# Classe yathesis $^1$

Denis Bitouzé [denis.bitouze@lmpa.univ-littoral.fr](mailto:denis.bitouze@lmpa.univ-littoral.fr)

10 juin 2016

1. Ce fichier a pour numéro de version 1.6 et a été révisé le 2015/06/04.

## Résumé

La classe [yathesis](http://www.ctan.org/pkg/\yat ) a pour but de faciliter la rédaction des mémoires de thèses préparées en France.

# Table des matières

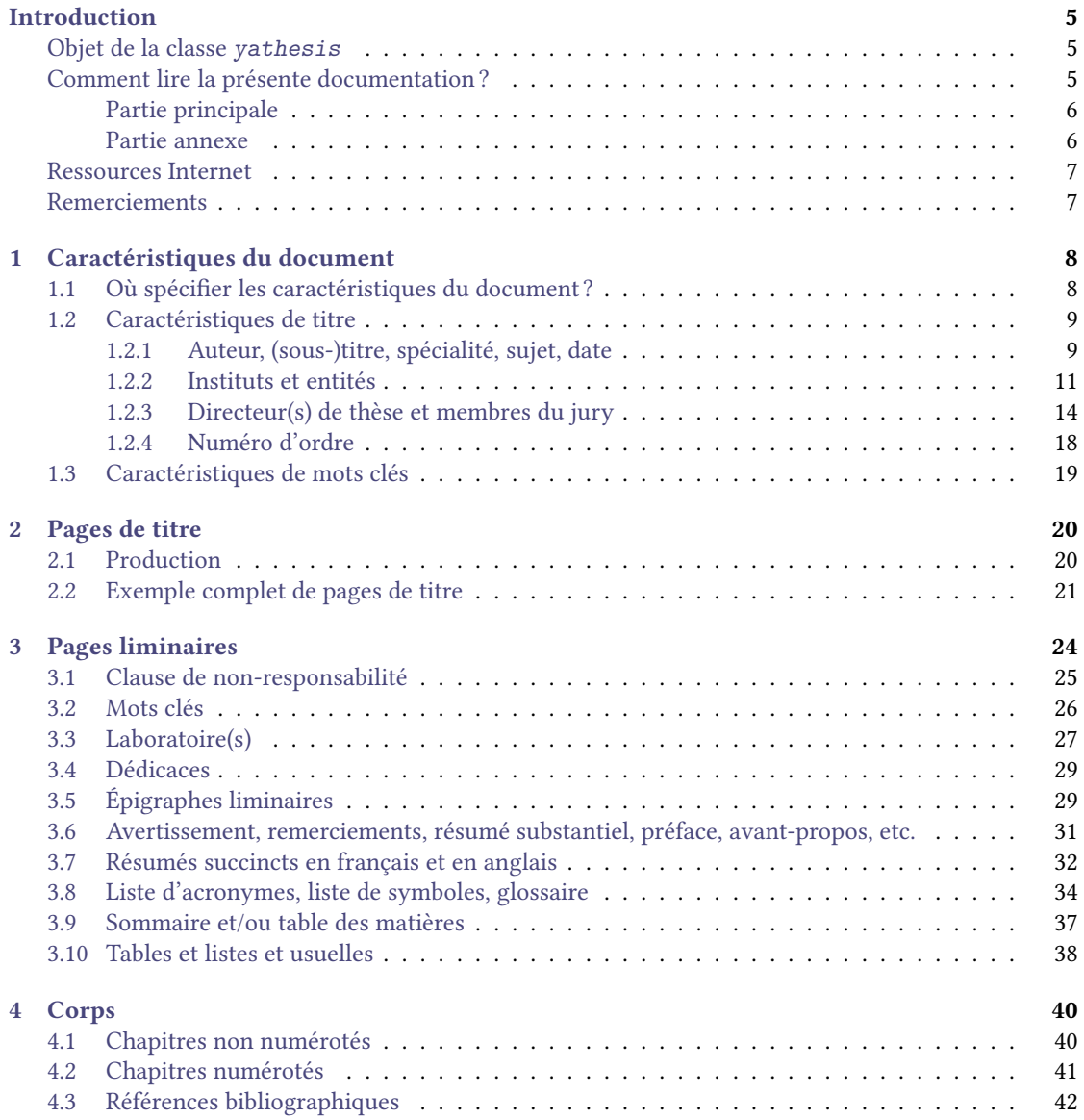

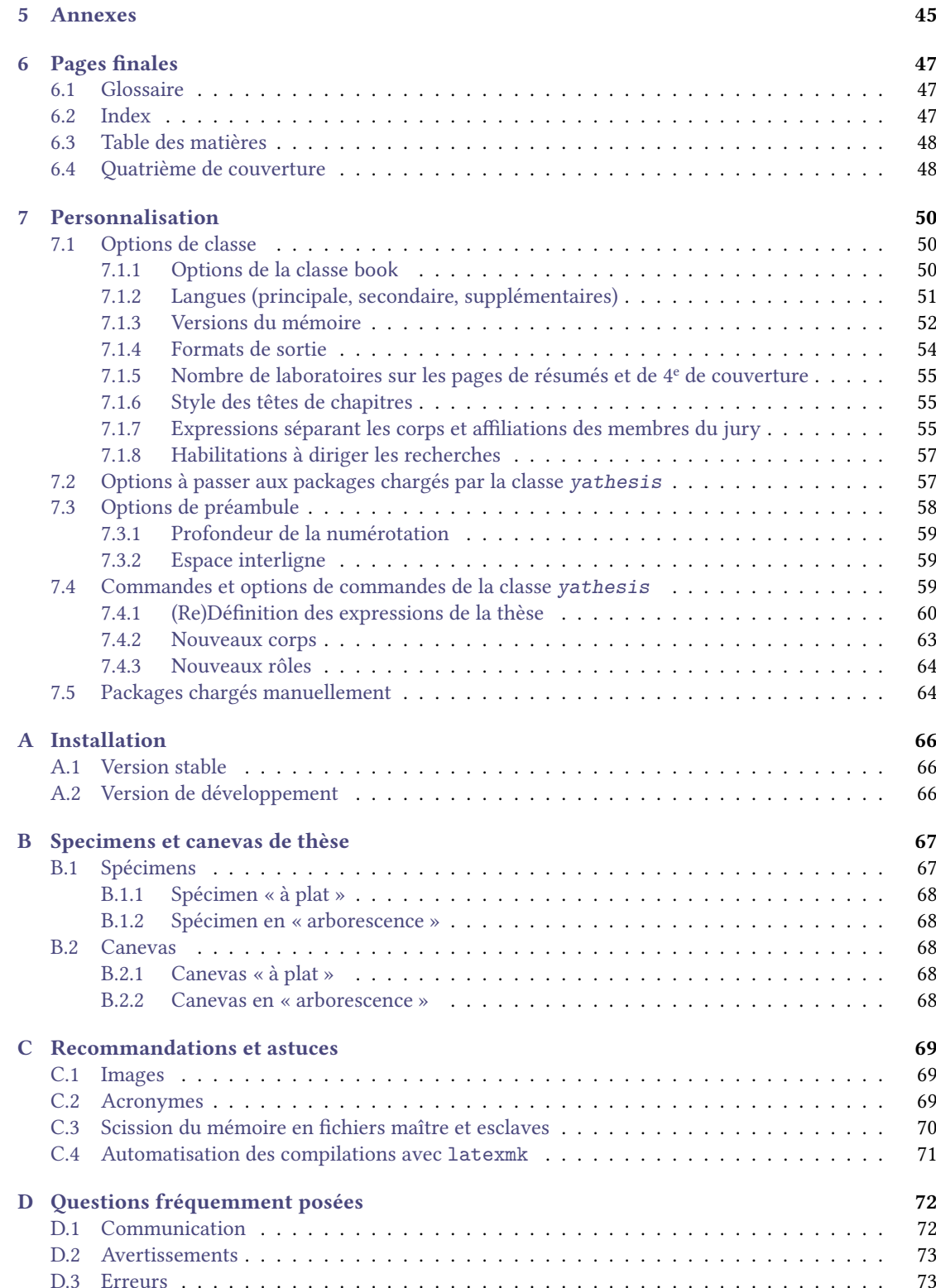

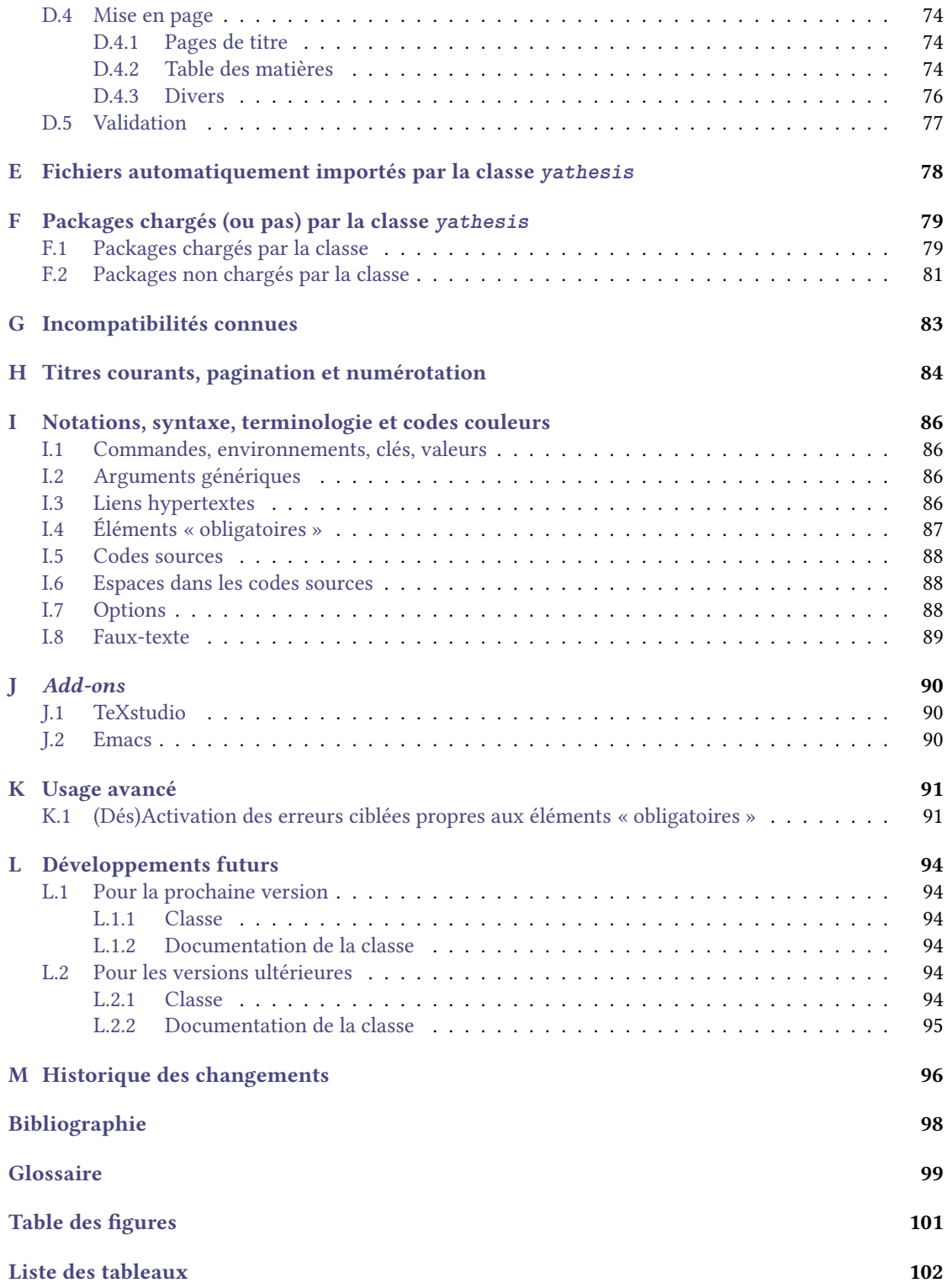

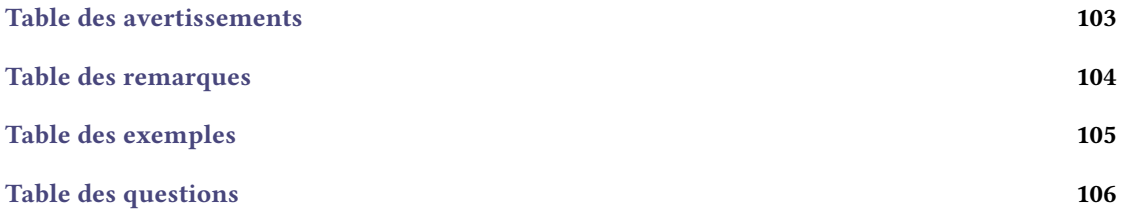

# <span id="page-6-0"></span>Introduction

## <span id="page-6-1"></span>Objet de la classe **[yathesis](http://www.ctan.org/pkg/\yat )**

LATEX est un système particulièrement performant de préparation et de production de toutes sortes de documents : rapports de stage, mémoires de master et de thèses, polycopiés de cours, rapports d'activité, etc.

Les outils standards ou généralistes de ETEX tels que les classes [book](http://www.ctan.org/pkg/book) ou memoir n'étant pas calibrés pour répondre aux exigences particulières des mémoires de thèse, de nombreuses classes spéciques ent été créées <sup>1</sup> et sont livrées avec toute distribution TEX moderne. Toutefois, la plupart d'entre elles ne sont pas destinées aux thèses préparées en France et sont souvent propres à une université donnée.

Parmi les exceptions notables figurent :

- la classe droit-fr, destinée aux thèses en droit préparées en France ;
- la classe ulthese, destinée aux thèses francophones préparées à l'Université Laval (Canada) ;
- la classe thesul, destinée initialement aux thèses en informatique préparées à l'Université de Lorraine, mais aisément adaptable à tout autre champ disciplinaire et institut en France. Cette classe n'est toutefois pas fournie par les distributions TEX et nécessite d'être installée manuellement.

La présente classe, yathesis, a pour objet de faciliter la composition de mémoires de thèses préparées en France, quels que soient les champs disciplinaires et instituts. Elle implémente notamment l'essentiel des recommandations émanant du MINISTÈRE DE L'ENSEIGNEMENT SUPÉRIEUR ET DE LA RECHERCHE<sup>2</sup> et ce, de façon transparente pour l'utilisateur. Elle a en outre été conçue pour (facultativement) tirer prot de plusieurs outils récents et puissants disponibles sous LATEX, notamment :

- la bibliographie avec le package biblatex ;
- les glossaire, liste d'acronymes et liste de symboles avec le package glossaries.

La classe [yathesis](http://www.ctan.org/pkg/\yat ), basée sur la classe [book](http://www.ctan.org/pkg/book), se veut à la fois simple d'emploi et, dans une certaine mesure, (aisément) personnalisable.

## <span id="page-6-2"></span>Comment lire la présente documentation ?

La présente documentation est divisée en deux parties : une principale dédiée à l'usage courant de la classe [yathesis](http://www.ctan.org/pkg/\yat ) et une annexe concernant les aspects moins courants, pouvant n'être consultés qu'occasionnellement.

<sup>1.</sup> Cf. <http://ctan.org/topic/dissertation>.

<sup>2.</sup> MINISTÈRE DE L'ENSEIGNEMENT SUPÉRIEUR ET DE LA RECHERCHE, [Guide pour la rédaction et la présentation des thèses](#page-99-1).

## <span id="page-7-0"></span>Partie principale

La partie principale de la documentation commence par présenter les commandes et environnements fournis par la classe [yathesis](http://www.ctan.org/pkg/\yat ) et ce, dans l'ordre dans lequel on rencontre les objets correspondants dans un mémoire de thèse :

- [1](#page-9-0). en page(s) de titre (cf. chapitres  $1$  et  $2$  page  $8$  et page  $20$ );
- 2. en pages liminaires (cf. chapitre [3](#page-25-0) page [24\)](#page-25-0) ;
- 3. dans le corps de la thèse (cf. chapitre [4](#page-41-0) page [40\)](#page-41-0) ;
- 4. en pages annexes (cf. chapitre [5](#page-46-0) page [45\)](#page-46-0) ;
- 5. en pages finales (cf. chapitre [6](#page-48-0) page [47\)](#page-48-0).

Elle indique enfin comment personnaliser la classe  $\gamma$ athesis (cf. chapitre [7](#page-51-0) page [50\)](#page-51-0).

## <span id="page-7-1"></span>Partie annexe

L'installation de la classe [yathesis](http://www.ctan.org/pkg/\yat ) est décrite à l'annexe [A](#page-67-0) page [66.](#page-67-0)

L'annexe [B](#page-68-0) page [67](#page-68-0) est dédiée à deux spécimens et deux canevas de thèse produits par la classe [yathesis](http://www.ctan.org/pkg/\yat ). On pourra :

- $-$  visualiser leurs  $PDFs$  pour se faire une idée du genre de mémoire qu'on peut obtenir ;
- consulter et compiler leurs fichiers sources, et s'en servir de base pour les adapter à son propre mémoire de thèse.

L'annexe [C](#page-70-0) page [69](#page-70-0) fournit quelques recommandations, trucs et astuces.

Les questions fréquemment posées au sujet de la classe [yathesis](http://www.ctan.org/pkg/\yat ) sont répertoriées à l'annexe [D](#page-73-0) page [72.](#page-73-0)

L'annexe  $E$  page [78](#page-79-0) documente deux fichiers que la classe  $v$ athesis importe automatiquement.

L'annexe [F](#page-80-0) page [79](#page-80-0) répertorie les packages chargés par la classe [yathesis](http://www.ctan.org/pkg/\yat ) et qu'il est du coup préférable de ne pas charger manuellement. Elle donne également une liste non exhaustive de packages qu'elle ne charge pas mais pouvant se révéler très utiles, notamment aux doctorants.

L'annexe [G](#page-84-0) page [83](#page-84-0) liste les incompatibilités connues de la classe [yathesis](http://www.ctan.org/pkg/\yat ).

Si nécessaire, on pourra consulter l'annexe [H](#page-85-0) page [84](#page-85-0) pour avoir une vue d'ensemble de la pagination, des titres courants et de la numérotation des chapitres par défaut avec la classe [yathesis](http://www.ctan.org/pkg/\yat ).

Les notations, syntaxe, terminologie et codes couleurs de la présente documentation se veulent intuitifs mais, en cas de doute, on se reportera à l'annexe [I](#page-87-0) page [86.](#page-87-0) De même, certains des termes employés ici sont définis dans le glossaire page [100.](#page-100-0)

L'annexe [J](#page-91-0) page [90](#page-91-0) signale quelques add-ons destinés à faciliter l'usage de la classe [yathesis](http://www.ctan.org/pkg/\yat ) avec diérents éditeurs de texte.

L'annexe [K](#page-92-0) page [91,](#page-92-0) à ne pas mettre entre toutes les mains, indique comment s'affranchir d'erreurs propres à la classe [yathesis](http://www.ctan.org/pkg/\yat ). Elle n'est à consulter que si l'on est sûr de ce que l'on fait et qu'on pourra en gérer seul les conséquences.

L'annexe [L](#page-95-0) page [94](#page-95-0) est une TODO list des fonctionnalités que l'auteur de yathesis doit encore mettre en œuvre, que ce soit pour la classe elle-même ou pour sa documentation.

Enfin, l'historique des changements de la classe se trouve annexe [M](#page-97-0) page [96.](#page-97-0) Les changements les plus importants, notamment ceux qui rompent la compatibilité ascendante, y figurent en rouge.

## <span id="page-8-0"></span>Ressources Internet

Cette classe est fournie par les distributions TEX Live et MiKTEX. Elle est également disponible aux adresses :

- <http://www.ctan.org/pkg/yathesis> pour sa version stable ;
- <https://github.com/dbitouze/yathesis> pour sa version de développement.

## <span id="page-8-1"></span>Remerciements

L'auteur de la classe [yathesis](http://www.ctan.org/pkg/\yat ) remercie tous les doctorants que, depuis plusieurs années, il a formés à LATEX : les questions qu'ils ont soulevées et les demandes de fonctionnalités qu'ils ont formulées sont à l'origine du présent travail.

Il remercie en outre tous les auteurs de packages à qui il a soumis — à un rythme parfois effréné — des questions, demandes de fonctionnalités et rapports de bogues. Ils ont eu la gentillesse de répondre rapidement, clairement et savamment, en acceptant souvent les suggestions formulées. Parmi eux, Nicola Talbot pour datatool et glossaries, et Thomas F. Sturm pour tcolorbox.

L'auteur adresse des remerciements chaleureux à ceux qui ont accepté de bêta-tester la classe [yathesis](http://www.ctan.org/pkg/\yat ), notamment Cécile Barbet, Coralie Escande, Mathieu Leroy-Lerêtre, Mathieu Bardoux, Yvon Henel et Jérôme Champavère.

Enfin, l'auteur sait gré de leur patience tous ceux à qui il avait promis une version stable de la présente classe... pour la semaine dernière!

# <span id="page-9-0"></span>Chapitre 1

# Caractéristiques du document

Ce chapitre liste les commandes et options permettant de spécifier les données caractéristiques du document. La plupart d'entre elles sont ensuite affichées en divers emplacements du document :

- sur les pages de 1<sup>re</sup> de couverture et de titre(s), produites par la commande [\maketitle](#page-21-2)<sup>→ p.20</sup>;
- sur l'éventuelle page dédiée au(x) laboratoire(s) où la thèse a été préparée, produite par la com-mande [\makelaboratory](#page-28-1)<sup>→ p.27</sup>;
- sur l'éventuelle page dédiée aux mots clés, produite par la commande [\makekeywords](#page-27-1)<sup>→ p.26</sup>;
- sur la page dédiée aux résumés, produite par la commande [\makeabstract](#page-33-1)<sup>→ p.32</sup>;
- $-$  sur l'éventuelle 4<sup>e</sup> de couverture, produite par la commande [\makebackcover](#page-49-2)<sup>→ p. 48</sup>.

Certaines de ces caractéristiques figurent également comme métadonnées du fichier PDF produit.

## <span id="page-9-1"></span>1.1 Où spécifier les caractéristiques du document?

Les commandes permettant de définir les caractéristiques du document peuvent être saisies, au choix : dans le fichier (maître) de la thèse :

- 1. soit dans son préambule ;
- 2. soit dans son corps ;

Avertissement 1.1 – Caractéristiques de la thèse à saisir avant **[\maketitle](#page-21-2)**

Si les caractéristiques du document sont saisies dans le corps du fichier (maître) de la thèse, elles doivent nécessairement l'être *avant* la commande [\maketitle](#page-21-2)<sup>→ p. 20</sup>.

dans un fichier dédié à nommer characteristics.tex et à placer dans un sous-dossier à nommer configuration. Ces fichier et sous-dossier — tous deux prévus à cet effet — sont à créer au besoin mais ils sont fournis par le canevas de thèse « en arborescence » livré avec la classe, décrit annexe [B.2.2](#page-69-4) page [68.](#page-69-4)

Avertissement 1.2 – Fichier de caractéristiques à ne pas importer manuellement

Le fichier characteristics.tex est automatiquement importé par la classe [yathesis](http://www.ctan.org/pkg/\yat ) et il doit donc ne pas être explicitement importé : on ne recourra donc pas à la commande \input{characteristics.tex} (ou autre commande d'importation similaire à **\input**).

## <span id="page-10-0"></span>1.2 Caractéristiques de titre

Cette section liste les commandes et options permettant de *préparer* les pages de 1<sup>re</sup> de couverture et de titre de la thèse  $^1$ .

## <span id="page-10-1"></span>1.2.1 Auteur, (sous-)titre, spécialité, sujet, date

Les commandes suivantes permettent de stipuler les auteur, titre et éventuel sous-titre, champ disciplinaire, spécialité, date et sujet de la thèse. Toutes ces données, sauf le sujet, figureront automatiquement sur les pages de titre<sup>2</sup>.

 $\{\alpha\}$  \author[ $\langle \alpha \text{ } \alpha$  courriel}]  $\{\langle \text{ } p\tau \in n \text{ } m \rangle\}$ 

- Cette commande définit l'auteur de la thèse. Ses *(prénom)* et *(nom)* :
	- $-$  figureront sur la ou les pages de titre :
	- seront un lien hypertexte vers l'*\adresse courriel* i si celle-ci est renseignée en argument optionnel ;

 $(\bigoplus$  [p. 87](#page-88-0))

 $(\bigcap$  [p. 87](#page-88-0))

— apparaîtront aussi comme métadonnée « Auteur » du fichier PDF de la thèse.

Avertissement 1.3 – Format des prénom et nom de l'auteur

On veillera à ce que :

- 1. les éventuels accents figurent dans les  $\langle p r \epsilon n \circ m \rangle$  et  $\langle n \circ m \rangle$ ;
- 2. le  $\langle n \circ m \rangle$  *ne* soit *pas* saisi en capitales (sauf pour la ou les majuscules) car il sera automatiquement composé en petites capitales.

```
\tilde{\it \} \title<sup>[{titre dans la langue secondaire}]{\langle}titre}}</sup>
```
Cette commande définit le  $\langle \hat{t} \hat{i} \hat{t} \hat{r} \hat{e} \rangle$  de la thèse. Celui-ci apparaît alors aussi comme métadonnée « Titre » du fichier ppF de la thèse.

```
\simeq \subtitle<sup>[{sous-titre dans la langue secondaire}]{\simeq isous-titre}}</sup>
```
Cette commande définit l'éventuel *(sous-titre)* de la thèse.

<span id="page-10-4"></span> $\{|\text{discipline } \left( \text{discipline } \right) \}$  $(\bigcap$  [p. 87](#page-88-0))

Cette commande définit la  $\langle \text{discriptine} \rangle$  — ou champ disciplinaire — de la thèse. Celui-ci apparaît alors aussi comme métadonnée « Sujet » du fichier PDF de la thèse, sauf si la commande [\subject](#page-11-0)<sup>→</sup> p. 10 est utilisée.

<sup>1.</sup> Sauf cas particulier, ces pages seront dans la suite appelées simplement « pages de titre ».

<sup>2.</sup> En outre, les titres et éventuels sous-titres figureront sur les pages de résumé (cf. section [3.7](#page-33-0) page [32\)](#page-33-0) et de 4<sup>e</sup> de couverture (cf. section [6.4](#page-49-1) page [48\)](#page-49-1).

## <span id="page-11-1"></span> $\text{Spectrality}[\text{sp\'e}cialit\'e dans la langue secondaire}]$   $\{ \text{sp\'e}cialit\'e \}$ Cette commande définit la  $\langle sp\acute{e}ciali\acute{t}\acute{e}\rangle$  (du champ disciplinaire) de la thèse.

<span id="page-11-2"></span>Remarque 1.1 – Titre, sous-titre, champ disciplinaire et spécialité dans la langue secondaire

Via leur argument obligatoire, les commandes  $\tilde{\text{title}}^{\text{p.9}}$ , ,  $\hbox{subtitle}^{p.9}$ ,  $\academicfield<sup>→p.9</sup>$  $\academicfield<sup>→p.9</sup>$  et  $\sp{definissent}$  les titre, sous-titre, champ disciplinaire et spécialité, dans la langue principale de la thèse — par défaut le français. Chacune de ces commandes admet un argument optionnel permettant de stipuler la donnée correspondante dans la langue secondaire de la thèse — par défaut l'anglais<sup>*a*</sup>.

Dès lors qu'une au moins des ces commandes est employée avec son argument optionnel, la commande [\maketitle](#page-21-2)<sup>→</sup> p. 20, qui produit les pages de titre composées dans la langue principale, génère automatiquement une page de titre supplémentaire composée dans la langue secondaire.

a. Les langues principale et secondaire de la thèse sont détaillées section [7.1.2](#page-52-0) page [51.](#page-52-0)

## $\{data\{\langle\, \text{four}\rangle\}\{\langle\text{monic}\rangle\}$

Cette commande définit la date de la soutenance.

 $(\bigcap$  [p. 87](#page-88-0))

## Avertissement 1.4 – Format des jour, mois et année de la date de soutenance

Les  $\langle$  *jour*  $\rangle$ ,  $\langle$  *mois*  $\rangle$  et  $\langle$  *année*  $\rangle$  doivent être des nombres (entiers),  $\langle$  *jour*  $\rangle$  et  $\langle$  *mois*  $\rangle$  étant compris respectivement :

— entre 1 et 31;

— entre 1 et 12.

## <span id="page-11-0"></span> $\sum_{s}^{\text{subject}(\text{subject} \text{ dans } \text{la } \text{ language } \text{ secondaire})}$  {*\sujet de la thèse*}}

Cette commande définit le *sujet de la thèse* ). Celui-ci ne figure nulle part dans le document papier : il n'apparaît que comme métadonnée « Sujet » du fichier ppr de la thèse. Si cette commande n'est pas employée, c'est le champ disciplinaire (commande [\academicfield](#page-10-4)<sup>→ p.9</sup>) qui apparaît comme métadonnée « Sujet ».

## Exemple 1.1 – Auteur, (sous-)titre, spécialité, sujet, date

Les données principales d'une thèse peuvent être les suivantes.

Par exemple dans le fichier characteristics.tex

\author[aa@zygo.fr]{Alphonse}{Allais} \title[Laugh's Chaos]{Le chaos du rire} \subtitle[Chaos' laugh]{Le rire du chaos} \academicfield[Mathematics]{Mathématiques} \speciality[Dynamical systems]{Systèmes dynamiques} \date{1}{1}{2015} \subject{Rire chaotique}

## <span id="page-12-0"></span>1.2.2 Instituts et entités

Les instituts et entités dans lesquels — ou grâce auxquels — la thèse a été préparée sont définis et précisés au moyen des commandes et options listés dans cette section. Ils figureront automatiquement sur la ou les pages de titre <sup>3</sup>.

## Définition

## $\preccurlyeq$  [ $\preccurlyeq$  *i* finds  $\preccurlyeq$  [in  $\preccurlyeq$  *i* finds  $\preccurlyeq$  *i* finds  $\preccurlyeq$  *i* finds  $\preccurlyeq$  *i* finds  $\preccurlyeq$  *i* finds  $\preccurlyeq$  *i* finds  $\preccurlyeq$  *i* finds  $\preccurlyeq$  *i* finds  $\preccurlyeq$  *i* finds  $\preccurlyeq$ Cette commande définit le [pôle de recherche et d'enseignement supérieur](http://www.enseignementsup-recherche.gouv.fr/pid25100/poles-de-recherche-et-d-enseignement-superieur.html) (PRES). Celui-ci ne figure

que par l'intermédiaire de ses [logo](#page-13-0) et un $\scriptstyle\rm I$  spécifiés au moyen des clés  $\rm{logo^{\rightarrow p.12}}$  et ur $\rm{1^{+p.13}}$ .

<span id="page-12-2"></span> $\langle$ **institute**[ $\langle$ *précision(s)*}] $\{$  $\langle$ *nom de l'institut*}}

 $(\bigcap$  [p. 87](#page-88-0))

 $(\bigcap$  [p. 87](#page-88-0))

Cette commande dénit l'institut (ou l'université), principal en cas de cotutelle.

## $\{\text{coinstitute}[\langle \text{precision}(s) \rangle]\}\{ \langle \text{nom de } l' \text{institut} \rangle\}$

Cette commande dénit l'institut de cotutelle. Celle-ci ne devrait être employée qu'en cas de thèse cotutelle de nature internationale.

## $\text{Company}$ [ $\text{if}(pr\{eision(s)\}$ ]  $\{\text{inom} de l'entreprise\}$

Cette commande définit l'entreprise ayant (co)financé la thèse. Celle-ci ne devrait être employée qu'en cas de thèse industrielle.

 $\dot{\text{doctoral school}}[\langle \text{precision}(s) \rangle] \{ \langle \text{nom de } l \text{'} \{e} \text{cole doctorale} \} \}$  $(\bigcap$  [p. 87](#page-88-0))

Cette commande dénit l'école doctorale.

## <span id="page-12-1"></span> $\langle$ **laboratory**[ $\langle precision(s) \rangle$ ] $\{ \langle nom \rangle \}$ }

Cette commande définit le nom et l'adresse du laboratoire.

## Remarque 1.2 – Changements de ligne dans l'adresse du laboratoire

Il est possible de composer l' $\langle \textit{adresse} \rangle$  du laboratoire sur plusieurs lignes au moyen de la commande \\.

## Exemple 1.2 – Instituts et entités

Si la thèse a été préparée au [laboratoire de mathématiques pures et appliquées](http://www-lmpa.univ-littoral.fr/) (LMPA) de l['université du Littoral Côte d'Opale](http://www.univ-littoral.fr/) (uLCO), on pourra recourir à :

3. Le ou les laboratoires apparaissent en outre sur les pages dédiée aux laboratoires, de résumés et de 4<sup>e</sup> de couverture.

```
\pres{Université Lille Nord de France}
\institute{ULCO}
\doctoralschool{ED Régionale SPI 72}
\laboratory{LMPA}{%
 Maison de la Recherche Blaise Pascal \\
 50, rue Ferdinand Buisson \setminusCS 80699 \setminus62228 Calais Cedex \setminusFrance}
```
## Remarque 1.3 – Laboratoires multiples

Si la thèse a été préparée dans plusieurs laboratoires, il est possible de tous les spécifier en utilisant la commande  $\lambda$ aboratory<sup>→ p. 11</sup> autant de fois que nécessaire. Par convention, le laboratoire stipulé à la première — et éventuellement seule — occurrence de la commande [\laboratory](#page-12-1)<sup>→</sup> p. 11 est le laboratoire principal.

En cas de laboratoires multiples, tous ne figurent pas systématiquement :

- sur les pages de titre, le seul laboratoire affiché est le laboratoire principal;
- sur les pages de résumés et de 4<sup>e</sup> de couverture (cf. sections [3.7](#page-33-0) et [6.4](#page-49-1) page [32](#page-33-0) et page [48\)](#page-49-1), par défaut seul le laboratoire principal est affiché (mais un nombre arbitraire de laboratoires peut être affiché grâce à la clé [numlaboratories](#page-56-3)<sup>→ p.55</sup>);
- sur la page facultative qui leur est dédiée (cf. section [3.3](#page-28-0) page [27\)](#page-28-0), tous les laboratoires stipulés sont affichés.

#### Précisions

Toutes les commandes précédentes admettent un argument optionnel permettant d'apporter sur les instituts ou entités des  $\langle \textit{precisions} \rangle$  — sous la forme d'une liste  $\langle \textit{cl\'e}\rangle = \langle \textit{valeur} \rangle$ .

**Pour tout institut ou entité** Les clés suivantes  $4$  sont valables pour tout institut ou entité.

<span id="page-13-0"></span>**logo**= $\langle fichier \ image\rangle$  image image is (pas de valeur par défaut, initialement vide) Cette option définit le logo d'un institut, spécifié sous la forme de (du chemin menant à) son  $\langle$ *fichier image* $\rangle$ .

<span id="page-13-1"></span>Exemple 1.3 – Logo d'institut

Supposons que la thèse ait été préparée à l['ulco](#page-101-2) et qu'on dispose du logo de cette université sous la forme d'un fichier nommé ulco.pdf, situé dans le sous-dossier images. On saisira alors :

<sup>4.</sup> Le sens de la syntaxe décrivant les options est explicité annexe [I.7](#page-89-2) page [88.](#page-89-2)

\institute[logo=images/ulco]{ULCO}

Tous les logos apparaissent automatiquement en haut de la ou des pages de titre, sauf :

- ceux des laboratoires qui ne figurent que sur l'éventuelle page qui leur est dédiée;
- $-$  celui de l'école doctorale qui ne figure nulle part et qu'il est donc inutile de spécifier.

<span id="page-14-1"></span>**logoheight**= $\langle$ *dimension* i i (pas de valeur par défaut, initialement **1.5cm**) Par défaut, tous les logos ont une même hauteur de 1,5 cm mais la clé [logoheight](#page-14-1) permet de spécifier une hauteur différente.

Exemple 1.4 – Hauteur du logo d'institut

La commande de l'exemple [1.3](#page-13-1) page [12](#page-13-1) aurait ainsi pu contenir :

\institute[logoheight=1cm,logo=images/ulco]{ULCO}

<span id="page-14-0"></span>**url**= $\langle \text{url} \text{de } l' \text{institut} \rangle$  (pas de valeur par défaut, initialement vide) Cette option définit l'URL d'un institut. Les noms et éventuels logos des instituts sont alors des liens hypertextes pointant vers cette URL.

Exemple 1.5 - URL d'institut

Si la thèse a été préparée à l['ulco,](#page-101-2) on pourra recourir à :

\institute[url=http://www.univ-littoral.fr/]{ULCO}

Avertissement 1.5 - Caractère # à protéger dans les ures d'instituts et entités

Au cas (peu probable) où le caractère # doive figurer dans ces URLS, il doit être « protégé » au moyen d'une contre-oblique le précédant : \#.

Pour le laboratoire seulement Les options supplémentaires suivantes ne sont prévues que pour l'entité « laboratoire » qui, contrairement aux autres, peut disposer d'une page dédiée <sup>5</sup> .

<span id="page-14-2"></span>**telephone**= $\langle num\acute{e}ro \rangle$  (pas de valeur par défaut, initialement vide) Cette option définit le numéro de téléphone du laboratoire.

<span id="page-14-3"></span>**fax**= $\langle num\acute{e}ro \rangle$  (pas de valeur par défaut, initialement vide) Cette option définit le numéro de fax du laboratoire.

<span id="page-14-4"></span>**email**= $\langle$ adresse courriel) **i i i (pas de valeur par défaut, initialement vide)** Cette option définit l'adresse courriel du laboratoire.

<sup>5.</sup> Produite au moyen de la commande facultative [\makelaboratory](#page-28-1)^p.27.

<span id="page-15-1"></span>**nonamelink**=**true**|**false** (par défaut **true**, initialement **false**)

Cette option a pour effet que, si l'URL du laboratoire a été définie au moyen de l'option [url](#page-14-0)<sup>→ p.13</sup>, le nom de celui-ci n'est pas un lien hypertexte : seuls l'URL en regard de la mention du site Web et l'éventuel logo figurant la page dédiée aux laboratoires <sup>6</sup> sont des liens hypertextes pointant vers cette [url.](#page-101-1)

## Exemple 1.6 – Laboratoire

Si la thèse a été préparée au [lmpa,](#page-100-1) on peut recourir à :

```
\laboratory[
telephone=(33) 03 21 46 55 86,
fax=(33) 03 21 46 55 75,
email=secretariat@lmpa.univ-littoral.fr,
url=http://www-lmpa.univ-littoral.fr/
]{LMPA}{%
 Maison de la Recherche Blaise Pascal \\
 50, rue Ferdinand Buisson \\
 CS 80699 \setminus62228 Calais Cedex \\
 France}
```
## Remarque 1.4 – Téléphone, fax et courriel : pour le laboratoire seulement

 $\rm{Sp\acute{e}c}$ ifier les options [telephone](#page-14-2) $^{\rightarrow}$ p.13, [fax](#page-14-3) $^{\rightarrow}$ p.13, [email](#page-14-4) $^{\rightarrow}$ p.13 et [nonamelink](#page-15-1) pour un autre institut que le laboratoire est inutile : ces précisions complémentaires n'auront aucun effet.

## <span id="page-15-2"></span>Remarque 1.5 – Instituts sous forme d'acronymes

Si l'institut ou l'entité doit figurer sous la forme d'un acronyme, on aura intérêt à ne pas les saisir tels quel comme on l'a fait jusqu'ici (\institute{ULCO} ou \laboratory{LMPA}) mais à recourir aux fonctionnalités du package [glossaries](http://www.ctan.org/pkg/glossaries). L'annexe [C.2](#page-70-2) page [69](#page-70-2) donne un aperçu de la procédure.

## <span id="page-15-0"></span>1.2.3 Directeur(s) de thèse et membres du jury

Les directeur(s) et membres du jury de la thèse sont définis et précisés au moyen des commandes et options listés dans cette section. Ils figurent automatiquement sur la ou les pages de titre  $^7$ .

#### Définition

<sup>6.</sup> Produite au moyen de la commande facultative [\makelaboratory](#page-28-1)^p.27.

<sup>7.</sup> En versions « à soumettre » aux rapporteurs (cf. valeurs **submitted** et **submitted\*** de la clé [version](#page-53-1)<sup>→</sup> p. 52), les membres du jury ne figurent pas car le doctorant ne peut alors préjuger d'un jury, ne sachant pas encore s'il va être autorisé à soutenir.

Directeurs Parmi les directeurs de thèse, on distingue ceux qui sont membres du jury de ceux qui ne le sont pas. Les premiers sont définis au moyen des commandes [\supervisor](#page-16-0)<sup>→ p. 15</sup>, [\cosupervisor](#page-16-1)<sup>→ p. 15</sup> et  $\mathrm{commutor}^{-p.15}$  ci-dessous, les seconds au moyen des variantes étoilées de ces commandes.

<span id="page-16-0"></span> $\sum[\{pr\{eision(s)\}] \{\langle pr\{non\}\}\$ Cette commande définit un directeur de la thèse (également membre du jury).

 $\sum_{r \in \{pr\in cision(s)\}}$ }  $\{\langle pr\in m\rangle\}$ Cette commande définit un directeur de la thèse (non membre du jury).

<span id="page-16-1"></span> $\cosup$ **ervisor**[ $\langle\text{precision}(s)\rangle$ ] $\{ \langle\text{prenom}\rangle\}$ Cette commande définit un éventuel co-directeur de la thèse (également membre du jury).

 $\cosup$ **ervisor\***[ $\langle pr\acute{e}cision(s)\rangle$ ] $\{ \langle pr\acute{e}nom\rangle\}$ Cette commande définit un éventuel co-directeur de la thèse (non membre du jury).

<span id="page-16-2"></span> $\text{Commonitor}[\langle \text{precision}(s) \rangle] \{\langle \text{prenom} \rangle\} \{\langle \text{nom} \rangle\}$ Cette commande définit un éventuel co-encadrant de la thèse (également membre du jury).

```
\mathrm{Gamma}(pr\acute{e}cision(s))]{\mathrm{p}r\acute{e}non}}
```
Cette commande définit un éventuel co-encadrant de la thèse (non membre du jury).

## Membres du jury

<span id="page-16-3"></span> $\text{Therefore } [\langle \text{preission}(s) \rangle] \{ \langle \text{prom} \rangle\} \{ \langle \text{nom} \rangle\}$ Cette commande définit un rapporteur de la thèse.

```
\text{Commititeepresident}[\langle \text{preision}(s) \rangle] \{\langle \text{prenom} \rangle\} \{\langle \text{nom} \rangle\}Cette commande définit le président du jury de la thèse.
```
<span id="page-16-4"></span> $\text{Vexaminer}[\langle \text{precision}(s) \rangle] \{\langle \text{prenom} \rangle\} \{\langle \text{nom} \rangle\}$ Cette commande définit un examinateur ordinaire de la thèse.

<span id="page-16-5"></span> $\begin{equation*} \begin{bmatrix} \langle \textit{precision}(s) \rangle \end{bmatrix} \{ \langle \textit{prénom} \rangle \} \end{equation*}$ 

Cette commande définit une éventuelle personne invitée au jury de la thèse.

## Avertissement 1.6 – Usage multiple et facultatif des commandes du jury

Toutes ces commandes sont à utiliser :

autant de fois que nécessaire : [\referee](#page-16-3) et [\examiner](#page-16-4) (par exemple) seront certainement employées à plusieurs reprises ;

seulement si nécessaire : [\cosupervisor](#page-16-1), [\comonitor](#page-16-2) et [\guest](#page-16-5) (par exemple) peuvent ne pas être employées.

La commande [\supervisor](#page-16-0) (ou sa variante étoilée), utilisable elle aussi plusieurs fois, doit être employée au moins une fois.

 $(\bigcap$  [p. 87](#page-88-0))

 $(\bigcap$  [p. 87](#page-88-0))

#### Exemple 1.7 – Jury

```
\supervisor{Michel}{de Montaigne}
\cosupervisor{Étienne}{de la Boétie}
%
\referee{René}{Descartes}
\referee{Denis}{Diderot}
%
\committeepresident{Victor}{Hugo}
\examiner{Charles}{Baudelaire}
\examiner{Émile}{Zola}
\examiner{Paul}{Verlaine}
%
\guest{George}{Sand}
```
## Avertissement 1.7 – Format des prénoms et noms des membres du jury

Comme pour les prénom et nom de l'auteur de la thèse, on veillera à ce que :

- 1. les éventuels accents figurent dans les  $\langle p r \epsilon n \omega m \rangle$ ;
- 2. les  $\langle n \circ m \rangle$  *ne* soient *pas* saisis en capitales (sauf pour la ou les majuscules) car ils seront automatiquement composés en petites capitales.

## Précisions

Toutes les commandes précédentes admettent un argument optionnel permettant d'apporter sur les membres du jury des  $\langle \textit{pr\'ecisions}\rangle^8$  — sous la forme d'une liste  $\langle \textit{cl\'e}\rangle$ = $\langle \textit{valeur}\rangle$ .

Corps de métier Les clés suivantes<sup>9</sup> permettent de spécifier les corps (de métier) des membres du jury parmi celles prédéfinies par la classe [yathesis](http://www.ctan.org/pkg/\yat ).

**professor**=**true**|**false** (par défaut **true**, initialement **false**) Cette clé permet de spécifier qu'une personne appartient au corps des professeurs d'université.

**seniorresearcher**=**true**|**false** (par défaut **true**, initialement **false**)

Cette clé permet de spécifier qu'une personne appartient au corps des directeurs de recherche du centre national de la recherche scientique (cnrs).

### **mcf**=**true**|**false** (par défaut **true**, initialement **false**)

Cette clé permet de spécifier qu'une personne appartient au corps des maîtres de conférences (MCF).

### **mcf\***=**true**|**false** (par défaut **true**, initialement **false**)

Cette clé permet de spécifier qu'une personne appartient au corps des MCF habilité à diriger les recherches (HDR).

<sup>8.</sup> Pour les directeurs de thèse non membres du jury, ces  $\langle\hat{precisions}\rangle$  sont inutiles car elles ne figureront nulle part.

<sup>9.</sup> Le sens de la syntaxe décrivant les options est explicité annexe [I.7](#page-89-2) page [88.](#page-89-2)

**juniorresearcher**=**true**|**false** (par défaut **true**, initialement **false**)

Cette clé permet de spécifier qu'une personne appartient au corps des chargés de recherche (CR) du CNRS.

**juniorresearcher\***=**true**|**false** (par défaut **true**, initialement **false**) Cette clé permet de spécifier qu'une personne appartient au corps des CR HDR du CNRS.

## Exemple 1.8 – Corps (prédéfinis)

```
\supervisor[professor]{Michel}{de Montaigne}
\cosupervisor[juniorresearcher*]{Étienne}{de la Boétie}
%
\referee{René}{Descartes}
\referee[seniorresearcher]{Denis}{Diderot}
%
\committeepresident[professor]{Victor}{Hugo}
\examiner[mcf*]{Charles}{Baudelaire}
\examiner[professor]{Émile}{Zola}
\examiner{Paul}{Verlaine}
```
## Remarque 1.6 - Corps non prédéfinis

Il est possible de spécifier d'autres corps que ceux prédéfinis ci-dessus. La section [7.4.2](#page-64-0) page [63](#page-64-0) explique comment procéder.

#### **Affiliation**

<span id="page-18-0"></span>**affiliation**= $\langle$ *institut*) (pas de valeur par défaut, initialement vide) Cette clé définit l' $\langle \, \overline{\textit{institut}} \, \rangle$ <sup>10</sup> auquel est affilié un membre du jury.

Exemple 1.9 - Institut d'affiliation

\supervisor[affiliation=ULCO]{Michel}{de Montaigne}

## <span id="page-18-1"></span>Avertissement 1.8 – Virgule(s) dans les valeurs des clés

Dans toute option de la forme  $\langle c l \hat{e} \rangle = \langle v a l e u r \rangle$ , si $\langle v a l e u r \rangle$  contient une ou plusieurs virgules, il faut *impérativement* la placer entre paire d'accolades ainsi :  $\langle c l \epsilon \rangle = {\langle v a l e u r \rangle}$ . Cela peut notamment être le cas de la  $\langle valueur \rangle$  de la clé [affiliation](#page-18-0).

<sup>10.</sup> La remarque [1.5](#page-15-2) page [14](#page-15-2) s'applique également ici : plutôt que spécifié tel quel, l'acronyme d'un  $\langle$ institut) peut être géré par le package [glossaries](http://www.ctan.org/pkg/glossaries).

Exemple 1.10 - Multiples instituts d'affiliation

Si en plus d'être affilié à l'ULCO, René Descartes était membre du CNRS, on pourait procéder comme suit :

\referee[affiliation={ULCO, CNRS}]{René}{Descartes}

On notera la paire d'accolades, nécessaire conformément à l'avertissement [1.8](#page-18-1) page [17.](#page-18-1) De façon générale, il n'est pas indispensable de faire figurer tant de précisions et, ne serait-ce que pour des raisons de place, on veillera à ne pas multiplier celles-ci.

Homme/femme Par défaut, les directeurs de thèse et membres du jury sont supposés être des hommes  $11$ , si bien qu'un certain nombre de mots clés de la classe [yathesis](http://www.ctan.org/pkg/\yat ) sont de genre masculin (« directeur », « chargé de recherche », etc.). Il est possible de spécifier qu'un directeur de thèse ou un membre du jury est un homme ou une femme au moyen des clés [male](#page-19-1) et [female](#page-19-2) suivantes.

<span id="page-19-1"></span>**male**=**true**|**false** (par défaut **true**, initialement **true**) Cette clé permet de spécifier qu'une personne est ou pas de sexe masculin.

<span id="page-19-2"></span>**female**=**true**|**false** (par défaut **true**, initialement **false**) Cette clé permet de spécifier qu'une personne est ou pas de sexe féminin.

L'option female <sup>12</sup> n'a pour effet que d'accorder en genre féminin un certain nombre de mots clés de la classe [yathesis](http://www.ctan.org/pkg/\yat ) (« directrice » au lieu « directeur », « chargée de recherche » au lieu « chargé de recherche », etc.).

### Exemple 1.11 – Directrice de thèse

S'il est demandé que le rôle de Sophie Germain, directrice de thèse, soit accordé en genre (« directrice » et non « directeur »), il suffit de saisir :

Par exemple dans le fichier characteristics.tex

\supervisor[female]{Sophie}{Germain}

## <span id="page-19-0"></span>1.2.4 Numéro d'ordre

Certains instituts exigent que le numéro d'ordre de la thèse figure sur la page de 1<sup>re</sup> de couverture.

 $\setminus$ ordernumber<sup>[{numéro d'ordre}]</sup>

Cette commande définit le *(numéro d'ordre)* de la thèse et s'utilise sans son argument optionnel si on ne connaît pas – encore – le  $\langle num\acute{e}ro \, d'ordre \rangle$  : ce dernier est alors remplacé par une espace horizontale vide permettant de l'inscrire à la main a posteriori. Vide ou pas, le h*numéro*

<sup>11.</sup> Je promets d'envisager mon adhésion au [mlf](#page-100-6) pour une supposition aussi sexiste!

<sup>12.</sup> Ou, de façons équivalentes, male=false ou female=true.

*d'ordre* i figure sur — et seulement sur — la 1<sup>re</sup> page du document<sup>13</sup>, précédé de l'expression « Numéro d'ordre : » ou « Order Number: » <sup>14</sup> .

## <span id="page-20-0"></span>1.3 Caractéristiques de mots clés

Les mots clés de la thèse sont stipulés au moyen de la commande [\keywords](#page-20-1) suivante.

- <span id="page-20-1"></span> $\{$ ueywords $\{$ *mots clés* $\}$ } $\{$ *{mots clés dans la lanque secondaire*}}  $(\bigcap$  [p. 87](#page-88-0)) Cette commande définit les *(mots clés)* de la thèse dans les langues principale et secondaire. Ceux-ci :
	- apparaissent comme métadonnée « Mots-clés » du fichier PDF;
	- figurent, dans les deux langues principale et secondaire, précédés des expressions « Mots clés : » et « Keywords: » <sup>14</sup> :
		- sur la page qui leur est dédiée (si la commande [\makekeywords](#page-27-1)<sup>→ p.26</sup> est employée);
		- sur la page dédiée au(x) résumé(s) de la thèse générée par la commande [\makeabstract](#page-33-1)<sup>->p.32</sup>;
		- sur la 4<sup>e</sup> de couverture (si la commande [\makebackcover](#page-49-2)<sup>→ p.48</sup> est employée).

<sup>13.</sup> Première de couverture s'il y a, page de titre en langue principale sinon.

<sup>14.</sup> Selon que la langue principale de la thèse est le français ou l'anglais.

# <span id="page-21-0"></span>Chapitre 2

# Pages de titre

Ce chapitre documente la commande [\maketitle](#page-21-2) permettant de produire, à partir des données dénies section [1.2](#page-10-0) page [9,](#page-10-0) les pages de titre de la thèse.

## <span id="page-21-1"></span>2.1 Production

## <span id="page-21-2"></span> $\mathcal{h}$

Cette commande produit :

- 1. (a) une page de 1<sup>re</sup> de couverture<sup>1</sup>:
	- (b) une page de titre.

Ces deux pages sont composées dans la langue principale et sont identiques<sup>2</sup>:

2. *automatiquement*<sup>3</sup> une seconde page de titre  $si -$  et seulement  $si -$  l'une au moins des com-mandes [\title](#page-10-2)<sup>→p.9</sup>, [\subtitle](#page-10-3)<sup>→p.9</sup>, [\academicfield](#page-10-4)<sup>→p.9</sup> ou [\speciality](#page-11-1)<sup>→p.10</sup> est employée avec son argument optionnel (cf. remarque [1.1](#page-11-2) page [10\)](#page-11-2). Cette page est composée dans la langue secondaire.

La commande [\maketitle](#page-21-2) admet un argument optionnel permettant de personnaliser les pages de titre au moyen des clés [nofrontcover](#page-21-3) et [frametitle](#page-21-4).

<span id="page-21-3"></span>**nofrontcover**=**true**|**false** (par défaut **true**, initialement **false**) Cette clé permet de désactiver la production de la page de 1re de couverture.

<span id="page-21-4"></span>**frametitle**=**fbox**|**shadowbox**|**ovalbox**|**none**|{h*autre* i}

(pas de valeur par défaut, initialement **fbox**) Cette clé permet de personnaliser le cadre figurant par défaut autour du titre de la thèse sur les pages de titre :

- sa valeur **fbox** produit un cadre rectangulaire ;
- sa valeur **shadowbox** produit un cadre ombré ;

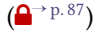

<sup>1.</sup> Sauf contre-ordre, cf. clé [nofrontcover](#page-21-3).

<sup>2.</sup> À ceci près que le numéro d'ordre de la thèse ne figure que sur la page de 1<sup>re</sup> de couverture.

<sup>3.</sup> Sans qu'il soit nécessaire de faire figurer une  $2^e$  occurrence de la commande [\maketitle](#page-21-2).

- sa valeur **ovalbox** produit un cadre dont les sommets sont arrondis ;
- sa valeur **none** permet de supprimer ce cadre. L'achage des mentions « Titre de la thèse » et « Thesis Title » est alors désactivé ;
- toute  $\langle \textit{autre} \rangle$  valeur lui étant passée doit être :
	- 1. une liste de clés/valeurs propres à l'environnement **tcolorbox** du package [tcolorbox](http://www.ctan.org/pkg/tcolorbox) (cf. la documentation de ce package) ;
	- 2. passée entre paire d'accolades :

 $\y$ adsetup{frametitle={ $\{autre$ }}}

Exemple 2.1 – Cadre personnalisé autour du titre de la thèse

Pour que le cadre entourant le titre de la thèse soit ombré, il suffit de saisir :

\maketitle[frametitle=shadowbox]

## Exemple 2.2 – Cadre « fantaisie » autour du titre de la thèse

Cet exemple, certainement déconseillé, montre comment exploiter les fonctionnalités du package [tcolorbox](http://www.ctan.org/pkg/tcolorbox) pour obtenir un cadre « fantaisie » autour du titre de la thèse.

\maketitle[frametitle={colback=red!50!white,beamer}]

## <span id="page-22-0"></span>2.2 Exemple complet de pages de titre

Avec les données caractéristiques suivantes, la commande [\maketitle](#page-21-2)<sup>→ p. 20</sup> produit :

- 1. en langue principale (ici le français),
	- (a) une page de  $1<sup>re</sup>$  de couverture illustrée figure [2.1a](#page-24-0) page [23](#page-24-0);
	- (b) une page de titre ;
- 2. en langue secondaire (ici l'anglais), une page de titre illustrée figure [2.1b](#page-24-0) page [23.](#page-24-0)

#### Exemple 2.3 – Préparation et production des pages de titre

Préparation du titre (par exemple dans le fichier characteristics.tex)

\author[aa@zygo.fr]{Alphonse}{Allais} \title[Laugh's Chaos]{Le chaos du rire} \subtitle[Chaos' laugh]{Le rire du chaos} \academicfield[Mathematics]{Mathématiques} \speciality[Dynamical systems]{Systèmes dynamiques} \date{1}{1}{2015} \submissiondate{1}{10}{2014} \subject[Chaotic Laugh]{Rire chaotique} \pres[logo=images/pres]{Université Lille Nord de France} \institute[logo=images/ulco,url=http://www.univ-littoral.fr/]{ULCO} \coinstitute[logo=images/paris13,url=http://www.univ-paris13.fr/]{ Université de Paris~13} \doctoralschool[url=http://edspi.univ-lille1.fr/]{ED Régionale SPI 72} \laboratory[ logo=images/labo, logoheight=1.25cm, telephone=(33)(0)3 21 46 55 86, fax=(33)(0)3 21 46 55 75, email=secretariat@lmpa.univ-littoral.fr, url=http://www-lmpa.univ-littoral.fr/ ]{LMPA Joseph Liouville}{ Maison de la Recherche Blaise Pascal \\ 50, rue Ferdinand Buisson  $\setminus$  $CS$  80699  $\sqrt{1}$ 62228 Calais Cedex \\ France} \supervisor[professor,affiliation=ULCO]{Michel}{de Montaigne} \cosupervisor[mcf\*,affiliation=ULCO]{Charles}{Baudelaire} \comonitor[mcf,affiliation=ULCO]{Étienne}{de la Boétie} \referee[professor,affiliation=IHP]{René}{Descartes} \referee[seniorresearcher,affiliation=CNRS]{Denis}{Diderot} \committeepresident[professor,affiliation=ENS Lyon]{Victor}{Hugo} \examiner[mcf,affiliation=Université de Paris~13]{Sophie}{Germain} \examiner[juniorresearcher,affiliation=INRIA]{Joseph}{Fourier} \examiner[juniorresearcher\*,affiliation=CNRS]{Paul}{Verlaine} \guest{George}{Sand} \ordernumber[42]

\maketitle

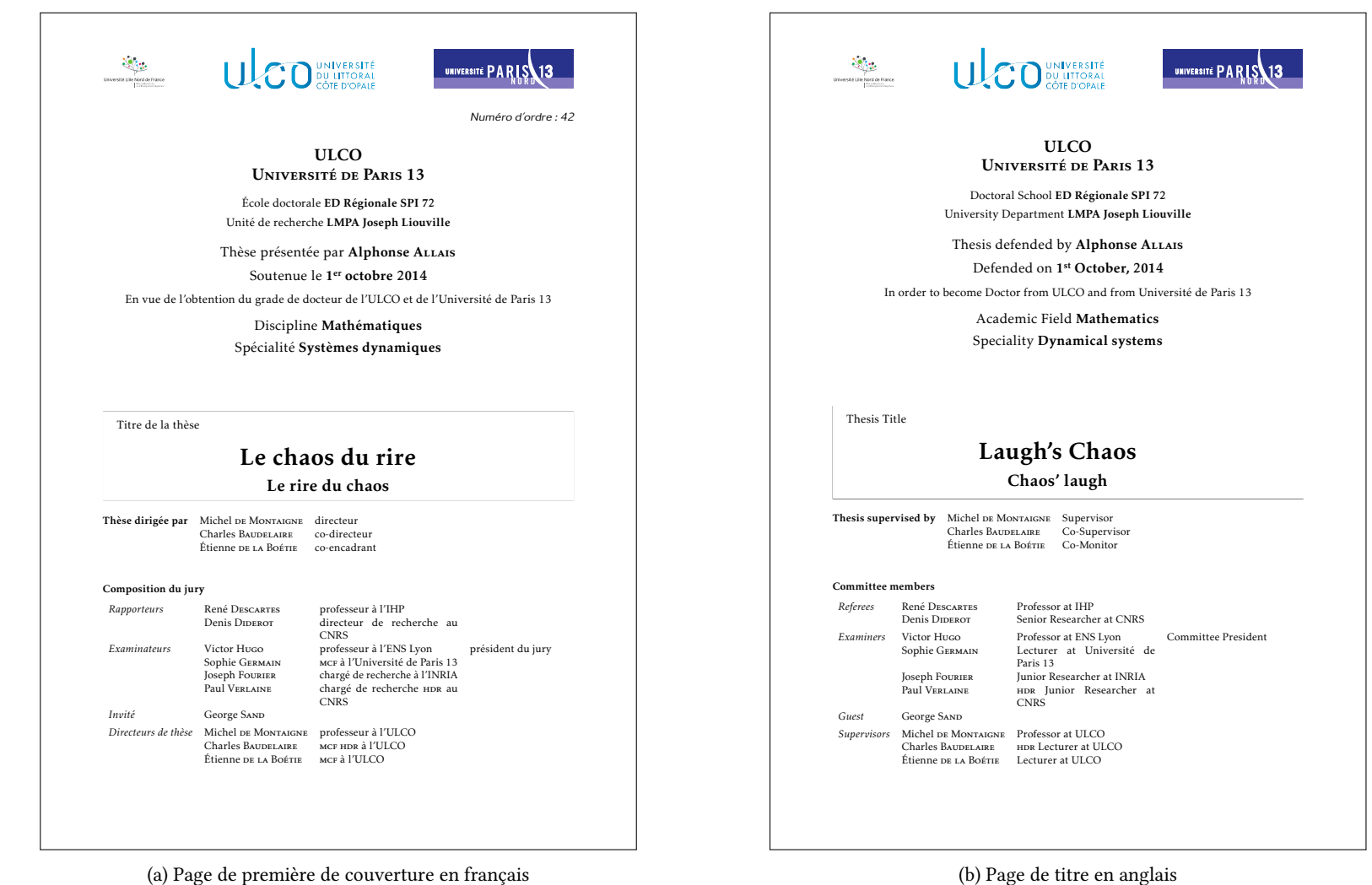

(b) Page de titre en anglais

## <span id="page-24-0"></span>Figure 2.1 – Pages de première de couverture et de titre

# <span id="page-25-0"></span>Chapitre 3

# Pages liminaires

Cette section détaille les commandes permettant de préparer et produire les [pages liminaires,](#page-101-3) à savoir :

- 1. la page (éventuelle) de clause de non-responsabilité ;
- 2. la page (éventuelle) des mots clés de la thèse ;
- 3. la page (éventuelle) du ou des laboratoires où a été préparée la thèse ;
- 4. la page (éventuelle) des dédicaces ;
- 5. la page (éventuelle) des épigraphes ;
- 6. la page de résumés dans les langues principale et secondaire ;
- 7. les (éventuels) avertissement, remerciements, résumé substantiel en français, préface, avantpropos, etc.
- 8. les listes (éventuelles), commune ou distinctes :
	- $-$  des sigles et acronymes<sup>1</sup>:
	- des symboles ;
	- des termes du glossaire ;
- 9. le sommaire ou la table des matières ;
- 10. la liste (éventuelle) des tableaux ;
- 11. la liste (éventuelle) des figures;
- 12. la liste (éventuelle) des listings informatiques.

### Remarque 3.1 – Commande **\frontmatter** non nécessaire

La commande **\frontmatter** usuelle de la classe [book](http://www.ctan.org/pkg/book), employée habituellement pour entamer la partie liminaire du document, n'est pas nécessaire car la classe [yathesis](http://www.ctan.org/pkg/\yat ) la charge déjà en sous-main. On verra plus loin que, au contraire, la commande analogue  $\mathrm{max}$ être explicitement employée pour entamer la partie principale du document (il en est de même des commandes [\appendix](#page-46-1)<sup>→ p. 45</sup> et [\backmatter](#page-48-3)<sup>→ p. 47</sup> pour les éventuelles parties annexe et finale).

<sup>1.</sup> Par commodité, nous ne parlerons plus dans la suite que d'acronymes mais ce qui les concernera s'appliquera de façon identique aux sigles.

## <span id="page-26-0"></span>3.1 Clause de non-responsabilité

La classe [yathesis](http://www.ctan.org/pkg/\yat ) permet de faire figurer une clause de non-responsabilité, telle qu'exigée par certains instituts. Celle-ci apparaît sur une page dédiée et a pour contenu par défaut une phrase semblable à  $2$ :

- « L' $\langle$ *institut*  $\rangle$  n'entend donner aucune approbation ni improbation aux opinions émises dans les thèses : ces opinions devront être considérées comme propres à leurs auteurs. »
- $-\kappa$  The  $\langle$ *institut* $\rangle$  neither endorse nor censure authors' opinions expressed in the theses: these opinions must be considered to be those of their authors. »

où l'*(institut*) est celui défini par la commande [\institute](#page-12-2)<sup>→ p. 11</sup> — auquel est adjoint l'éventuel institut de cotutelle.

La page dédiée à la clause de non-responsabilité est produite par la commande [\makedisclaimer](#page-26-1).

<span id="page-26-1"></span>**\makedisclaimer**

Cette commande produit une page où figure, seule et centrée verticalement, la clause de nonresponsabilité.

## **\makedisclaimer\***

Cette commande a le même effet que la commande [\makedisclaimer](#page-26-1) sauf que la clause de nonresponsabilité est alignée sur le haut de la page et non centrée verticalement.

Exemple 3.1 – Production de la page dédiée à la clause de non-responsabilité

\makedisclaimer

Le résultat de ce code est illustré figure [3.1](#page-27-2) page suivante.

## Avertissement 3.1 – Élision automatique non robuste

Dans la clause de non-responsabilité, l'article défini précédant *(institut)* est automatiquement élidé selon l'initiale (voyelle ou consonne) du mot suivant. Cette élision automatique n'est donc pas robuste : elle peut ne pas donner le résultat escompté si  $\langle$ *institut*  $\rangle$  a pour initiale :

- une consonne, mais est de genre féminin ;
- une vovelle, mais par le truchement d'une commande <sup>a</sup>, et non pas « directement ».
- a. Notamment une commande d'acronyme telle que **\gls** ou **\acrshort**.

Pour pallier cet inconvénient, et aussi pour permettre de redénir la phrase par défaut si elle ne convient pas, on pourra recourir à la commande [\disclaimer](#page-26-2).

<span id="page-26-2"></span>\disclaimer{*(clause)*}

Cette commande, à placer avant [\makedisclaimer](#page-26-1), permet de redénir le contenu par défaut de la *(clause)* de non-responsabilité.

<sup>2.</sup> Selon que la langue principale de la thèse est le français ou l'anglais.

<span id="page-27-2"></span>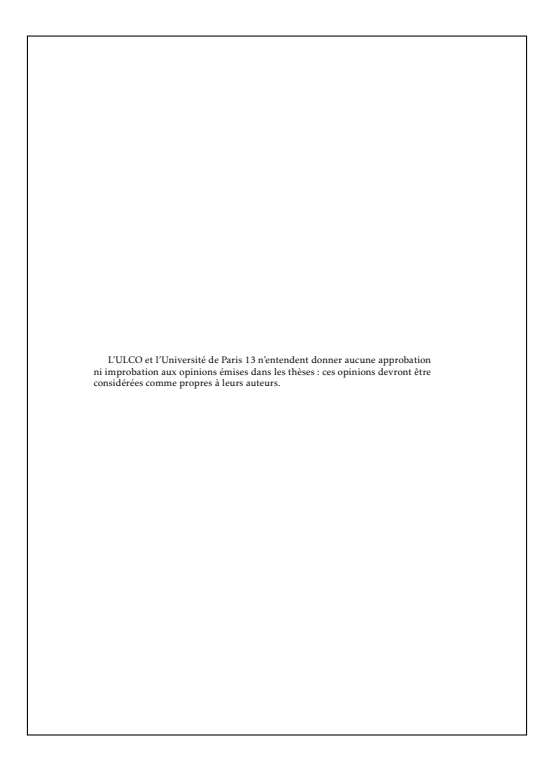

Figure 3.1 – Page de clause de non-responsabilité

## <span id="page-27-0"></span>3.2 Mots clés

## <span id="page-27-1"></span>**\makekeywords**

Cette commande produit une page où figurent, seuls et centrés verticalement, les mots clés de la thèse stipulés au moyen de la commande [\keywords](#page-20-1)<sup>→ p. 19</sup>.

## **\makekeywords\***

Cette commande a le même effet que la commande [\makekeywords](#page-27-1) sauf que les mots clés sont alignés sur le haut de la page et non centrés verticalement.

Exemple 3.2 – Préparation et production de la page dédiée aux mots clés Les codes suivants produisent la page illustrée figure [3.2](#page-28-2) page suivante. Préparation \keywords{chaos, rire}{chaos, laugh} \makekeywords

<span id="page-28-2"></span>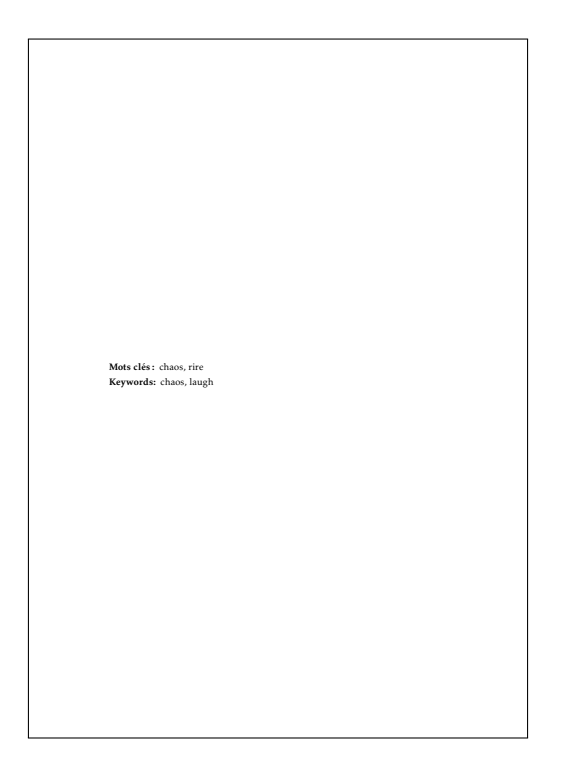

Figure 3.2 – Page dédiée aux mots clés

## <span id="page-28-0"></span>3.3 Laboratoire(s)

## <span id="page-28-1"></span>**\makelaboratory**

Cette commande produit une page où figure, seul(s) et centré(s) verticalement, le ou les laboratoires où a été préparée la thèse, stipulés au moyen de la commande [\laboratory](#page-12-1)<sup>→</sup> p. 11 et éventuellement précisés au moyen des clés [logo](#page-13-0)<sup>→ p. 12</sup>, [logoheight](#page-14-1)<sup>→ p. 13</sup>, [telephone](#page-14-2)<sup>→ p. 13</sup>, [fax](#page-14-3)<sup>→ p. 13</sup>, [email](#page-14-4)<sup>→ p. 13</sup> .<br>et [nonamelink](#page-15-1)<sup>→ p.14</sup>.

## **\makelaboratory\***

Cette commande a le même effet que la commande [\makelaboratory](#page-28-1) sauf que le ou les laboratoires sont alignés sur le haut de la page et non centrés verticalement.

Exemple 3.3 – Préparation et production de la page dédiée au(x) laboratoire(s)

Les codes suivants produisent la page illustrée figure [3.3](#page-29-0) page suivante.

## Préparation

```
\laboratory[
logo=images/labo,
logoheight=1.25cm,
telephone=(33)(0)3 21 46 55 86,
fax=(33)(0)3 21 46 55 75,
email=secretariat@lmpa.univ-littoral.fr,
url=http://www-lmpa.univ-littoral.fr/
]{LMPA Joseph Liouville}
```
<span id="page-29-0"></span>\makelaboratory

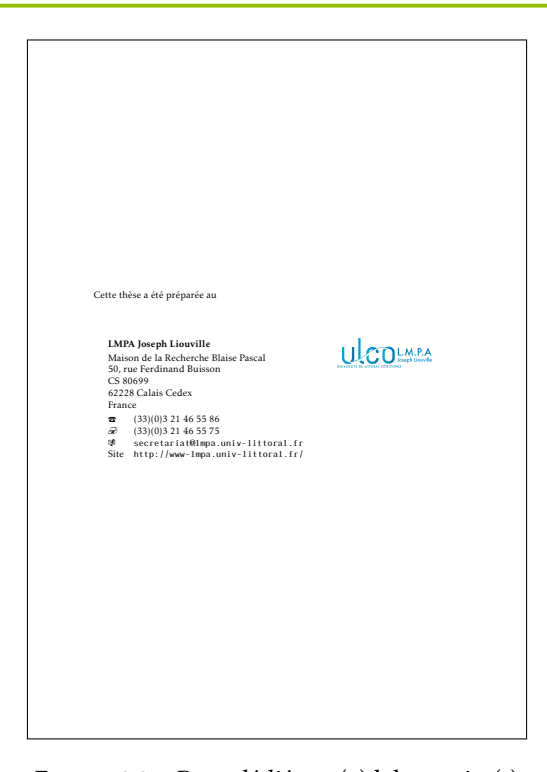

Figure 3.3 – Page dédiée au(x) laboratoire(s)

## <span id="page-30-0"></span>3.4 Dédicaces

## <span id="page-30-2"></span> $\delta$ *\dedication{* \dedicace \}

Cette commande, à employer autant de fois que souhaité<sup>3</sup>, permet de préparer une dédicace.

### <span id="page-30-3"></span>**\makededications**

Cette commande produit une page où figurent, seules, alignées à droite et centrées verticalement, la ou les dédicaces stipulées au moyen de la commande [\dedication](#page-30-2).

#### **\makededications\***

Cette commande a le même effet que la commande [\makededications](#page-30-3) sauf que la ou les dédicaces sont alignées sur le haut de la page et non centrées verticalement.

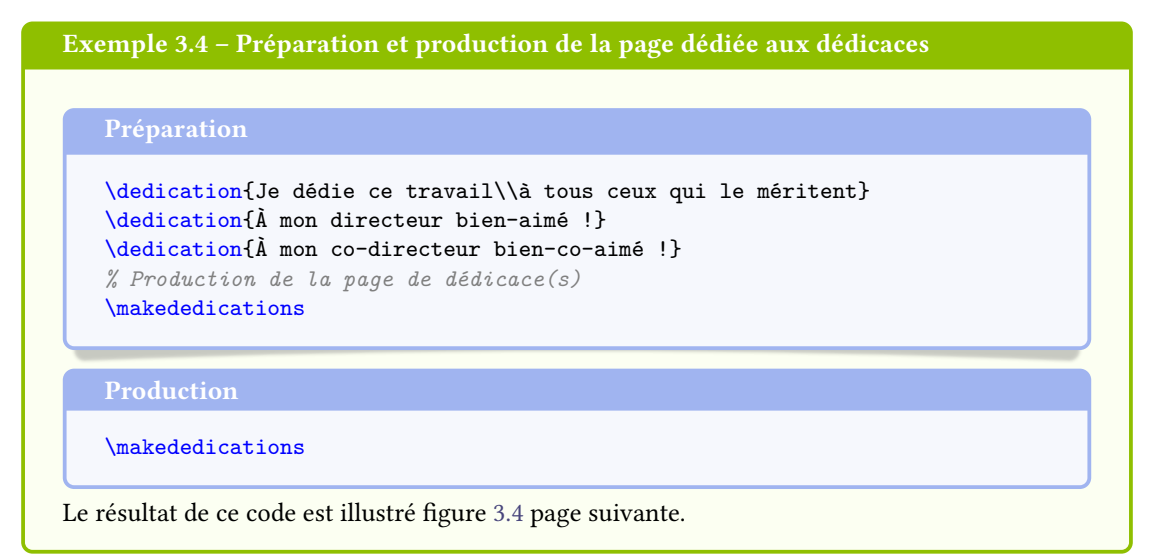

## <span id="page-30-1"></span>3.5 Épigraphes liminaires

## <span id="page-30-4"></span> $\{frontepigraph[\langle language \rangle]\{\langle epigraph \rangle\}\{\langle auteur \rangle\}$

Cette commande, à employer autant de fois que souhaité<sup>3</sup>, permet de préparer une épigraphe destinée à apparaître sur une [page liminaire](#page-101-3) dédiée.

Si l'épigraphe est exprimée dans une  $\langle \, \text{language} \rangle$  — connue du package [babel](http://www.ctan.org/pkg/babel) — autre que la langue principale du document, on peut le spécifier en argument optionnel<sup>4</sup>.

#### <span id="page-30-5"></span>**\makefrontepigraphs**

Cette commande produit une page où figurent, seules, alignées à droite et centrées verticalement, la ou les épigraphes stipulées au moyen de la commande [\frontepigraph](#page-30-4).

## **\makefrontepigraphs\***

Cette commande a le même effet que la commande [\makefrontepigraphs](#page-30-5) sauf que la ou les épigraphes sont alignées sur le haut de la page et non centrées verticalement.

<sup>3.</sup> Dans la limite de la hauteur de page.

<sup>4.</sup> Si cette *(langue)* est autre que le français ou l'anglais, elle doit être explicitement chargée en option de la commande **\documentclass** (cf. remarque [7.1](#page-52-1) page [51\)](#page-52-1).

<span id="page-31-0"></span>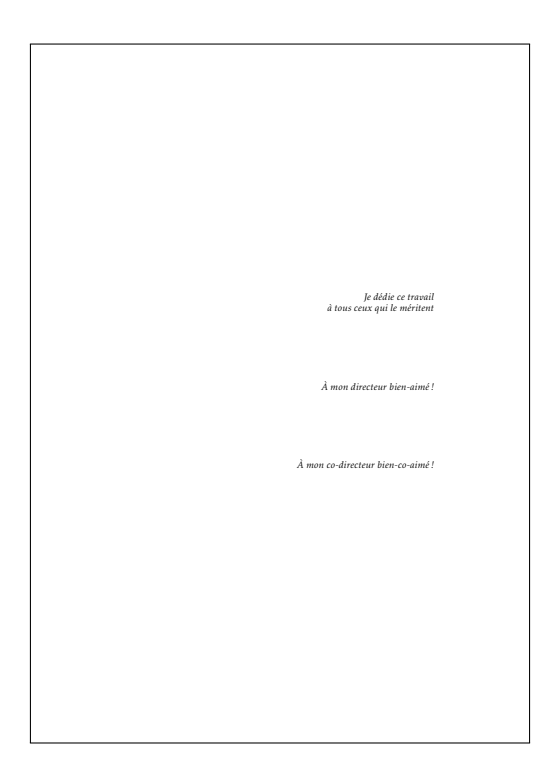

Figure 3.4 – Page de dédicaces

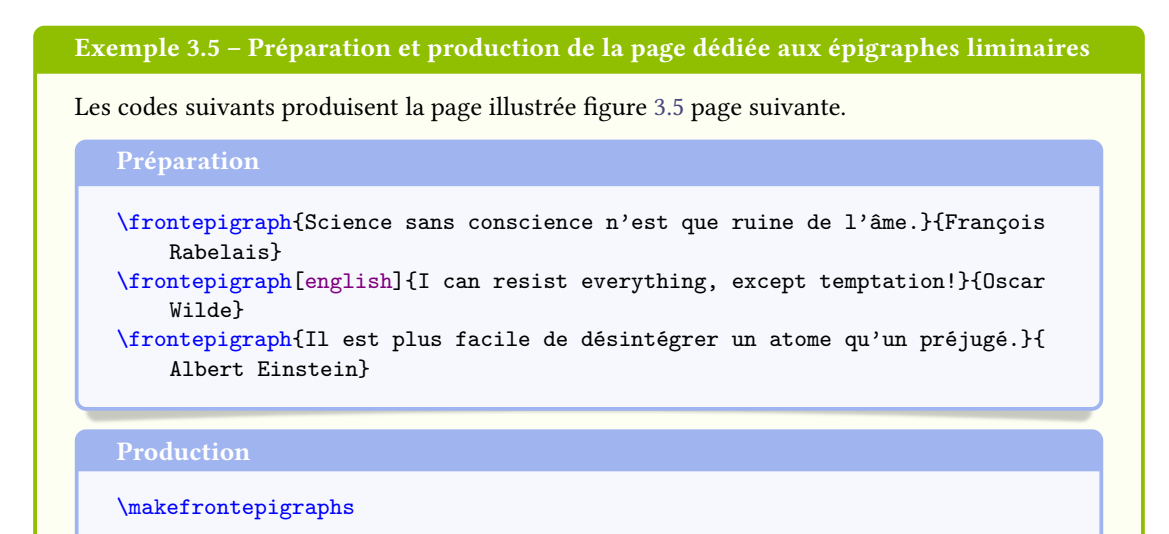

## Remarque 3.2 – Épigraphes ailleurs dans le document

Pour gérer les épigraphes liminaires, la classe [yathesis](http://www.ctan.org/pkg/\yat ) exploite le package epigraph — qui est automatiquement chargé. Il est bien sûr possible de recourir aux commandes de ce package pour

<span id="page-32-1"></span>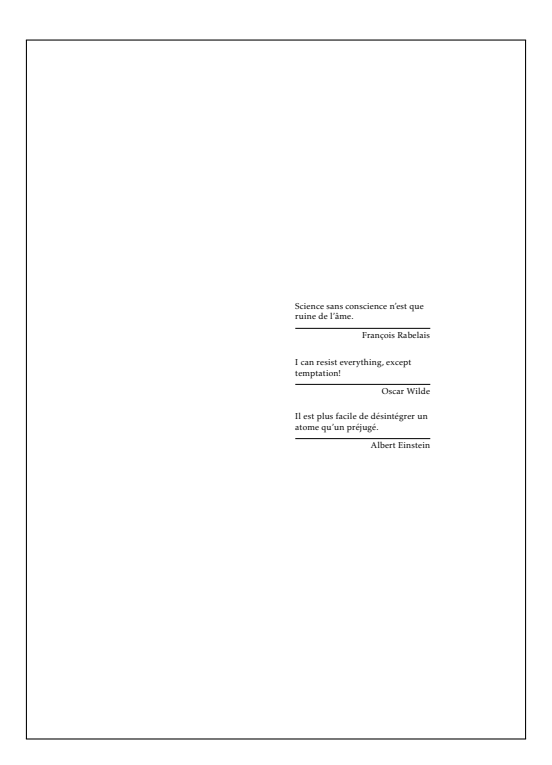

Figure 3.5 – Page d'épigraphes liminaires

faire figurer, ailleurs dans le mémoire, d'autres épigraphes.

## <span id="page-32-0"></span>3.6 Avertissement, remerciements, résumé substantiel, préface, avant-propos, etc.

Les [pages liminaires](#page-101-3) d'un mémoire de thèse peuvent contenir un avertissement, des remerciements, un résumé substantiel en français (cf. avertissement [3.4](#page-34-0) page [33\)](#page-34-0), une préface, un avant-propos, etc. à considérer et à composer comme des chapitres « ordinaires ».

Avertissement 3.2 – Chapitres « ordinaires » des [pages liminaires](#page-101-3) automatiquement non numérotés Les chapitres « ordinaires » des [pages liminaires](#page-101-3) doivent être introduits au moyen de la commande usuelle **\chapter**, sous sa forme non étoilée : puisqu'ils seront situés dans la partie liminaire du mémoire, ces chapitres seront automatiquement non numérotés.

## <span id="page-33-0"></span>3.7 Résumés succincts en français et en anglais

Une page contenant de courts résumés en français et en anglais est requise. L'environnement [abstract](#page-33-2)<sup>→ p. 32</sup> suivant permet de préparer une telle page.

```
\begin{align} \begin{bmatrix} \frac{1}{2} \\ \frac{1}{2} \end{bmatrix} \end{align}\langlerésumé \rangle
```
## \end{**abstract**}

Cet environnement, destiné à recevoir le ou les résumés de la thèse, est conçu pour être employé une ou deux fois :

- 1. sa 1re occurrence doit contenir le résumé dans la langue principale ;
- 2. sa 2<sup>e</sup> occurrence, si présente, doit contenir le résumé dans la langue secondaire.

Ces résumés figurent, dans les langues principale et secondaire :

- sur la page dédiée au(x) résumé(s) de la thèse produite par la commande  $\mathcal{S}$  akeabstract;
- sur la 4<sup>e</sup> de couverture si la commande [\makebackcover](#page-49-2)<sup>→ p.48</sup> est employée.

Ils sont respectivement intitulés « Résumé » ou « Abstract » <sup>5</sup> mais l'argument optionnel permet de spécifier un *(intitulé alternatif*)<sup>6</sup>.

#### <span id="page-33-1"></span>**\makeabstract** (µ

Cette commande produit une page dédiée aux résumés en y faisant apparaître automatiquement :

- 1. dans les langues principale et secondaire :
	- les titre, éventuel sous-titre et mots clés de la thèse, stipulés au moyen des commandes respectives [\title](#page-10-2)<sup>→p.9</sup>, [\subtitle](#page-10-3)<sup>→p.9</sup> et [\keywords](#page-20-1)<sup>→p.19</sup>;
	- les résumés saisis au moyen de l'environnement [abstract](#page-33-2);
- 2. le nom et l'adresse du laboratoire (principal) <sup>7</sup> dans lequel la thèse a été préparée, stipulés au moyen de la commande [\laboratory](#page-12-1)<sup>→</sup> p. 11 .

## Exemple 3.6 – Préparation et production de la page dédiée aux résumés

Les codes suivants produisent la page illustrée figure [3.6](#page-34-1) page suivante.

```
\begin{abstract}
 \lipsum[1-2]
\end{abstract}
\begin{abstract}
  \lipsum[3-4]
\end{abstract}
```
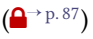

 $(\bigcap$  [p. 87](#page-88-0))

<sup>5.</sup> Selon que la langue principale de la thèse est le français ou l'anglais.

<sup>6.</sup> Une autre manière de modier cet intitulé est de recourir à la commande [\expression](#page-61-1)<sup>→</sup> p. 60 pour redénir l'expression qui lui est attachée (cf. section [7.4.1](#page-63-0) page [62\)](#page-63-0).

<sup>7.</sup> Il est possible de faire figurer sur les pages de résumés et de 4<sup>e</sup> de couverture un nombre arbitraire de laboratoires au moyen de la clé [numlaboratories](#page-56-3)<sup>→ p.55</sup>.

<span id="page-34-1"></span>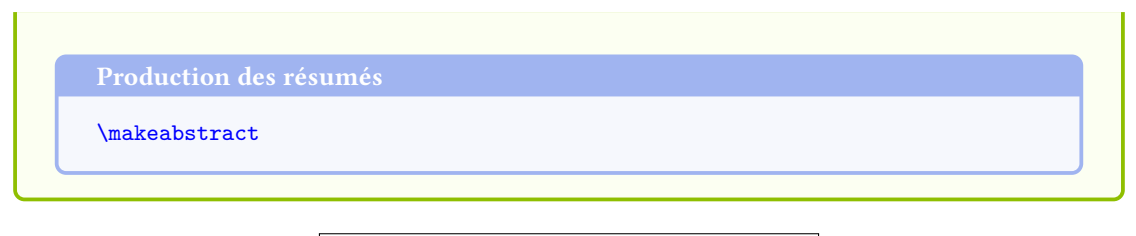

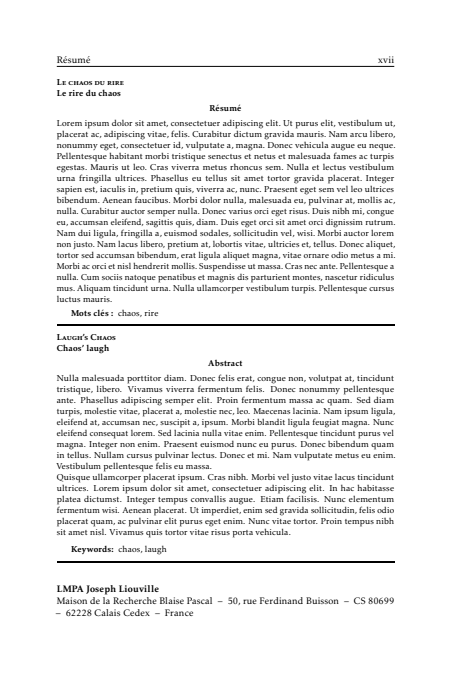

Figure 3.6 – Page de résumés succincts en français et en anglais

## Avertissement 3.3 – Résumés nécessairement courts dans l'environnement abstract

L'environnement [abstract](#page-33-2)<sup>→ p. 32</sup> est prévu pour des résumés courts, leurs versions dans les langues principale et secondaire devant tenir l'une sous l'autre sur une seule et même page. Cette limitation est en phase avec les recommandations du ministère stipulant que ces résumés doivent chacun contenir au maximum 1700 caractères, espaces compris<sup> $\alpha$ </sup>.

a. En cas de débordement sur plus d'une page, on pourra toujours recourir à un changement local de taille des caractères.

## <span id="page-34-0"></span>Avertissement 3.4 – Résumé en français nécessaire en cas de mémoire en langue étrangère

Un mémoire composé principalement en langue étrangère — notamment dans le cadre d'une cotutelle internationale — requiert, en sus de la page de résumé(s) ci-dessus, un résumé en français de la thèse. Celui-ci doit être substantiel, d'une dizaine de pages environ.

## <span id="page-35-0"></span>3.8 Liste d'acronymes, liste de symboles, glossaire

#### Remarque – Section à passer en 1re lecture

Cette section est à passer en  $1^{re}$  lecture si on ne compte faire figurer ni listes d'acronymes, ni listes de symboles, ni glossaire.

Tout système de gestion de glossaire peut théoriquement être mis en œuvre avec la classe [yathesis](http://www.ctan.org/pkg/\yat ). Cependant, celle-ci fournit des fonctionnalités propres au package [glossaries](http://www.ctan.org/pkg/glossaries)<sup>8</sup> :

- une commande [\newglssymbol](#page-35-1), destinée à faciliter la dénition de symboles dans la base terminologique ;
- un style de glossaire **yadsymbolstyle**, destiné à composer la liste des symboles sous forme de « nomenclature » (dans l'esprit du package nomencl).

Avertissement 3.5 – Package [glossaries](http://www.ctan.org/pkg/glossaries) non chargé par défaut

Le package [glossaries](http://www.ctan.org/pkg/glossaries) n'étant pas chargé par la classe [yathesis](http://www.ctan.org/pkg/\yat ), on veillera à le charger manuellement si on souhaite l'utiliser.

```
\mathcal{L}(\text{lequation}) is interestingly if \{label\{thm} if \{degree\}
```
Cette commande définit un symbole au moyen :

- $-$  de son  $\langle$  *l* abel<sup> $\rangle$ </sup><sup>9</sup>;
- du  $\langle$ *symbole* $\rangle$  proprement dit<sup>10</sup>;
- $-$  de son  $\langle n \circ m \rangle$ ;
- $-$  de sa  $\langle description \rangle$ .

Dans la liste des symboles produite par la commande [\printsymbols](#page-35-2), un symbole est par défaut classé selon l'ordre alphabétique de son  $\langle$  *label*  $\rangle$  mais peut optionnellement l'être selon celui d'une autre chaîne de *(classement)*.

## Avertissement 3.6 – Option **symbols** nécessitée par la commande **[\newglssymbol](#page-35-1)**

L'usage de la commande [\newglssymbol](#page-35-1) nécessite que l'option **symbols** soit passée au package [glossaries](http://www.ctan.org/pkg/glossaries).

## <span id="page-35-2"></span> $\langle$ printsymbols<sup>[ $\langle$ options</sub> $\rangle$ ]</sup>

Cette commande, fournie par le package [glossaries](http://www.ctan.org/pkg/glossaries), produit la liste des symboles saisies (par exemple) au moyen de la [\newglssymbol](#page-35-1). Mais elle a été légèrement redéfinie, sa clé [style](#page-36-0)<sup>→ p.35</sup> ayant pour valeur par défaut **yadsymbolstyle** (et non **list**) :

<sup>8.</sup> Dans ses versions à partir de la 4.0 en date du 14 novembre 2013. Dans cette section, le fonctionnement de ce package est supposé connu du lecteur (sinon, cf. par exemple BITOUZÉ, Conférence ETEX nº 7).

<sup>9.</sup> Ce  $\langle$ label), qui identifie le symbole de manière unique dans la base terminologique, est notamment utilisé dans les commandes qui produisent celui-ci dans le texte — par exemple  $\gtrsim 1$ s{ $\langle$  label}.

<sup>10.</sup> Ce symbole peut notamment être composé au moyen de la commande **\ensuremath**{h*symbole mathématique* i} ou de la commande **\si**{*\commande d'unité* }} du package siunitx (à charger).
<span id="page-36-0"></span>style=yadsymbolstyle| $\langle style \rangle$  i (pas de valeur par défaut, initialement yadsymbolstyle) Cette clé permet de spécifier le style appliqué à la liste des symboles. Tout  $\langle$ style $\rangle$  spécifié, autre que **yadsymbolstyle**, doit être l'un de ceux acceptés par la clé [style](#page-36-0)<sup>→</sup> p. 35 du package [glossaries](http://www.ctan.org/pkg/glossaries).

Exemple 3.7 - Définitions et liste des symboles

Le code suivant définit certains symboles.

```
\newglssymbol{ohm}{\si{\ohm}}{ohm}{unité de résistance électrique}
\newglssymbol{exists}{\ensuremath{\exists}}{quantificateur existentiel}{}
\newglssymbol[constanteplanck]{planck}{\ensuremath{h}}{constante de
 Planck}{\ensuremath{h\approx\SI{6,62606957e-34}{\joule\second}}}
```
Le code suivant produit la liste de ces symboles — composée avec le style **yadsymbolstyle**.

\printsymbols

Le résultat de ce code est illustré figure [3.7b](#page-37-0) page suivante.

<span id="page-37-0"></span>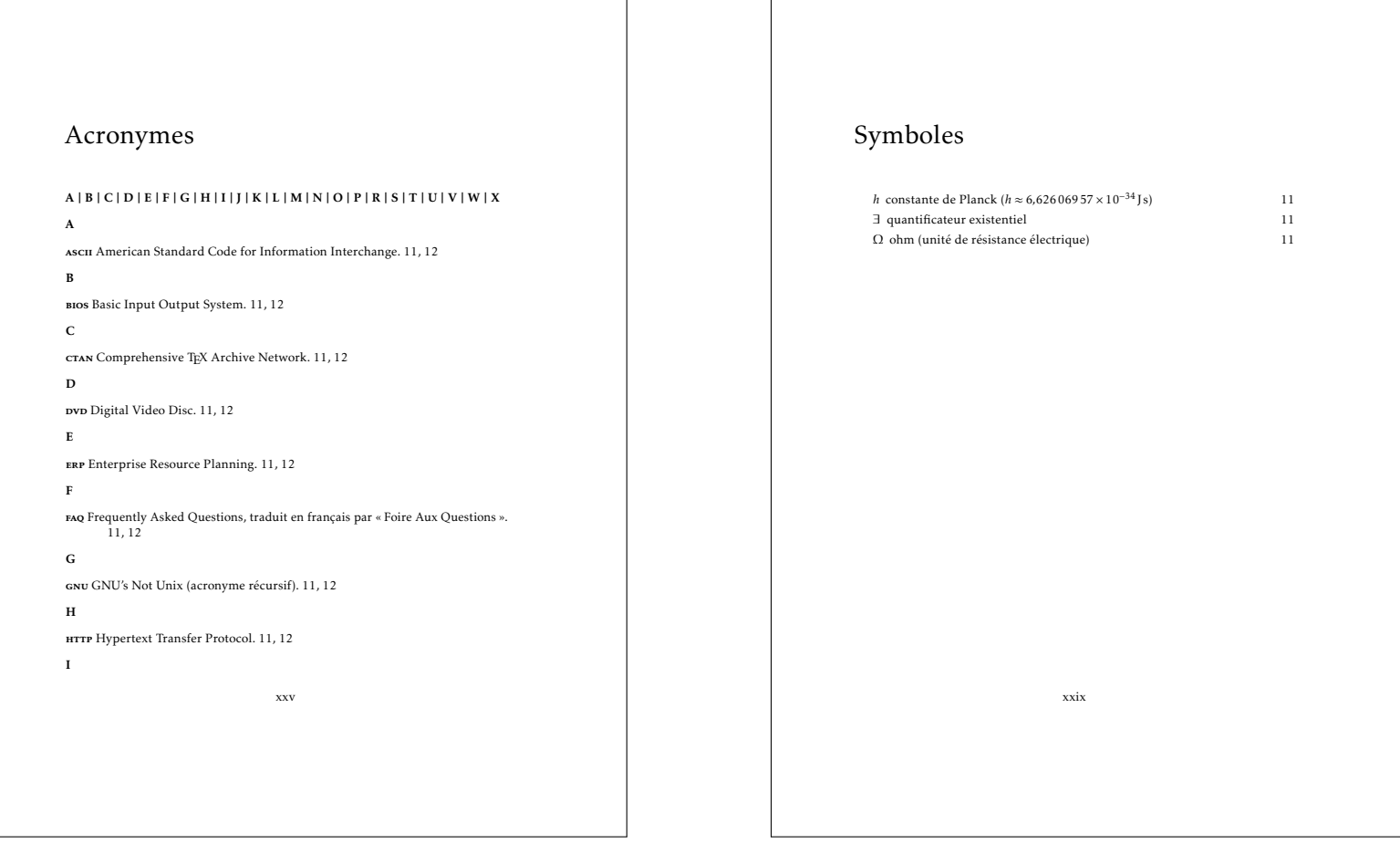

(a) Acronymes

(b) Symboles

Figure 3.7 – Listes des acronymes et des symboles

Dans un mémoire de thèse, les emplacements des listes des termes du glossaire, des acronymes <sup>11</sup> et des symboles sont a priori arbitraires. Il est cependant parfois conseillé de placer :

- si elles sont *communes*, la liste résultante en partie finale;
- si elles sont distinctes :
	- 1. les listes des acronymes et des symboles avant qu'ils soient utilisés pour la première fois donc, a priori, avant le ou les résumés ;
	- 2. la liste des termes du glossaire en partie finale.

## <span id="page-38-1"></span>3.9 Sommaire et/ou table des matières

#### <span id="page-38-0"></span> $\{\texttt{tableofcontents}[\langle options \rangle\}]$

Cette commande produit une table des matières dont le « niveau de profondeur » par défaut est celui des sous-sections : les intitulés des commandes de structuration qui y figurent sont (seulement) ceux des parties (éventuelles), des chapitres, des sections et des sous-sections.

L'argument optionnel de la commande  $\table$ ofcontents permet de stipuler des  $\{options\}$  sous la forme d'une liste  $\langle c l \tilde{e} \rangle = \langle v \tilde{a} \tilde{e} \rangle$  dont les clés disponibles sont les deux suivantes. **depth**=**part**|**chapter**|**section**|**subsection**|**subsubsection**|**paragraph**|**subparagraph**

(pas de valeur par défaut, initialement **subsection**)

 $(\bigcap$  [p. 87](#page-88-0))

Cette clé permet de modifier le « niveau de profondeur » de la table des matières, respectivement jusqu'aux : parties, chapitres, sections, sous-sections, sous-sous-sections, paragraphes, sousparagraphes.

**name**= $\langle n \circ m \circ a \circ l \circ t \circ r \rangle$  (pas de valeur par défaut, initialement **\contentsname**) Par défaut, le nom de la table des matières est **\contentsname**, c'est-à-dire « Table des matières » ou « Contents » <sup>12</sup>. Cette clé permet de spécifier un  $\langle n \circ m \text{ alternatif} \rangle$ .

#### Remarque 3.3 – Tables des matières multiples

Si la table des matières est longue, elle peut être placée en fin de document mais elle est alors à remplacer, en [pages liminaires,](#page-101-0) par un sommaire c'est-à-dire par une table des matières allégée.  $\hat{A}$  cet effet, la classe [yathesis](http://www.ctan.org/pkg/\yat ) permet de faire figurer, dans un même document, plusieurs tables des matières au moyen d'occurrences multiples de la commande [\tableofcontents](#page-38-0), chacune d'elles étant sujette aux options précédentes.

#### Exemple 3.8 – Sommaire et table des matières

Pour faire figurer, dans un même document :

1. un sommaire :

- ne faisant apparaître que les chapitres (et éventuelles parties) ;
- nommé « Sommaire » ;

<sup>11.</sup> Les commandes **\printglossary** et **\printacronyms** du package [glossaries](http://www.ctan.org/pkg/glossaries), produisant les listes des termes du glossaire et des acronymes, sont illustrées figures [3.7a](#page-37-0) et [6.1](#page-49-0) page [36](#page-37-0) et page [48.](#page-49-0)

<sup>12.</sup> Selon que la langue principale de la thèse est le français ou l'anglais.

```
2. la table des matières ;
on insérera respectivement :
   \tableofcontents[depth=chapter,name=Sommaire]
et :
    \tableofcontents
3.8 page suivante illustre ce code.
```
## 3.10 Tables et listes et usuelles

Les commandes usuelles \listoftables et \listoffigures produisent les listes respectivement des tableaux et des figures. On peut faire figurer d'autres listes, par exemple celle des listings informatiques au moyen de la commande \lstlistoflistings du package listings. Nous n'illustrons pas ces commandes, classiques.

#### Sommaire

<span id="page-40-0"></span>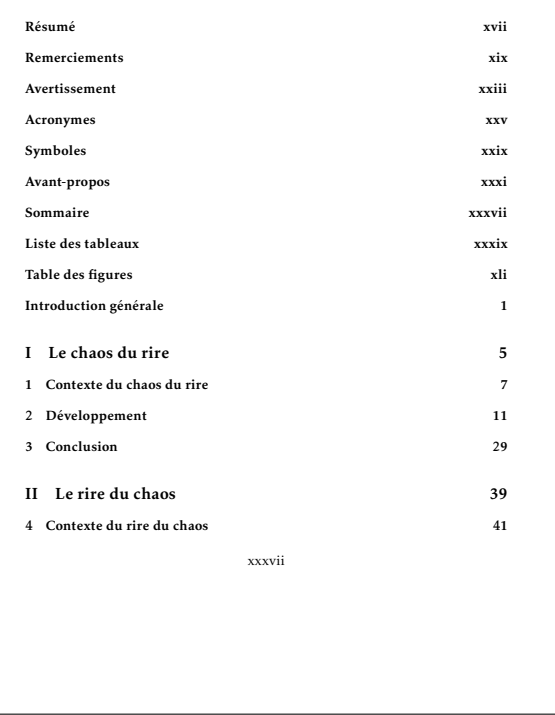

#### Table des matières

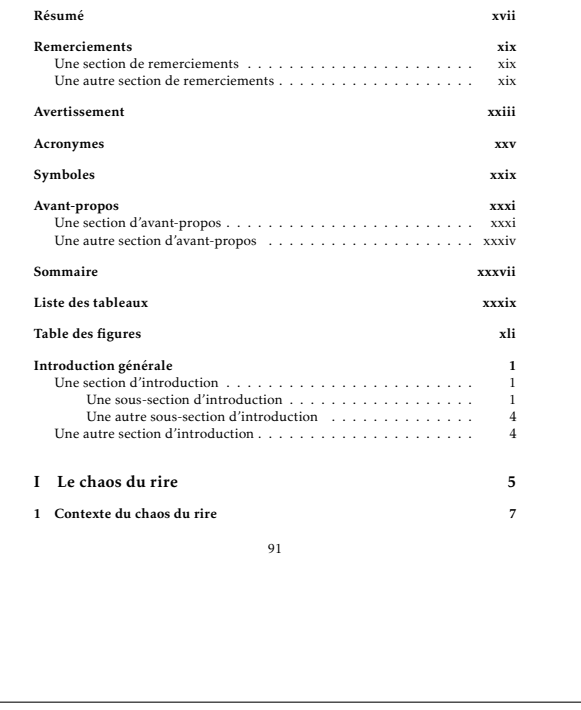

(a) Sommaire allant jusqu'aux chapitres

(b) Table des matières allant jusqu'aux sous-sections

Figure 3.8 – Sommaire et table des matières de profondeurs diérentes dans un même document

## <span id="page-41-0"></span>Chapitre 4

# Corps

Le corps de la thèse, c'est-à-dire sa partie principale, comprend :

- 1. l'introduction (« générale ») ;
- 2. les chapitres « ordinaires » ;
- 3. la conclusion (« générale ») ;
- 4. la bibliographie.

Les introduction et conclusion peuvent éventuellement être « générales » par exemple si la thèse comporte plusieurs parties, chacune introduite par une introduction et conclue par une conclusion « ordinaires ».

Remarque 4.1 – Scission du mémoire en fichiers maître et esclaves

Il est vivement recommandé de scinder le mémoire de thèse, notamment son corps, en fichiers maître et esclaves (ces derniers correspondants chacun à un chapitre). La procédure pour ce faire, standard, est rappelée annexe [C.3](#page-71-0) page [70.](#page-71-0)

#### **\mainmatter** (µ

 $(\bigcap$  [p. 87](#page-88-0))

La partie principale de la thèse doit être manuellement introduite au moyen de la commande usuelle **\mainmatter** de la classe [book](http://www.ctan.org/pkg/book) <sup>1</sup> .

## 4.1 Chapitres non numérotés

Si certains chapitres du corps de la thèse — notamment d'introduction de conclusion « générales » doivent être non numérotés, on recourra de façon usuelle à la version étoilée de la commande **\chapter**. Celle-ci a toutefois été quelque peu modifiée afin d'en simplifier l'usage.

<sup>1.</sup> Au contraire, la commande analogue **\frontmatter** pour les [pages liminaires](#page-101-0) ne doit pas être utilisée car elle l'est déjà en sous-main par la classe [yathesis](http://www.ctan.org/pkg/\yat ).

#### Remarque 4.2 – Variante étoilée de la commande **\chapter** modiée

La classe [yathesis](http://www.ctan.org/pkg/\yat ) modifie la commande **\chapter\*** de sorte que :

- 1. automatiquement, le titre du chapitre figure :
	- (a) dans la table des matières ;
	- (b) dans les [titres courants](#page-101-1);
- 2. les (sous-(sous-))sections du chapitre peuvent et même doivent être créées avec les versions non étoilées des commandes correspondantes : **\section**, **\subsection** et **\subsubsection**.

#### Exemple 4.1 – Introduction

Le code suivant produit la figure [4.1](#page-44-0) page [43](#page-44-0) illustrant une introduction (générale) non numérotée. On constate que, bien que seule la commande *\chapter* figure sous sa forme étoilée, aucun élément de structuration de ce chapitre n'est numéroté.

```
\chapter*{Introduction générale}
\lipsum[26]
\section{Une section d'introduction}
\lipsum[28]
\subsection{Une sous-section d'introduction}
\lipsum[29]
\subsubsection{Une sous-sous-section d'introduction}
\lipsum[30]
\paragraph{Un paragraphe d'introduction}
\lipsum[31]
\subparagraph{Un sous-paragraphe d'introduction}
\lipsum[32]
\subparagraph{Un autre sous-paragraphe d'introduction}
\lipsum[33]
\paragraph{Un autre paragraphe d'introduction}
\lipsum[34]
\subsubsection{Une autre sous-sous-section d'introduction}
\lipsum[35]
\subsection{Une autre sous-section d'introduction}
\lipsum[36]
\section{Une autre section d'introduction}
\lipsum[37]
```
### 4.2 Chapitres numérotés

Les chapitres numérotés du corps de la thèse sont introduits par la commande usuelle **\chapter** (cf. figure  $4.2$  page  $43$ ).

Remarque 4.3 – Style des têtes de chapitres numérotés personnalisable

Les têtes de chapitres numérotés sont par défaut composées avec le style PetersLenny du package fncychap. La section [7.1.6](#page-56-0) page [55](#page-56-0) explique comment ceci peut être modié.

## 4.3 Références bibliographiques

Les références bibliographiques font partie intégrante du corps de la thèse.

Tout système de gestion de bibliographie peut théoriquement être mis en œuvre avec la classe [yathesis](http://www.ctan.org/pkg/\yat ). Cependant, celle-ci a été conçue plus spéciquement en vue d'un usage du package [biblatex](http://www.ctan.org/pkg/biblatex) et éventuellement de [biber](http://www.ctan.org/pkg/biber), remplaçant fortement conseillé de BETEX<sup>2</sup>.

#### $\langle$ printbibliography<sup>[</sup> $\langle$ options</sub><sub>}</sub>]

 $(\bigcap$  [p. 87](#page-88-0))

Cette commande, fournie par [biblatex](http://www.ctan.org/pkg/biblatex), produit la liste des références bibliographiques saisies se-lon la syntaxe de ce package (cf. figure [4.3](#page-45-0) page [44\)](#page-45-0). Mais elle a été légèrement redéfinie de sorte que la bibliographie figure automatiquement dans les sommaire, table des matières et signets du document.

#### Avertissement 4.1 – Package [biblatex](http://www.ctan.org/pkg/biblatex) non chargé par défaut

Le package [biblatex](http://www.ctan.org/pkg/biblatex) n'étant pas chargé par la classe [yathesis](http://www.ctan.org/pkg/\yat ), on veillera à le charger manuellement si on souhaite l'utiliser.

<sup>2.</sup> Dans cette section, leur fonctionnement est supposé connu du lecteur (sinon, cf. par exemple Birouzé, Conférence ETEX  $n^{\circ}$  $n^{\circ}$  6).

<span id="page-44-0"></span>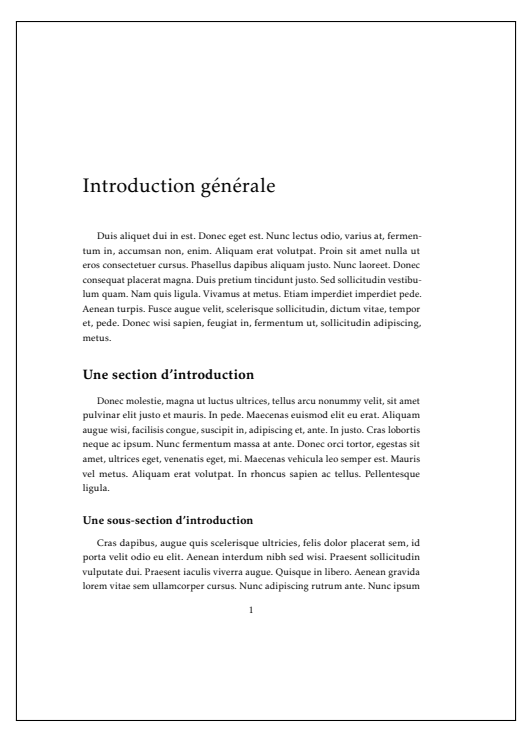

Figure 4.1 – Introduction (non numérotée)

<span id="page-44-1"></span>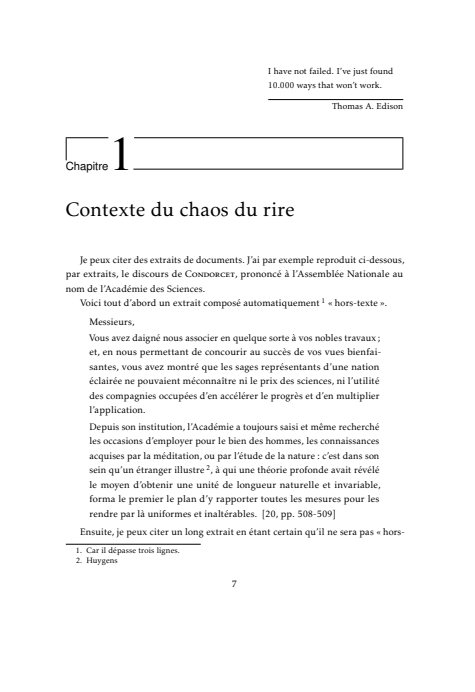

Figure 4.2 – (Première) Page de chapitre « ordinaire »

<span id="page-45-0"></span>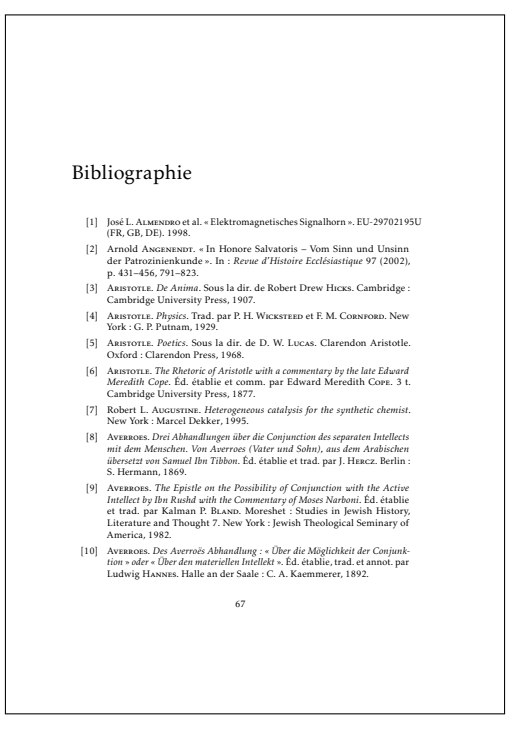

Figure 4.3 – Bibliographie (ici composée avec le style bibliographique par défaut)

## <span id="page-46-0"></span>Chapitre 5

# Annexes

#### **\appendix**

Si la thèse comporte une partie annexe, celle-ci doit être manuellement introduite au moyen de la commande usuelle **\appendix** de la classe [book](http://www.ctan.org/pkg/book) <sup>1</sup> .

Les chapitres annexes « ordinaires » de la thèse sont à traiter de façon ordinaire : ils sont notamment introduits au moyen des commandes ETEX standard **\chapter** ou **\chapter\*** (cf. figure [5.1](#page-47-0) page suivante).

<sup>1.</sup> Au contraire, la commande analogue **\frontmatter** pour les [pages liminaires](#page-101-0) ne doit pas être utilisée car elle l'est déjà en sous-main par la classe [yathesis](http://www.ctan.org/pkg/\yat ).

<span id="page-47-0"></span>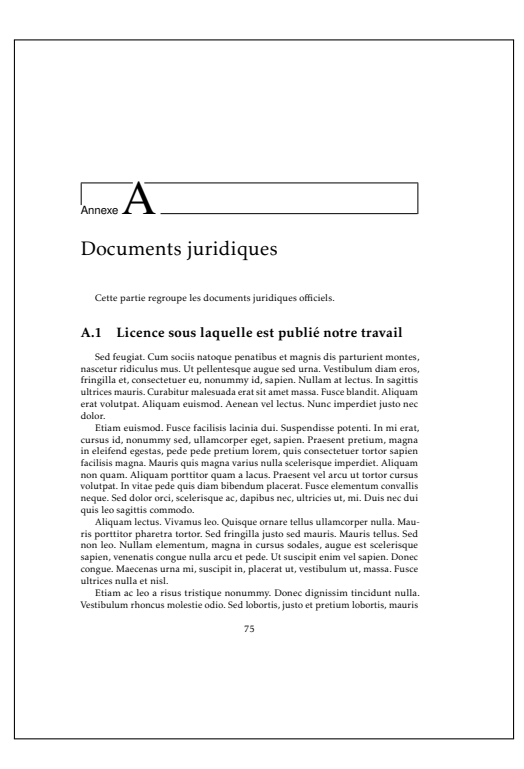

Figure 5.1 – (Première) Page de chapitre d'annexe « ordinaire »

## Chapitre 6

# Pages finales

Ce chapitre indique comment produire les pages finales de la thèse, à savoir :

- 1. la liste éventuelle des acronymes et/ou termes du glossaire ;
- 2. l'éventuel index ;
- 3. la table des matières, en cas de sommaire en [pages liminaires;](#page-101-0)
- 4. la quatrième de couverture (le dos de la thèse).

#### **\backmatter**

Les éventuelles pages finales de la thèse doivent être manuellement introduites au moyen de la commande usuelle **\backmatter** <sup>1</sup> de la classe [book](http://www.ctan.org/pkg/book) <sup>2</sup> .

## 6.1 Glossaire

Les commandes de production du glossaire (**\printglossary**) ou des glossaires (**\printglossaries**) sont détaillées et illustrées section [3.8](#page-35-0) et figure [6.1](#page-49-0) page [34](#page-35-0) et page suivante.

## 6.2 Index

#### Remarque – Section à passer en 1re lecture

Cette section est à passer en 1<sup>re</sup> lecture si on ne compte pas faire figurer d'index.

Tout système de gestion d'index<sup>3</sup> peut théoriquement être mis en œuvre avec la classe vathesis. Celle-ci ne définit rien de spécifique et se contente de légèrement modifier la commande \printindex classique :

<sup>1.</sup> Cette commande n'est pas obligatoire en soi mais elle est fortement recommandée si la thèse contient des pages finales.

<sup>2.</sup> Au contraire, la commande analogue **\frontmatter** pour les [pages liminaires](#page-101-0) ne doit pas être utilisée car elle l'est déjà en sous-main par la classe [yathesis](http://www.ctan.org/pkg/\yat ).

<sup>3.</sup> Dans cette section, le fonctionnement d'un tel système est supposé connu du lecteur (sinon, cf. par exemple Bitouzé, Conférence ETFX nº 7).

<span id="page-49-0"></span>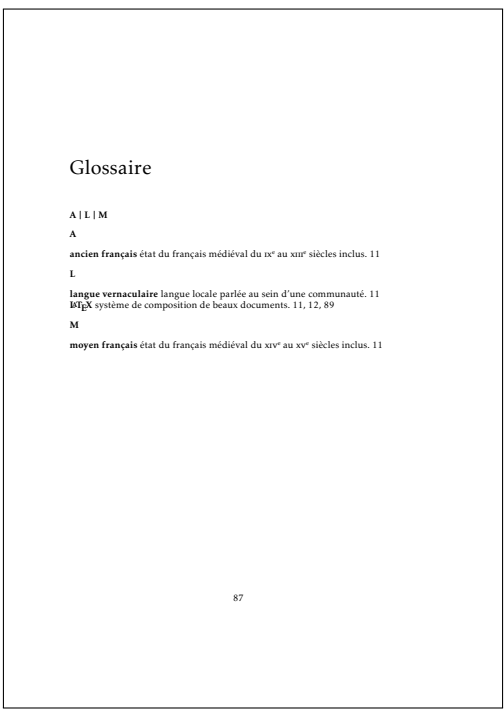

Figure 6.1 – Glossaire

- en lui appliquant un style de pages propre à l'index ;
- pour que l'index figure automatiquement dans les sommaire, table des matières et signets du document.

La figure [6.2](#page-50-0) page suivante illustre une page d'index créé au moyen du package [imakeidx](http://www.ctan.org/pkg/imakeidx).

## 6.3 Table des matières

Si la table des matières est longue, elle peut être placée en annexe. Nous renvoyons ici à la section [3.9](#page-38-1) page [37](#page-38-1) et à la figure [3.8b](#page-40-0) page [39](#page-40-0) qui traite déjà cette question.

## <span id="page-49-2"></span>6.4 Quatrième de couverture

La quatrième de couverture s'obtient au moyen de la commande [\makebackcover](#page-49-1) suivante.

#### <span id="page-49-1"></span>**\makebackcover**

Cette commande a le même effet que la commande  $\mathbb{R}^{n \geq 2}$  à ceci près que :

- 1. elle ne produit pas de titre courants (non souhaités au dos d'un document) ;
- 2. la page est imprimée sur une page paire, son recto étant laissé entièrement vide.

<span id="page-50-0"></span>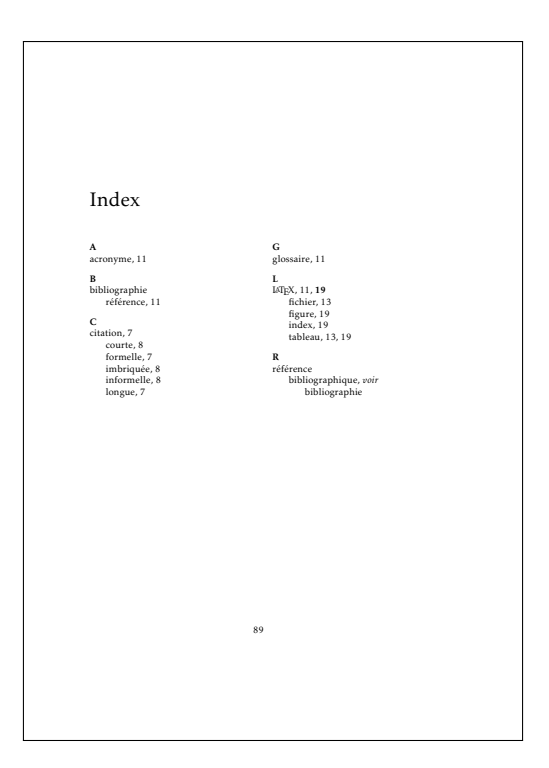

Figure 6.2 – Index

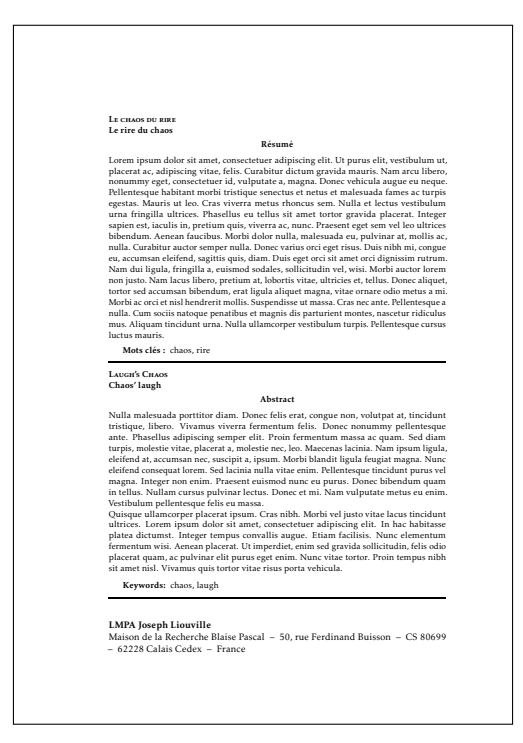

FIGURE 6.3 – Quatrième de couverture

## Chapitre 7

# Personnalisation

Cette section passe en revue les outils de personnalisation propres ou pas à la classe [yathesis](http://www.ctan.org/pkg/\yat ) :

- 1. options de classe ;
- 2. options de préambule ;
- 3. commandes (et options de commandes) de la classe [yathesis](http://www.ctan.org/pkg/\yat ) ;
- 4. packages chargés par la classe [yathesis](http://www.ctan.org/pkg/\yat ) ;
- 5. packages chargés manuellement.

## <span id="page-51-0"></span>7.1 Options de classe

Les  $\langle$  *options*  $\rangle$  de classe de la classe [yathesis](http://www.ctan.org/pkg/\yat ) sont à passer selon la syntaxe usuelle :

\documentclass[ $\langle$ options}]{yathesis}

#### 7.1.1 Options de la classe book

Parmi les  $\langle$ *options* $\rangle$  de la classe [yathesis](http://www.ctan.org/pkg/\yat ) figurent celles de la classe [book](http://www.ctan.org/pkg/book), notamment :

- $-10$ pt (défaut), 11pt, 12pt, pour fixer la taille de base des caractères;
- éventuellement :
	- leqno pour afficher les numéros d'équations à gauche;
	- **fleqn** pour que les équations hors texte soient toutes alignées à gauche avec un même retrait d'alinéa ;
	- **oneside** pour une pagination en recto seulement.

#### Avertissement 7.1 – Options usuelles de la classe [book](http://www.ctan.org/pkg/book) : à utiliser avec discernement

Dans le cadre d'un usage de la classe [yathesis](http://www.ctan.org/pkg/\yat ), il est fortement déconseillé de recourir à d'autres options usuelles de la classe [book](http://www.ctan.org/pkg/book) que celles ci-dessus : cela risquerait de produire des résultats non souhaités.

#### 7.1.2 Langues (principale, secondaire, supplémentaires)

Par défaut, un mémoire créé avec la classe [yathesis](http://www.ctan.org/pkg/\yat ) est composé :

- en français comme langue principale ;
- $-$  en anglais comme langue secondaire  $^1$ .

**mainlanguage**=**french**|**english** (pas de valeur par défaut, initialement **french**) Pour que la langue principale — et activée par défaut — du mémoire soit l'anglais, il suffit de le stipuler au moyen de l'option mainlanguage=english. Le français devient alors automatiquement la langue secondaire de la thèse.

#### Avertissement 7.2 – Langues principales et secondaires prises en charge

Les seules langues principale et secondaire prises en charge par la classe [yathesis](http://www.ctan.org/pkg/\yat ) sont le français (**french**) et l'anglais (**english**).

#### Remarque 7.1 – Langues supplémentaires

Il est cependant possible de faire usage de langues supplémentaires, autres que le français et l'anglais, en les stipulant en option de **\documentclass**<sup>a</sup> et en les employant selon la syntaxe du package babel.

a. Ces langues doivent être l'une de celles supportées par le package [babel](http://www.ctan.org/pkg/babel).

#### Exemple 7.1 – Langue supplémentaire pour thèse multilingue principalement en français

Pour composer un mémoire ayant pour langue principale le français et supplémentaire l'espagnol — cas par exemple d'une thèse en linguistique espagnole  $-$ , il suffit de passer l'option suivante à la classe [yathesis](http://www.ctan.org/pkg/\yat ).

#### \documentclass[spanish]{yathesis}

1. Utilisée ponctuellement pour des éléments supplémentaires tels qu'une page de titre, un résumé ou des mots clés.

Exemple 7.2 – Langue supplémentaire pour thèse multilingue principalement en anglais

Pour composer un mémoire ayant pour langue principale l'anglais (donc secondaire le français) et supplémentaire l'espagnol — cas par exemple d'une thèse en linguistique espagnole —, il sut de passer les options suivantes à la classe [yathesis](http://www.ctan.org/pkg/\yat ).

\documentclass[mainlanguage=english,spanish]{yathesis}

#### <span id="page-53-1"></span>7.1.3 Versions du mémoire

Au moyen de la clé [version](#page-53-0), la classe [yathesis](http://www.ctan.org/pkg/\yat ) permet de facilement produire différentes versions du document : « intermédiaire » (par défaut), « à soumettre », « finale » et « brouillon ».

#### <span id="page-53-0"></span>**version**=**inprogress**|**inprogress\***|**submitted**|**submitted\***|**final**|**draft**

(pas de valeur par défaut, initialement **inprogress**)

Cette clé permet de spécifier la version du document à produire, au moyen des valeurs suivantes. inprogress. Cette valeur produit une version « intermédiaire » du document<sup>2</sup>. Ses caractéris-

- tiques sont les suivantes.
	- 1. Pour indiquer clairement qu'il s'agit d'une version « intermédiaire », (presque) tous les pieds de page contiennent en petites capitales la mention « Version intermédiaire en date  $du \langle date \ du \ jour \rangle \gg \text{ou} \ll \text{Work in progress as of} \langle date \ du \ jour \rangle \gg 3.$
	- 2. Aucun élément « obligatoire » (cf. annexe [I.4](#page-88-0) page [87\)](#page-88-0) manquant n'est signalé.
- inprogress\*. Cette valeur produit le même effet que la valeur inprogress sauf que le caractère non dénitif de la version est renforcé par la mention « travail en cours » ou « work in progress  $\frac{1}{2}$ , figurant en filigrane et en capitales sur toutes les pages.
- **submitted**. Cette valeur produit une version du document destinée à être « soumise » aux rapporteurs. Contrairement à la version par défaut :
	- 1. l'affichage en pied de page de la mention « Version intermédiaire en date du *<i>date du*  $jour \rangle$  » ou « Work in progress as of  $\langle date \ du \ jour \rangle$  » est désactivé;
	- 2. sur les pages de titre, la composition du jury est masquée et la date de soutenance est supprimée<sup>4</sup>:
	- 3. tout élément « obligatoire » (cf. annexe [I.4](#page-88-0) page [87\)](#page-88-0) manquant est signalé par une erreur de compilation  $5$ .
- submitted\*. Cette valeur produit le même effet que la valeur submitted sauf que le caractère « à soumettre » de la version est renforcé par l'affichage, sur (presque) tous les pieds de pages et en petites capitales, de la mention « Version soumise en date du h*date* i » ou « Submitted

<sup>2.</sup> Une telle version est éventuellement destinée à être diffusée à des relecteurs.

<sup>3.</sup> Selon que la langue principale de la thèse est le français ou l'anglais.

<sup>4.</sup> En versions soumises aux rapporteurs, le doctorant ne peut préjuger ni d'un jury ni d'une date de soutenance, ne sachant pas encore s'il va être autorisé à soutenir.

<sup>5.</sup> La date de soutenance est normalement « obligatoire », sauf dans les versions soumises aux rapporteurs où elle ne figure nulle part.

work as of  $\langle \textit{date}\rangle *^6$ . Ici, la  $\langle \textit{date}\rangle$  est par défaut celle du jour, mais il est possible d'en  $\rm{specific}\,$ une autre au moyen de la commande [\submissiondate](#page-54-0) $^{\rm{p.53}}$ .

- **final**. Cette valeur produit une version « nale » du document. Contrairement à la version par défaut :
	- 1. l'affichage en pied de page de la mention « Version intermédiaire en date du *(date du*  $jour \rangle$  » ou « Work in progress as of  $\langle date \ du \ jour \rangle$  » est désactivé;
	- 2. si un élément « obligatoire » (cf. annexe [I.4](#page-88-0) page [87\)](#page-88-0) manque, une erreur de compilation signale l'omission.
- **draft**. Cette valeur produit une version « brouillon » du document <sup>7</sup> . Ses caractéristiques sont les suivantes :
	- comme la version par défaut, si un élément « obligatoire » (cf. annexe [I.4](#page-88-0) page [87\)](#page-88-0) manque, aucune erreur de compilation ne signale l'omission ;
	- contrairement à la version par défaut, la mention « Version intermédiaire en date du  $\langle date \ du \ jour \rangle$  » ou « Work in progress as of  $\langle date \ du \ jour \rangle$  » ne figure pas;
	- en plus de la version par défaut :
		- 1. Les diérentes zones de la page, notamment celle allouée au texte, sont matérialisées et les dépassements de marges sont signalés par une barre verticale noire dans la marge.
		- 2. La mention « brouillon » ou « draft »  $6$  figure en filigrane (et en capitales) sur toutes les pages du document.
		- 3. Sur certaines pages, notamment celles de titre :
			- (a) les données caractéristiques de la thèse  $\delta$  sont des hyperliens vers le fichier de configuration de la thèse<sup>9</sup> où il est possible de les (re)définir (cf. section [7.4.1](#page-61-0) page [60\)](#page-61-0) ;
		- (b) les expressions fournies par la classe [yathesis](http://www.ctan.org/pkg/\yat )  $^{10}$  sont :
			- estampillées du label qui les identifie;
			- des hyperliens vers le fichier de configuration de la thèse (cf. remarque [7.2](#page-60-0) page [59\)](#page-60-0) où il est possible de les (re)dénir (cf. section [7.4.1](#page-61-0) page [60\)](#page-61-0).

Si le système d'exploitation est correctement configuré, un simple clic sur ces hyperliens ouvre le fichier correspondant dans l'éditeur de texte ETEX par défaut.

<span id="page-54-0"></span> $\sum_{\text{submissiondate} {\langle \text{jour} \rangle} {\langle \text{mois} \rangle} {\langle \text{année} \rangle}$ 

Cette commande définit la date de la soumission du mémoire (qui ne figure qu'en version « **submitted\*** »). Ses arguments sont soumis aux mêmes contraintes que ceux de la commande [\date](#page-11-0)<sup>→</sup> p. 10 (cf. avertissement [1.4](#page-11-1) page [10\)](#page-11-1).

Les versions « à soumettre » et « finale » d'un mémoire de thèse ne sont à produire qu'exceptionnellement, en toute fin de rédaction. De ce fait :

<sup>6.</sup> Selon que la langue principale de la thèse est le français ou l'anglais.

<sup>7.</sup> Une telle version est a priori à usage exclusif de l'utilisateur et n'est en particulier pas destinée à être diffusée.

<sup>8.</sup> Auteur, (sous-)titre, institut(s), directeurs, rapporteurs, examinateurs, etc.

<sup>9.</sup> Cf. section [1.1](#page-9-0) page [8.](#page-9-0)

<sup>10. «</sup> Thèse présentée par », « In order to become Doctor from », « draft », « Version intermédiaire en date du », etc. insérées de façon automatique sur certaines pages du mémoire.

#### Avertissement 7.3 – Par défaut, documents en version intermédiaire

Un document composé avec la classe [yathesis](http://www.ctan.org/pkg/\yat ) est par défaut en version intermédiaire. Autrement dit, la clé [version](#page-53-0)<sup>→</sup> p. 52 a pour valeur initiale **inprogress**.

#### 7.1.4 Formats de sortie

Les documents composés avec la classe [yathesis](http://www.ctan.org/pkg/\yat ) peuvent avoir deux formats de sortie : « écran » (par défaut) et « papier », stipulés au moyen de la clé [output](#page-55-0).

- <span id="page-55-0"></span>**output**=**screen**|**paper**|**paper\*** (pas de valeur par défaut, initialement **screen**) Cette clé permet de spécifier le format de sortie du document, au moyen des valeurs suivantes.
	- **screen**. Avec cette valeur, le document a un format de sortie destiné à être visualisé à l'écran. Ce format ne présente pas de spécificités particulières.

#### <span id="page-55-2"></span>**paper**. Avec cette valeur, le document a un format de sortie destiné à être imprimé sur papier. Les différences par rapport au format « écran » sont les suivantes :

- 1. si le package [hyperref](http://www.ctan.org/pkg/hyperref) est chargé par l'utilisateur,
	- (a) sa commande \href{ $\{url\}$ { $\{texte$ *xte*}} est automatiquement remplacée par :
		- $\langle \text{b}\cdot \text{b} \cdot \text{b} \cdot \text{c} \cdot \text{d} \cdot \text{d} \cdot \text{e} \cdot \text{d} \cdot \text{e} \cdot \text{d} \cdot \text{e} \cdot \text{e} \cdot \text{e} \cdot \text{e} \cdot \text{e} \cdot \text{e} \cdot \text{e} \cdot \text{e} \cdot \text{f} \cdot \text{f} \cdot \text{f} \cdot \text{f} \cdot \text{f} \cdot \text{f} \cdot \text{f} \cdot \text{f} \cdot \text{f} \cdot \text{f} \cdot \text{f} \cdot \text{f} \cdot \text{f} \cdot \$
		- $\langle \text{texte} \rangle (\text{url}(\text{url}))$  si elle figure en note de bas de page;
	- (b) les liens hypertextes sont systématiquement matérialisés comme le fait par défaut le package [hyperref](http://www.ctan.org/pkg/hyperref), c'est-à-dire par des cadres rectangulaires de couleurs (qui ne gurent pas sur le document papier). Ainsi, si l'utilisateur recourt à la commande \hypersetup{colorlinks=true} pour que, en sortie « écran », les hyperliens soient composés en couleur et non pas encadrés, il n'a pas besoin de modifier ce choix pour que, en sortie « papier », cette coloration soit désactivée ;
- 2. les barres de navigation affichées par certains styles de glossaires  $11$  sont masquées.
- <span id="page-55-1"></span>**paper\*.** Cette valeur produit le même effet que la valeur paper sauf que son point [2](#page-55-1) est inversé : les barres de navigation ne sont pas masquées.

#### Avertissement 7.4 – Mises en page éventuellement diérentes en sortie « écran » et « papier »

Du fait des points [1a](#page-55-2) et [2](#page-55-1) précédents, les mises en page des sorties « écran » et « papier » peuvent être diérentes, et il pourra être opportun de les comparer, par exemple à l'aide d'un logiciel comparateur de fichiers PDF. Si on souhaite que les sorties « écran » et « papier » soient absolument identiques, il suffit d'imprimer la première; mais il faut avoir conscience du fait que, dans ce cas, si le mémoire contient des références vers des une (par exemple fournies par \href{ $\langle \text{url}\rangle$  $\langle \text{url}\rangle$  $\langle \text{url}\rangle$ }{  $\langle \text{texte} \rangle$ }), leurs cibles ne figureront nulle part en sortie « papier ».

<sup>11.</sup> Telles qu'on peut en voir figures [3.7a](#page-37-0) et [6.1](#page-49-0) page [36](#page-37-0) et page [48.](#page-49-0)

#### 7.1.5 Nombre de laboratoires sur les pages de résumés et de 4<sup>e</sup> de couverture

Par défaut, seul le laboratoire principal (avec son adresse) est affiché sur les pages de résumés et de 4<sup>e</sup> de couverture (cf. sections [3.7](#page-33-1) et [6.4](#page-49-2) page [32](#page-33-1) et page [48\)](#page-49-2). Mais la clé [numlaboratories](#page-56-1)<sup>→ p.55</sup> suivante permet de faire figurer un nombre arbitraire de laboratoires parmi ceux définis au moyen de la commande [\laboratory](#page-12-0)<sup>→</sup> p. 11 .

<span id="page-56-1"></span>**numlaboratories**= $\langle nombre \rangle$  (pas de valeur par défaut, initialement **1**) Cette clé permet de spécifier le *(nombre)* (entier positif ou nul) de laboratoires dont les noms et adresses doivent figurer sur la page de résumés et de 4<sup>e</sup> de couverture. Ces laboratoires sont pris dans l'ordre de leurs définitions au moyen de la commande \1aboratory<sup>→ p.11</sup>.

Pour gagner de la place sur les pages concernées, la composition des noms et adresses des laboratoires est un peu condensée si *(nombre)* dépasse 1.

#### <span id="page-56-0"></span>7.1.6 Style des têtes de chapitres

<span id="page-56-2"></span>Pour gérer les têtes de chapitres, la classe [yathesis](http://www.ctan.org/pkg/\yat ) s'appuie sur le package fncychap, par défaut chargé avec le style Peters Lenny. La clé [fncychap](#page-56-2) suivante permet de spécifier un autre style de ce package <sup>12</sup>. **fncychap**=**Sonny**|**Lenny**|**Glenn**|**Conny**|**Rejne**|**Bjarne**|**PetersLenny**|**Bjornstrup**|**none**

(pas de valeur par défaut, initialement **PetersLenny**)

Cette clé permet de spécifier un autre style du package [fncychap](http://www.ctan.org/pkg/fncychap). Le « style » supplémentaire **none** permet de désactiver le chargement de [fncychap](http://www.ctan.org/pkg/fncychap) pour retrouver les têtes de chapitres usuelles de la classe [book](http://www.ctan.org/pkg/book).

#### 7.1.7 Expressions séparant les corps et affiliations des membres du jury

Sur les pages de titre, chaque membre du jury peut être précisé notamment par :

- $-$  son corps, cf.  $\text{professor}^{+p.16}, \text{mcf}^{+p.16}, \text{mcf*}^{+p.16}, \text{seniorresearcher}^{+p.16}, \text{juniorresearcher}^{+p.17}$  $\text{professor}^{+p.16}, \text{mcf}^{+p.16}, \text{mcf*}^{+p.16}, \text{seniorresearcher}^{+p.16}, \text{juniorresearcher}^{+p.17}$  $\text{professor}^{+p.16}, \text{mcf}^{+p.16}, \text{mcf*}^{+p.16}, \text{seniorresearcher}^{+p.16}, \text{juniorresearcher}^{+p.17}$  $\text{professor}^{+p.16}, \text{mcf}^{+p.16}, \text{mcf*}^{+p.16}, \text{seniorresearcher}^{+p.16}, \text{juniorresearcher}^{+p.17}$  $\text{professor}^{+p.16}, \text{mcf}^{+p.16}, \text{mcf*}^{+p.16}, \text{seniorresearcher}^{+p.16}, \text{juniorresearcher}^{+p.17}$  $\text{professor}^{+p.16}, \text{mcf}^{+p.16}, \text{mcf*}^{+p.16}, \text{seniorresearcher}^{+p.16}, \text{juniorresearcher}^{+p.17}$  $\text{professor}^{+p.16}, \text{mcf}^{+p.16}, \text{mcf*}^{+p.16}, \text{seniorresearcher}^{+p.16}, \text{juniorresearcher}^{+p.17}$  $\text{professor}^{+p.16}, \text{mcf}^{+p.16}, \text{mcf*}^{+p.16}, \text{seniorresearcher}^{+p.16}, \text{juniorresearcher}^{+p.17}$  $\text{professor}^{+p.16}, \text{mcf}^{+p.16}, \text{mcf*}^{+p.16}, \text{seniorresearcher}^{+p.16}, \text{juniorresearcher}^{+p.17}$  $\text{professor}^{+p.16}, \text{mcf}^{+p.16}, \text{mcf*}^{+p.16}, \text{seniorresearcher}^{+p.16}, \text{juniorresearcher}^{+p.17}$  $\text{professor}^{+p.16}, \text{mcf}^{+p.16}, \text{mcf*}^{+p.16}, \text{seniorresearcher}^{+p.16}, \text{juniorresearcher}^{+p.17}$ et [juniorresearcher\\*](#page-18-1)<sup>→ p.17</sup>;
- $-$  son [affiliation](#page-18-2), cf. affiliation $^{\rightarrow}$  p.17.

Comme illustré figure [2.1](#page-24-0) page [23,](#page-24-0) si ces deux précisions sont présentes, elles sont par défaut séparées : en français par l'une des deux expressions contextuelles suivantes :

 $-$  « à l' »  $^{13}$ ;

 $-$  «  $au_{\mu}$  »;

où l'article défini est automatiquement élidé selon l'initiale (voyelle ou consonne) de l'affiliation ; en anglais par l'expression fixe (non contextuelle) «  $at.$ ».

#### <span id="page-56-3"></span>Avertissement 7.5 – Élision automatique non robuste

L'élision automatique des expressions contextuelles en français n'est pas robuste : elle peut en effet ne pas donner le résultat escompté si la valeur de la clé [affiliation](#page-18-2)<sup>→ p.17</sup>, définissant

<sup>12.</sup> Par souci de compatibilité ascendante, la clé désormais obsolète **chap-style** est un alias de la clé [fncychap](#page-56-2).

<sup>13.</sup> Le symbole « ␣ » matérialise une espace.

l'affiliation, a pour initiale :

- une consonne, mais est de genre féminin ;
- une vovelle, mais par le truchement d'une commande <sup>a</sup>, et non pas « directement ».
- a. Notamment une commande d'acronyme telle que **\gls** ou **\acrshort**.

Au moyen des clés [sepcorpaffilfrench](#page-57-0) et [sepcorpaffilenglish](#page-57-1) suivantes, les expressions séparatrices en français et en anglais peuvent être redénies, globalement ou localement.

<span id="page-57-0"></span>**sepcorpaffilfrench**= $\langle$ *expression* $\rangle$  (pas de valeur par défaut, initialement  $\hat{A}$   $\hat{A}$   $\hat{A}$ <sup>1</sup> ou  $\hat{A}$ <sub>1</sub>) Cette option permet de redéfinir l'*(expression)* employée en français pour séparer les corps et affiliations des membres du jury. Elle peut être employée :

globalement : elle est alors à spécifier en option de la classe de document;

localement : elle est alors à spécifier en option de l'une des commandes de définition des membres du jury (cf. section [1.2.3](#page-16-0) page [15\)](#page-16-0).

<span id="page-57-1"></span>**sepcorpaffilenglish**= $\langle$ expression $\rangle$  (pas valeur par défaut, initialement  $\text{at}_\sqcup$ ) Cette option, analogue à [sepcorpaffilfrench](#page-57-0), permet de redéfinir  $l'(\text{expression})$  employée en anglais pour séparer les corps et affiliations des membres du jury.

Avertissement 7.6 – Expressions séparatrices débutant ou finissant par un espace

Si les valeurs des clés [sepcorpaffilfrench](#page-57-0) ou [sepcorpaffilenglish](#page-57-1) doivent débuter ou finir par un espace, celui-ci doit être saisi au moyen de  $\cup$  et non pas seulement de  $\cup$ .

Exemple 7.3 – Redéfinition (globale) de l'expression séparant corps et affiliations

L'exemple suivant montre comment remplacer l'expression (par défaut) séparant corps et affiliations par une virgule, et ce :

- globalement pour tous les membres du jury ;
- en anglais.

\documentclass[sepcorpaffilenglish={,\␣}]{yathesis}

#### Exemple 7.4 – Redéfinition (locale) de l'expression séparant corps et affiliation

L'exemple suivant montre comment remplacer l'expression séparant corps et affiliation par « à la␣ », et ce :

- localement (pour un membre du jury particulier) ;
- en français.

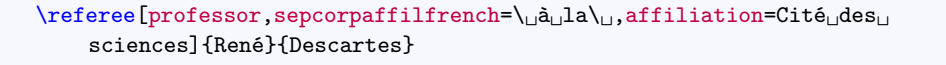

#### 7.1.8 Habilitations à diriger les recherches

Grâce à sa clé [hdr](#page-58-0), la classe [yathesis](http://www.ctan.org/pkg/\yat ) peut être utilisée pour les habilitations à diriger les recherches.

<span id="page-58-0"></span>**hdr**=**true**|**false** (par défaut **true**, initialement **false**) Cette clé spécifie que le document est une habilitation à diriger les recherches.

Le seul effet de la clé [hdr](#page-58-0) est d'adapter un certain nombre d'expressions clés de la classe [yathesis](http://www.ctan.org/pkg/\yat ), en remplaçant par exemple « Thèse présentée par » par « Habilitation à diriger les recherches présentée par ». Les expressions propres aux habilitations à diriger les recherches sont celles dont le label est suffixé par « -hdr » dans le tableau [7.1](#page-61-1) page [60.](#page-61-1)

## 7.2 Options à passer aux packages chargés par la classe **[yathesis](http://www.ctan.org/pkg/\yat )**

Pour plusieurs de ses fonctionnalités, la classe [yathesis](http://www.ctan.org/pkg/\yat ) s'appuie sur des packages qu'elle charge automatiquement (listés annexe [F.1](#page-80-0) page [79\)](#page-80-0). Aussi son comportement par défaut et sa personnalisation sont-ils également gouvernés par le comportement par défaut et la personnalisation de ces packages.

Avertissement 7.7 – Packages automatiquement chargés à ne pas charger manuellement

Les packages qui sont automatiquement chargés par la classe [yathesis](http://www.ctan.org/pkg/\yat ) ne doivent pas être chargés manuellement (au moyen de la commande **\usepackage**), sous peine de provoquer des clashs d'options (tel que signalé à la question [D.3](#page-74-0) page [73\)](#page-74-0).

De ce fait, la personnalisation des packages automatiquement chargés par le biais d'arguments optionnels passés à la commande **\usepackage** n'est pas possible. Pour pallier cela, yathesis fournit des options de classe permettant de passer à certains de ces packages une ou plusieurs options sous la forme d'une liste de clés/valeurs. Les packages concernés sont précisément ceux :

- (éventuellement) utiles à l'utilisateur final;
- dont la personnalisation se fait habituellement par le biais d'options à passer en argument optionnel de la commande **\usepackage** (et seulement par ce biais-là <sup>14</sup>).

Ces options, qui ont pour nom le nom du package concerné, sont les suivantes (à charge pour l'utilisateur de consulter la documentation des packages concernés pour savoir s'ils peuvent lui être utiles et, le cas échéant, quelles valeurs peuvent être passées à leurs options).

<sup>14.</sup> En particulier, ne sont pas concernés les packages dont les options peuvent être passées indiéremment en argument optionnel de **\usepackage** ou au moyen d'une commande de conguration propre ; il en est ainsi du package [bookmark](http://www.ctan.org/pkg/bookmark) qui dispose de la commande **\bookmarksetup**.

<span id="page-59-0"></span>**graphicx**={ $\langle option(s) \rangle$ } (pas valeur par défaut, initialement vide) Cette option permet de passer une ou plusieurs  $\langle option(s) \rangle$  au package [graphicx](http://www.ctan.org/pkg/graphicx). **adjustbox={** $\langle option(s) \rangle$ } (pas valeur par défaut, initialement **export**) Cette option permet de passer une ou plusieurs  $\langle$  *option(s)* au package [adjustbox](http://www.ctan.org/pkg/adjustbox). **setspace**={ $\langle option(s) \rangle$ } (pas valeur par défaut, initialement vide) Cette option permet de passer une ou plusieurs  $\langle$  *option(s)* au package [setspace](http://www.ctan.org/pkg/setspace). Contrairement à l'option [space](#page-60-1)<sup>→ p. 59</sup> qui ne prend effet qu'à la partie principale du document et se termine avec elle, l'option [setspace](#page-59-0) a un effet (semi-)global et prend effet dès le début du document (cf. avertissement [7.8](#page-60-2) page suivante).  $\texttt{xcolor} = {\langle \text{option}(s) \rangle}$  (pas valeur par défaut, initialement vide) Cette option permet de passer une ou plusieurs  $\langle$  *option(s)*  $\rangle$  au package [xcolor](http://www.ctan.org/pkg/xcolor). **datatool**={ $\langle option(s) \rangle$ } (pas valeur par défaut, initialement vide) Cette option permet de passer une ou plusieurs  $\langle$  *option(s)*  $\rangle$  au package [datatool](http://www.ctan.org/pkg/datatool). **titleps={** $\langle option(s) \rangle$ } (pas valeur par défaut, initialement vide) Cette option permet de passer une ou plusieurs  $\langle option(s)\rangle$  au package [titleps](http://www.ctan.org/pkg/titleps). **draftwatermark=**{ $\langle option(s) \rangle$ } (pas valeur par défaut, initialement vide) Cette option permet de passer une ou plusieurs  $\langle$  *option(s)* au package draftwatermark. **babel**={ $\langle option(s) \rangle$ } (pas valeur par défaut, initialement vide) Cette option permet de passer une ou plusieurs  $\langle option(s) \rangle$  au package [babel](http://www.ctan.org/pkg/babel). **datetime={** $\langle option(s) \rangle$ } (pas valeur par défaut, initialement **nodayofweek**) Cette option permet de passer une ou plusieurs  $\langle$  *option(s)*  $\rangle$  au package [datetime](http://www.ctan.org/pkg/datetime). Exemple 7.5 – Passage d'options à un package automatiquement chargés par **yathesis**

L'exemple suivant montre comment passer au package [xcolor](http://www.ctan.org/pkg/xcolor) les options **dvipsnames** et **table**.

\documentclass[xcolor={dvipsnames,table}]{yathesis}

## 7.3 Options de préambule

Pour des raisons techniques, les options de la classe [yathesis](http://www.ctan.org/pkg/\yat ) listées à la section [7.1](#page-51-0) page [50,](#page-51-0) ne peuvent être passées qu'en argument optionnel de **\documentclass**. Les options de la présente section peuvent être passées indifféremment :

- en argument optionnel de **\documentclass**;
- en préambule, en argument de la commande [\yadsetup](#page-59-1).

```
\yadsetup{\langleoptions}}
```
Cette commande permet de spécifier certaines  $\langle$  *options*  $\rangle$  de la classe [yathesis](http://www.ctan.org/pkg/\yat ).

#### 7.3.1 Profondeur de la numérotation

Par défaut, la numérotation des paragraphes a pour « niveau de profondeur » les sous-sections. Autrement dit, seuls les titres des parties (éventuelles), chapitres, sections et sous-sections sont numérotés. L'option [secnumdepth](#page-60-3)<sup>→ p. 59</sup> suivante permet de spécifier un autre niveau de profondeur.

<span id="page-60-3"></span>**secnumdepth**=**part**|**chapter**|**section**|**subsection**|**subsubsection**|**paragraph**|**subparagraph**

(pas de valeur par défaut, initialement **subsection**) Cette clé permet de modifier le « niveau de profondeur » de la numérotation des paragraphes jusqu'aux, respectivement : parties, chapitres, sections, sous-sections, sous-sous-sections, paragraphes, sous-paragraphes.

#### 7.3.2 Espace interligne

L'interligne du document est par défaut « simple » mais, au moyen de l'option [space](#page-60-1) suivante, il est possible de spécifier un interligne « un et demi » ou « double ».

<span id="page-60-1"></span>**space**=**single**|**onehalf**|**double** (pas de valeur par défaut, initialement **single**) Cette clé permet de spécifier un interligne single (simple), onehalf (un et demi) ou double (double).

<span id="page-60-2"></span>Avertissement 7.8 – Option d'interligne : seulement dans la partie principale

Contrairement à l'option [setspace](#page-59-0)<sup>→ p.58</sup> qui a un effet (semi-)global et prend effet dès le début du document, l'option [space](#page-60-1) ne prend effet qu'à la partie principale du document (cf. chapitre [4](#page-41-0) page [40\)](#page-41-0) et se termine avec elle, avant la partie annexe (cf. chapitre [5](#page-46-0) page [45\)](#page-46-0).

Si on souhaite changer d'interligne ailleurs dans le mémoire, on recourra aux commandes du package setspace — chargé par la classe [yathesis](http://www.ctan.org/pkg/\yat ).

### 7.4 Commandes et options de commandes de la classe **[yathesis](http://www.ctan.org/pkg/\yat )**

<span id="page-60-0"></span>Remarque 7.2 – Lieu des commandes de personnalisations

Les commandes de personnalisation listées dans cette section (et donc propres à classe [yathesis](http://www.ctan.org/pkg/\yat )) ou fournies par les packages chargés manuellement peuvent être saisies :

- soit directement dans le (préambule du) fichier (maître) de la thèse;
- soit dans un fichier (prévu à cet effet) à nommer thesis.cfg et à placer dans un sousdossier (prévu à cet effet) à nommer configuration<sup>a</sup>.

a. Ces fichier et sous-dossier sont à créer au besoin mais le canevas de thèse « en arborescence » livré avec la classe [yathesis](http://www.ctan.org/pkg/\yat ), décrit annexe [B.2.2](#page-69-0) page [68,](#page-69-0) les fournit.

#### Avertissement 7.9 - Fichier de configuration à ne pas importer manuellement

Le fichier thesis.cfg est *automatiquement* importé par la classe [yathesis](http://www.ctan.org/pkg/\yat ) et il doit donc ne pas être explicitement importé : on ne recourra donc pas à la commande \input{ characteristics.tex} (ou autre commande d'importation similaire à **\input**).

#### <span id="page-61-0"></span>7.4.1 (Re)Définition des expressions de la thèse

Un mémoire de thèse composé avec la classe [yathesis](http://www.ctan.org/pkg/\yat ) est émaillé d'expressions insérées de façon automatique sur certaines pages (titre, mots clés, laboratoire, résumés, etc.). Que ces expressions soient définies par la classe [yathesis](http://www.ctan.org/pkg/\yat ) ou bien standard, il est possible de les redéfinir.

#### Expressions définies par la classe

Les expressions  $\langle en$  *français*  $\rangle$  et  $\langle en$  *anglais*  $\rangle$  définies par la classe [yathesis](http://www.ctan.org/pkg/\yat ) sont listées <sup>15</sup> dans le tableau [7.1](#page-61-1) et y sont identifiées par un  $\langle$  *label*  $\rangle$  permettant de les redéfinir (voire de les définir, cf. exemple [7.9](#page-65-0) page [64\)](#page-65-0) au moyen de la commande [\expression](#page-61-2) suivante.

#### <span id="page-61-2"></span> $\text{expression} \{ \text{label} \}$  if  $\{en \text{ français} \}$  if  $\{en \text{ anglais} \}$

Cette commande permet de (re)définir les valeurs *(en français)* et *(en anglais)* de l'expression identifiée par  $\langle$  *label*  $\rangle$ .

<span id="page-61-1"></span>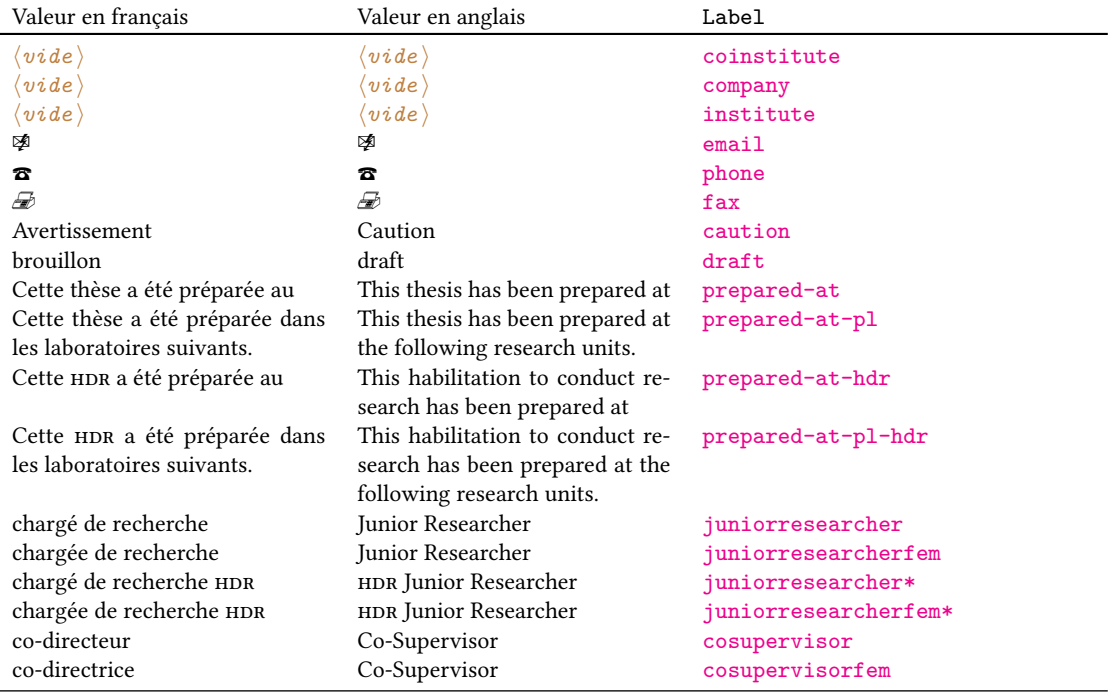

Table 7.1 – Expressions de la classe [yathesis](http://www.ctan.org/pkg/\yat ) et labels correspondants

(suite page suivante)

15. Et classées par ordre alphabétique des expressions *(en français)*.

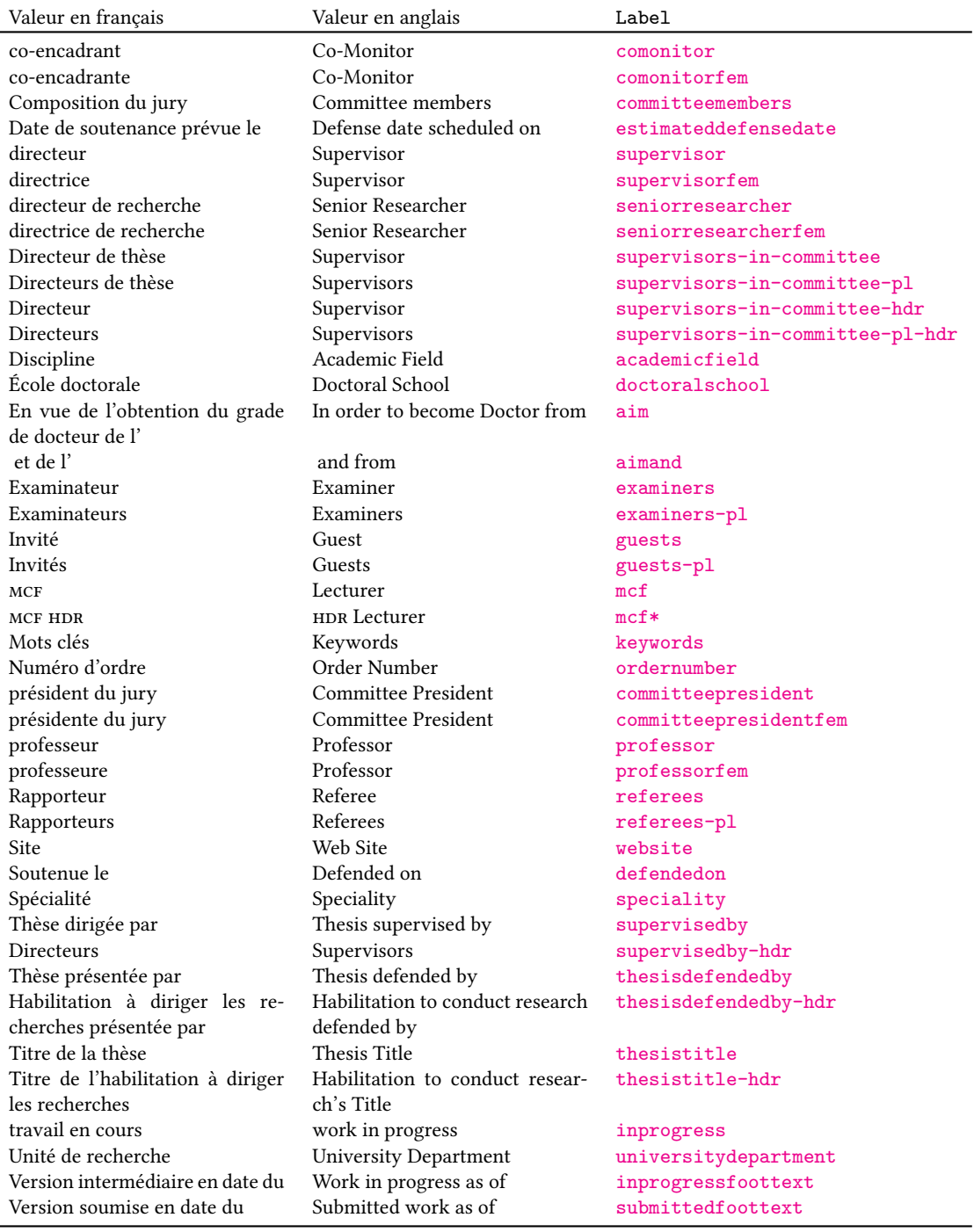

### Table 7.1 – Expressions de la classe [yathesis](http://www.ctan.org/pkg/\yat ) et labels correspondants (suite)

#### Exemple 7.6 – Modification d'expression définie par la classe

Pour remplacer l'expression en français « Unité de recherche » (dont le label est universitydepartment) par « Laboratoire », il suffit de saisir :

Par exemple dans le fichier thesis.cfg

\expression{universitydepartment}{Laboratoire}{University Department}

#### Exemple 7.7 – Suppression d'expression dénie par la classe

Si on souhaite supprimer des pages de titre les mentions « Titre de la thèse » et « Thesis Title » (expressions dont le label est thesistitle), il suffit de saisir :

Par exemple dans le fichier thesis.cfg

\expression{thesistitle}{}{}

Remarque 7.3 – Modification d'expressions facilitée par la version « brouillon »

On a vu section [7.1.3](#page-53-1) page [52](#page-53-1) que l'option version=draft permet de facilement retrouver les labels des expressions et atteindre le fichier thesis.cfg pour y modifier celles-ci.

#### Expressions standard

Le tableau [7.2](#page-66-0) page [65](#page-66-0) liste les expressions LATEX standard telles que traduites par la classe [yathesis](http://www.ctan.org/pkg/\yat ). Il s'agit en fait des traductions en français et en anglais fournies par les modules [frenchb](http://www.ctan.org/pkg/frenchb) et [english](http://www.ctan.org/pkg/english) du package [babel](http://www.ctan.org/pkg/babel), à l'exception de l'expression française figurant en légende des tableaux flottants (« Table » est remplacée par « Tableau »).

Si on souhaite redéfinir ces expressions, il suffit de recourir aux commandes \addto, \captionsfrench et \captionsenglish du package [babel](http://www.ctan.org/pkg/babel) au moyen de la syntaxe suivante.

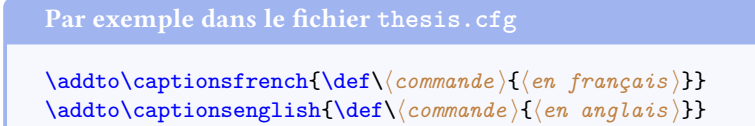

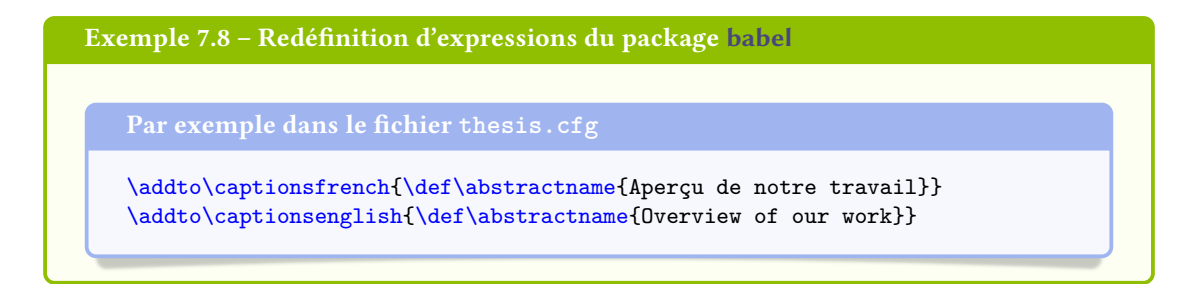

En cas d'usage des packages [glossaries](http://www.ctan.org/pkg/glossaries) et [biblatex](http://www.ctan.org/pkg/biblatex), la syntaxe précédente est inopérante avec les commandes \glossaryname et \bibname (ainsi que \refname). Dans ce cas, pour donner un h*titre*  $a$ *lternatif* :

— aux glossaire, liste d'acronymes et liste de symboles, on recourra à l'une ou l'autre des instructions suivantes :

```
\prime<sup>1</sup> \sqrt{\frac{t_1t_2-t_2t_1t_2t_2t_3t_4t_1t_1}}\primeprintglossaries[title=\langletitre alternatif)]
\Deltarintacronyms[title=\langletitre alternatif)]
\primeprintsymbols[title=\langletitre alternatif)]
```
— à la bibliographie, on recourra à :

```
\phi \printbibliography[title=\langletitre alternatif \rangle]
```
En outre, en cas d'usage du package listings, un *(titre alternatif)* pourra être donné à la liste des listings, au moyen de :

Par exemple dans le fichier thesis.cfg

 $\text{Prenewcommand\textbf}(\textit{timename}(\textit{time after}\textbf{h})\text{)}$ 

#### 7.4.2 Nouveaux corps

On a vu section [1.2.3](#page-15-0) page [14](#page-15-0) que des options des commandes dénissant les directeurs de thèse et membres du jury permettent de spécifier si ceux-ci appartiennent aux corps prédéfinis des professeurs ou des maîtres de conférences (HDR ou pas) des universités et des directeurs de recherche ou des chargé(e)s de recherche (HDR ou pas) du CNRS. La clé [corps](#page-64-0) suivante permet de spécifier de nouveaux corps à définir au moyen de la commande [\expression](#page-61-2)<sup>→ p. 60</sup>.

<span id="page-64-0"></span>**corps**= $\langle \text{label}\rangle$  (pas de valeur par défaut, initialement vide) L'option corps= $\langle$ label*i* permet de stipuler un  $\langle \text{corps} \rangle$  en français  $\rangle$  et un  $\langle \text{corps} \rangle$  en anglais où  $\langle$  *label*  $\rangle$  identifie une expression listée au tableau [7.1](#page-61-1) page [60](#page-61-1) ou à définir au moyen de la com-mande [\expression](#page-61-2)<sup>→ p.60</sup>.

<span id="page-65-0"></span>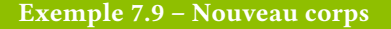

Si on souhaite spécifier que certains membres du jury sont docteurs, il suffit de définir — une seule fois — l'expression suivante de label (par exemple) doctor :

Par exemple dans le fichier thesis.cfg

\expression{doctor}{docteur}{Doctor}

pour pouvoir ensuite l'utiliser — autant de fois que souhaité —, par exemple ainsi :

```
\examiner[corps=doctor]{Joseph}{Fourier}
\examiner[corps=doctor]{Paul}{Verlaine}
```
#### 7.4.3 Nouveaux rôles

On a pu noter section [1.2.3](#page-15-0) page [14](#page-15-0) que des rôles, figurant automatiquement sur les pages de titre, sont attachés :

- $-$  aux directeurs de thèse définis au moyen des commandes [\supervisor](#page-16-1) $^{\rightarrow}$ p.15, [\cosupervisor](#page-16-2) $^{\rightarrow}$ p.15 et [\comonitor](#page-16-3)<sup>→ p. 15</sup> : « directeur », « co-directeur » et « co-encadrant »;
- au président du jury défini au moyen de la commande [\committeepresident](#page-16-4)<sup>→ p.15</sup> : « président du jury ».

La clé [role](#page-65-1) suivante permet de spécifier de nouveaux rôles à définir au moyen de la commande [\expression](#page-61-2)<sup>→</sup> p. 60 .

```
role=\langlelabel \rangle (pas de valeur par défaut, initialement vide)
   L'option role=\langlelabel\rangle permet de stipuler un \langlerôle en français\rangle et un \langlerôle en anglais\rangleoù (label)7.160 ou à définir au moyen de la
    \expression<sup>→ p. 60</sup>.
```
## 7.5 Packages chargés manuellement

Si on souhaite recourir à des packages qui ne sont pas appelés par la classe [yathesis](http://www.ctan.org/pkg/\yat ), on les chargera manuellement, par exemple en préambule du fichier (maître) de la thèse.

Commande Valeur en français Valeur en anglais \abstractname Résumé Abstract \alsoname voir aussi see also<br>\appendixname Annexe Appendix  $\alpha$ \bibname Bibliographie Bibliography \chaptername Chapitre Chapter Table des matières<br>Figure \figurename Figure Figure \glossaryname Glossaire Glossary \indexname Index Index<br>\listfigurename Table des figures List of Figures  $\left\{ \right\}$ \listtablename Liste des tableaux List of Tables \pagename page Page \partname partie Part \proofname Démonstration Proof \refname Références References \seename voir see<br>\tablename Tableau Table  $\theta$ 

<span id="page-66-0"></span>TABLE 7.2 – Valeurs et commandes d'expressions ETEX standard fournies par la classe [yathesis](http://www.ctan.org/pkg/\yat )

## Annexe A

# Installation

La procédure d'installation de la classe [yathesis](http://www.ctan.org/pkg/\yat ) dépend de la version souhaitée : stable ou de développement.

## A.1 Version stable

La version stable de la classe est normalement fournie par les distributions de TEX, notamment TEX Live<sup>1</sup> et MiKTEX<sup>2</sup>. Pour s'assurer que cette version stable est la plus récente, il est de toute façon conseillé de mettre à jour sa distribution TEX.

## A.2 Version de développement

Si on souhaite utiliser (à ses risques et périls!) la version de développement de la classe [yathesis](http://www.ctan.org/pkg/\yat ), on clonera son dépôt Git à la page <https://github.com/dbitouze/yathesis>. La procédure pour ce faire, hors sujet ici, n'est pas détaillée.

<sup>1.</sup> Par mise à jour de sa version 2014, et d'emblée pour les versions suivantes.

<sup>2.</sup> Par mise à jour de sa version 2.9, et d'emblée pour les versions suivantes.

## <span id="page-68-2"></span>Annexe B

## Specimens et canevas de thèse

Un spécimen et un canevas de mémoires de thèse créés avec la classe [yathesis](http://www.ctan.org/pkg/\yat ) sont fournis, chacun en deux versions selon la façon dont le source .tex est organisé :

- une « à plat » : le source est tout entier dans un unique fichier, situé dans le même dossier que les fichiers annexes (bibliographie et images);
- **une « en arborescence » :** le source est scindé en fichiers maître et esclaves<sup>1</sup>, situés (ainsi que l'ensemble des fichiers annexes) dans différents (sous-)dossiers.

Les deux specimens et deux canevas ainsi proposés ont pour but :

- d'illustrer les fonctionnalités de la classe ;
- d'aider à la mise en œuvre de la classe en fournissant une base de départ que chacun peut progressivement adapter à ses propres besoins.

La version électronique (pp<sub>F</sub>) de la présente documentation<sup>2</sup> intègre ces spécimens et canevas par le biais d'archives zip accessibles par simple clic sur les liens figurant au tableau [B.1.](#page-68-0)

<span id="page-68-0"></span>Table B.1 – (Liens vers les )Archives zip des spécimens et canevas fournis avec la classe [yathesis](http://www.ctan.org/pkg/\yat )

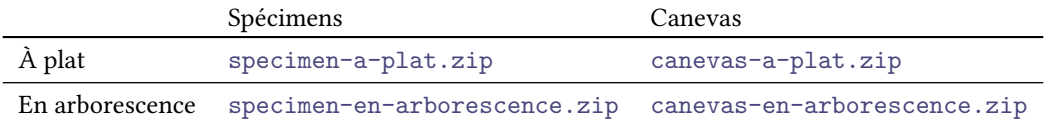

Les annexes [B.1](#page-68-1) et [B.2](#page-69-1) de la présente page et page suivante détaillent les fichiers qui constituent chacun de ces specimens et canevas.

### <span id="page-68-1"></span>B.1 Spécimens

Sur la base de données plus ou moins fictives, de textes arbitraires et de faux-texte, les spécimens mettent en évidence l'ensemble des possibilités offertes par la classe [yathesis](http://www.ctan.org/pkg/\yat ).

<sup>1.</sup> Comme cela est en général recommandé, cf. annexe [C.3](#page-71-0) page [70.](#page-71-0)

<sup>2.</sup> Disponible à l'adresse <http://ctan.org/pkg/yathesis>, si besoin est.

## B.1.1 Spécimen « à plat »

Le dossier de ce spécimen contient les fichiers :

- 1. these.tex qui est le source .tex (unique) de la thèse ;
- 2. bibliographie.bib, contenant les références bibliographiques de la thèse ;
- 3. these.pdf produit par compilation du fichier these.tex;
- 4. labo.pdf, paris13.pdf, pres.pdf, tiger.pdf, ulco.pdf (images : logos, etc.) ;
- 5. latexmkrc.

[TODO]

## B.1.2 Spécimen en « arborescence »

Le dossier de ce spécimen contient les fichiers :

```
1. ...
2. latexmkrc.
```
[TODO]

### <span id="page-69-1"></span>B.2 Canevas

Les canevas fournis ne sont rien d'autre que les (quasi-)répliques des spécimens correspondants dont les données ont été vidées : pour les exploiter, il suffit donc de remplir les « cases » vides.

## B.2.1 Canevas « à plat »

Le dossier de ce canevas ne contient que trois fichiers :

- 1. these.tex, source .tex (unique) de la thèse ;
- 2. these.pdf produit par compilation du fichier these.tex;
- 3. latexmkrc.

[TODO]

### <span id="page-69-0"></span>B.2.2 Canevas en « arborescence »

Le dossier de ce spécimen contient les fichiers :

```
1. ...
2. latexmkrc.
```
[TODO]

## Annexe C

# Recommandations et astuces

### C.1 Images

L'insertion d'images se fait au moyen des commandes du classique package [graphicx](http://www.ctan.org/pkg/graphicx) (automatiquement chargé par la classe [yathesis](http://www.ctan.org/pkg/\yat )). On notera qu'il est conseillé, selon qu'il s'agit d'images dont :

on  $n'$ est pas le créateur, de disposer de celles-ci à un format (nativement) vectoriel, par exemple PDF, afin de réduire la pixellisation;

on est le créateur, de :

- 1. si possible faire usage de packages ETFX spécialisés pour :
	- des dessins (packages TikZ, PSTricks, etc.) ;
	- des représentations graphiques de fonctions (packages tkz-fct, pst-plot, etc.) ;
	- des données expérimentales (packages pgfplots, pst-plot, etc.).
- 2. sinon :
	- pour des dessins, de recourir à des logiciels de dessins vectoriels (par exemple [Inkscape](https://inkscape.org/)) ;
	- de manière générale à enregistrer les images créées à un format (nativement) vectoriel, par exemple PDF.

## C.2 Acronymes

On a vu remarque [1.5](#page-15-1) page [14](#page-15-1) que si un institut (par exemple) doit figurer sous la forme d'un acronyme, on aura intérêt à ne pas le saisir tel quel, mais à recourir aux fonctionnalités du package [glossaries](http://www.ctan.org/pkg/glossaries) <sup>1</sup> . L'exemple suivant illustre la procédure.

```
Exemple C.1 – Institut sous forme d'acronymes
```
Si on crée l'acronyme suivant  $a$ :

<sup>1.</sup> Cf. section [3.8](#page-35-0) page [34](#page-35-0) pour son usage avec la classe [yathesis](http://www.ctan.org/pkg/\yat ).

\newacronym{ulco}{ULCO}{université du Littoral Côte d'Opale}

on peut recourir, non pas à \institute{ULCO}, mais à :

\institute{\acrshort\*{ulco}}

a. Avec le canevas de thèse « en arborescence » fourni avec la présente classe, les acronymes peuvent être dénis dans le fichier acronymes.tex situé dans le répertoire auxiliaires.

#### Remarque C.1 – Acronymes et élisions automatiques

Les avertissements [3.1](#page-26-0) et [7.5](#page-56-3) page [25](#page-26-0) et page [55](#page-56-3) ont déjà signalé que, si de telles commandes d'acronymes sont employées pour spécifier les instituts (commandes [\institute](#page-12-1)<sup>→p.11</sup> et  $\{\coinstein^{\text{p.11}}\}$  ou les [affiliation](#page-18-2)s des membres du jury (clé affiliation<sup>→ p. 17</sup>), les élisions automatiques de la clause de non-responsabilité ou des expressions contextuelles séparant corps et aliations ne donneront pas toujours le résultat escompté (en français notamment). On pourra alors le cas échéant faire usage :

— de la commande [\disclaimer](#page-26-1)<sup>→ p.25</sup>;

— des clés [sepcorpaffilfrench](#page-57-0)<sup>→ p. 56</sup> ou [sepcorpaffilenglish](#page-57-1)<sup>→ p. 56</sup>;

pour redénir ces expressions.

## <span id="page-71-0"></span>C.3 Scission du mémoire en fichiers maître et esclaves

La scission du mémoire de thèse en différents fichiers maître et esclaves, hautement recommandée, suppose de :

- 1. créer un fichier « maître »  $2$ :
- 2. stocker le contenu des chapitres, chacun dans un fichier « esclave » et d'inclure ceux-ci au moyen de la commande standard \include{ $\{fichier \; esclave \}$ , le nom du  $\{fichier \; esclave \}$ devant le cas échéant être précédé du chemin qui y conduit.

Dans ce contexte, et de façon usuelle :

- sauf cas spécifique, chaque fichier de chapitre devrait débuter par une (unique) occurrence de la commande **\chapter** et en général contenir une ou plusieurs occurrences des autres commandes usuelles de structuration (**\section**, **\subsection**, etc.) ;
- si la thèse se présente en plusieurs grandes parties, chacune de celles-ci peut être stipulée au moyen de la commande **\part** qu'il est alors recommandé de placer à l'extérieur des fichiers de chapitres (cf. exemple [C.3](#page-72-0) page suivante).

<sup>2.</sup> Dans les spécimens et canevas de thèse fournis avec la classe, décrits annexe [B](#page-68-2) page [67,](#page-68-2) le fichier maître est nommé these.tex.
Les exemples [C.2](#page-72-0) et [C.3](#page-72-1) illustrent l'usage de ces commandes pour la partie « corps » de la thèse et ce, dans l'hypothèse où les fichiers de chapitres de la thèse sont tous placés dans un sous-répertoire, nommé corps, situé au même niveau que le fichier maître<sup>3</sup>.

#### <span id="page-72-0"></span>Exemple C.2 – Structure d'une thèse en une seule partie

```
\in\include{corps//premier chapitre)}
...
\include{corps/\dernier chapitre\}
\include{corps/\langleconclusion}}
```
<span id="page-72-1"></span>Exemple C.3 – Structure d'une thèse en deux parties

```
\in%
\partial \text{time de la partie 1}\in \{ions/<i>introduction de la partie 1</i>\}\in \{corps/|premier \text{ } \text{ } \text{ } a \text{ } partie 1\}...
\include{corps/\dernier chapitre de la partie 1}}
\include{corps/\conclusion de la partie 1\}
%
\partial \\in \{ionps/introduction de la partie 2}}
\include{corps/\premier chapitre de la partie 2)}
...
\include{corps/\dernier chapitre de la partie 2)}
\include{corps/\langleconclusion de la partie 2}}
%
\inlinclude{corps/\langleconclusion générale}}
```
Le canevas « en arborescence », détaillé annexe [B.2.2](#page-69-0) page [68,](#page-69-0) suit ce type d'organisation.

## C.4 Automatisation des compilations avec **latexmk**

Le programme latexmk qui permet d'automatiser le processus de compilation complète de la thèse. [TODO]

<sup>3.</sup> C'est-à-dire à la racine du répertoire contenant le fichier maître.

## <span id="page-73-0"></span>Annexe D

# Questions fréquemment posées

Ce chapitre est une [foire aux questions](http://fr.wikipedia.org/wiki/Foire_aux_questions) (faq) — autrement dit une liste des questions fréquemment posées — sur la classe [yathesis](http://www.ctan.org/pkg/\yat ).

### D.1 Communication

<span id="page-73-1"></span>Question D.1 – Comment communiquer avec l'auteur de la classe **[yathesis](http://www.ctan.org/pkg/\yat )** ? La classe [yathesis](http://www.ctan.org/pkg/\yat ) est vraiment formidable, mais je souhaite : 1. signaler un dysfonctionnement (un bogue); 2. demander une nouvelle fonctionnalité ; 3. communiquer avec l'auteur de la classe. Comment faire ? 1. Pour rapporter un dysfonctionnement : (a) s'assurer qu'il n'est pas déjà répertorié : i. en lisant la suite du présent chapitre ; ii. en lisant le annexe [G](#page-84-0) page [83](#page-84-0) ; iii. en consultant la liste des « issues » à l'adresse [https://github.com/](https://github.com/dbitouze/yathesis/issues/) [dbitouze/yathesis/issues/](https://github.com/dbitouze/yathesis/issues/); (b) s'il n'est pas déjà répertorié, créer une « issue » à l'adresse [https://github.com/](https://github.com/dbitouze/yathesis/issues/new) [dbitouze/yathesis/issues/new](https://github.com/dbitouze/yathesis/issues/new)<sup>a</sup>. 2. Pour demander une fonctionnalité : (a) s'assurer qu'elle n'est pas déjà répertoriée en consultant la liste des « issues » à l'adresse <https://github.com/dbitouze/yathesis/issues/>; (b) si la fonctionnalité n'a pas déjà été demandée, créer une « issue » à l'adresse [https:](https://github.com/dbitouze/yathesis/issues/new) [//github.com/dbitouze/yathesis/issues/new](https://github.com/dbitouze/yathesis/issues/new).

- <span id="page-74-0"></span>3. Pour communiquer avec l'auteur de la classe, il est possible d'utiliser l'adresse indiquée en page de titre de la présente documentation.
- a. Un [exemple complet minimal](http://gte.univ-littoral.fr/members/dbitouze/pub/latex/webographie/#x1-210005.3) (ecm) est vivement souhaité.

### D.2 Avertissements

<span id="page-74-1"></span>Question D.2 – Puis-je ignorer un avertissement signalant une version trop ancienne d'un package ?

Je suis confronté à un avertissement de la forme « You have requested, on input line h*numéro* i, version '*(date plus récente)*' of package *(nom d'un package)*, but only version '*(date moins récente*  $\langle ... \rangle$  *is available. ». Est-ce grave, docteur* ?

Ça peut être grave. Cf. remarque [F.1](#page-82-0) page [81](#page-82-0) pour plus de précisions.

## D.3 Erreurs

<span id="page-74-2"></span>Question D.3 – Comment éviter l'erreur « Option clash for package (package) »?

Je suis confronté à l'erreur « Option clash for package  $\langle$  package  $\rangle$  » (notamment avec  $\langle$  package  $\rangle$ = [babel](http://www.ctan.org/pkg/babel)). Comment l'éviter ?

Cette erreur est probablement due au fait que le  $\langle package \rangle$  a été manuellement chargé au moyen de la commande \usepackage[...]{h*package* i}, alors que la classe [yathesis](http://www.ctan.org/pkg/\yat ) le charge déjà automatiquement (cf. l'annexe [F.1](#page-80-0) page [79](#page-80-0) pour la liste des packages automatiquement chargés). Supprimer cette commande devrait résoudre le problème (cf. également l'avertissement [7.7](#page-58-0) page [57\)](#page-58-0).

<span id="page-74-3"></span>Question D.4 – Comment éviter l'erreur « Command **\nobreakspace** unavailable in encoding T1 » ?

Lorsque je compile ma thèse avec X<sub>E</sub>lET<sub>E</sub>X ou LuaETEX, je suis confronté à l'erreur « Commana **\nobreakspace** unavailable in encoding T1 ». Comment l'éviter ?

(Cette question ne concerne pas directement la classe  $\text{yathesis}$  $\text{yathesis}$  $\text{yathesis}$ .) Il suffit d'insérer, en préambule du fichier (maître) de la thèse, la ligne :

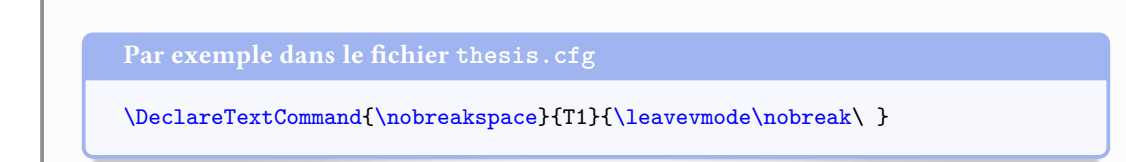

## D.4 Mise en page

### D.4.1 Pages de titre

<span id="page-75-0"></span>Question D.5 - Comment modifier l'apparence de la page de titre?

L'apparence par défaut de la page de titre ne me convient pas et je voudrais la modifier. Comment faire ?

Il est prévu de permettre de modifier certains aspects de la mise en page de la page de titre, et même de fournir une documentation permettant d'obtenir une apparence complètement personnalisée, mais ce n'est pas encore implémenté. En attendant que ça le soit, il faut composer cette page soit même, en y resaisissant manuellement toutes les caractéristiques nécessaires dénies au chapitre [1](#page-9-0) page [8.](#page-9-0)

### D.4.2 Table des matières

<span id="page-75-1"></span>Question D.6 – Pourquoi les glossaire, listes d'acronymes et de symboles apparaissent en double dans la table des matières et dans les signets ?

Les glossaire, listes d'acronymes et de symboles apparaissent en double dans la table des matières et dans les signets. Comment éviter cela ?

La classe [yathesis](http://www.ctan.org/pkg/\yat ) fait d'elle-même figurer les glossaire, listes d'acronymes et de symboles à la fois dans la table des matières et dans les signets. Pour régler le problème, il devrait donc suffire de ne pas explicitement demander que ce soit le cas, en ne recourant ni à l'option **toc**, ni à la commande **\glstoctrue** du package [glossaries](http://www.ctan.org/pkg/glossaries).

<span id="page-75-2"></span>Question D.7 – Comment faire en sorte que, dans la table des matières, seuls les numéros de page soient des liens hypertextes ?

J'ai chargé le package [hyperref](http://www.ctan.org/pkg/hyperref) et, par défaut, les entrées de la table des matières sont toutes entières des liens hypertextes, ce qui est trop envahissant. Comment faire en sorte que seuls les numéros de page soient des liens hypertextes ?

<span id="page-76-0"></span>(Cette question ne concerne pas directement la classe [yathesis](http://www.ctan.org/pkg/\yat ).) Il suffit de passer l'option linktoc=false au package [hyperref](http://www.ctan.org/pkg/hyperref).

<span id="page-76-1"></span>Question D.8 – Comment supprimer la bibliographie des sommaire, table des matières et signets ?

Par défaut, la bibliographie figure dans les sommaire, table des matières et signets du document. Comment éviter cela ?

(Cette question ne concerne pas directement la classe  $\gamma$ athesis.) Il suffit de passer à la commande **\printbibliography** l'option heading= $\langle ent\hat{e}te \rangle$ , où  $\langle ent\hat{e}te \rangle$  vaut par exemple **bibliography** (cf. la documentation du package [biblatex](http://www.ctan.org/pkg/biblatex) pour plus de détails).

<span id="page-76-2"></span>Question D.9 – Comment affecter des profondeurs différentes aux signets et à la table des matières ?

Grâce au chargement du package [hyperref](http://www.ctan.org/pkg/hyperref), mon fichier PDF dispose de signets mais, par défaut, ceuxci ont même niveau de profondeur que la table des matières. Comment leur affecter une profondeur différente?

(Cette question ne concerne pas directement la classe [yathesis](http://www.ctan.org/pkg/\yat ).) L'option **depth** du package bookmark permet d'affecter aux signets un autre niveau que celui par défaut.

Par exemple dans le fichier thesis.cfg

 $\boldsymbol{\lambda}$ bookmarksetup{depth= $\langle \text{autre } \text{ niveau} \rangle$ }

 $\hat{u} \langle \overline{autre} \rangle \overline{niv}$ est l'une des valeurs possibles de la clé [depth](#page-38-0) $\rightarrow$  p. 37.

<span id="page-76-3"></span>Question D.10 – Dans la table des matières, des numéros de pages débordent dans la marge de droite

Dans la table des matières, certains numéros de pages (en chiffres romains notamment) débordent dans la marge de droite. Comment l'éviter ?

Il suffit d'insérer, en préambule du fichier (maître) de la thèse, les lignes :

Par exemple dans le fichier thesis.cfg

```
\makeatletter
\renewcommand*\@pnumwidth{\{distance\}}
\makeatother
```
où h*distance* i, à exprimer par exemple en points (par exemple 27pt), est à déterminer par « essais/erreurs » de sorte que  $\langle distance \rangle$  soit :

- 1. suffisamment grande, pour empêcher les débordements de numéros de pages;
- 2. aussi petite que possible, pour éviter les lignes de pointillés trop courtes.

### D.4.3 Divers

<span id="page-77-0"></span>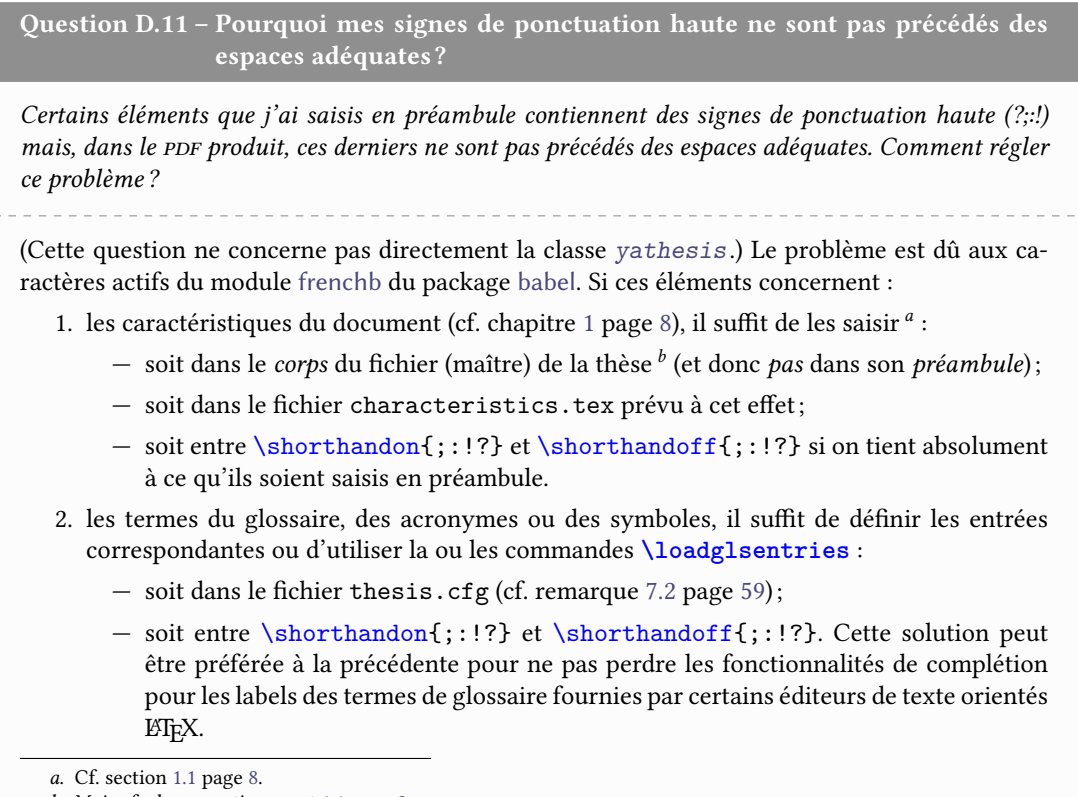

b. Mais cf. alors avertissement [1.1](#page-9-2) page [8.](#page-9-2)

<span id="page-77-1"></span>Question D.12 - Pourquoi *\setcounter* n'a-t-elle pas d'effet sur secnumdepth?

J'essaie de modifier la profondeur de numérotation de mon document en spécifiant la valeur du compteur **secnumdepth** au moyen de la commande :

\setcounter{secnumdepth}{\*nombre*}}

mais cela n'a aucun effet. Pourquoi?

La profondeur de numérotation d'un document composé avec la classe [yathesis](http://www.ctan.org/pkg/\yat ) est à spéci fier au moyen de l'option de classe [secnumdepth](#page-60-1)<sup>→ p. 59</sup>. Cf. section [7.3.1](#page-60-2) page [59](#page-60-2) pour plus de précisions.

### <span id="page-78-0"></span>D.5 Validation

<span id="page-78-1"></span>Question D.13 – Le PDF de mon mémoire n'est pas valide au yeux du [cines.](#page-100-0) Comment y remédier ?

Conformément aux dispositions propres au dépôt sur support électronique<sup>a</sup>, j'ai testé sur le site [http: // facile. cines. fr/](http://facile.cines.fr/) la validité du fichier PDF de mon mémoire de thèse créé avec la classe [yathesis](http://www.ctan.org/pkg/\yat ), et il s'avère que celui-ci n'est pas valide. Comment y remédier ?

a. AGENCE BIBLIOGRAPHIQUE DE L'ENSEIGNEMENT SUPÉRIEUR, [Guide du doctorant](#page-99-0).

(Cette question ne concerne pas directement la classe [yathesis](http://www.ctan.org/pkg/\yat ).) Le problème vient de ce que le site <http://facile.cines.fr/> reconnaît mal les méta-données des fichiers pDF produits par L⁄IEX, XaL⁄IEX ou LuaL⁄IEX. Il devrait suffire d'installer le logiciel libre PDFtk <sup>a</sup>puis de lancer dans un terminal la commande suivante :

pdftk these.pdf output these-valide.pdf

où these.[pdf](#page-101-0) est le fichier PDF original du mémoire. Le fichier généré, these-valide.pdf, est à la fois valide et identique dans la forme à l'original.

a. Ce logiciel devrait être disponible :

- sous Linux : sous forme de paquet de la distribution utilisée ;
- sous Mac OS X : comme indiqué [ici](http://stackoverflow.com/q/20804441) par exemple ;
- sous Windows : [ici.](https://www.pdflabs.com/tools/pdftk-the-pdf-toolkit/)

## Annexe E

# Fichiers automatiquement importés par la classe **[yathesis](http://www.ctan.org/pkg/\yat )**

Pour faciliter son utilisation, la classe [yathesis](http://www.ctan.org/pkg/\yat ) importe automatiquement deux fichiers :

- 1. un fichier nommé characteristics.tex dédié aux données caractéristiques du document amenées à figurer en divers emplacements ou comme métadonnées du fichier PDF produit (cf. section [1.1](#page-9-1) page [8\)](#page-9-1) ;
- 2. un fichier nommé thesis.cfg dédié à la configuration du document, où stocker notamment les réglages :
	- de la classe [yathesis](http://www.ctan.org/pkg/\yat ) (cf. chapitre [7](#page-51-0) page [50\)](#page-51-0) ;
	- des diérents packages chargés soit par la classe, soit manuellement (cf. annexe [F](#page-80-1) page suivante).

<span id="page-79-0"></span>Avertissement E.1 - Fichiers de données et de configuration automatiquement importés

Pour que ces fichiers soient automatiquement importés, il est nécessaire :

- 1. qu'ils existent<sup>*a*</sup>:
- 2. qu'ils soient situés dans le répertoire ad hoc, à savoir un sous-répertoire nommé configuration du répertoire où se trouve le fichier (maître) du document.

a. Ces fichiers et sous-répertoire sont donc à créer au besoin mais le canevas de thèse « en arborescence » livré avec la classe, décrit annexe [B.2.2](#page-69-0) page [68,](#page-69-0) les fournit d'emblée.

#### <span id="page-79-1"></span>Avertissement E.2 - Fichiers de données et de configuration à ne pas importer manuellement

Si ces fichiers vérifient les conditions de l'avertissement précédent, la classe [yathesis](http://www.ctan.org/pkg/\yat ) les importe automatiquement : ils doivent donc ne pas être explicitement importés — au moyen d'une commande **\input** ou assimilée.

## <span id="page-80-2"></span><span id="page-80-1"></span>Annexe F

# Packages chargés (ou pas) par la classe **[yathesis](http://www.ctan.org/pkg/\yat )**

## <span id="page-80-0"></span>F.1 Packages chargés par la classe

On a vu section [7.2](#page-58-1) page [57](#page-58-1) que, pour plusieurs de ses fonctionnalités, la classe [yathesis](http://www.ctan.org/pkg/\yat ) s'appuie sur des packages qu'elle charge automatiquement. Ceux-ci sont répertoriés, selon leur ordre de chargement, dans la liste suivante qui indique leur fonction et le cas échéant :

- la ou les options avec lesquelles ils sont chargés ;
- les options de la classe [yathesis](http://www.ctan.org/pkg/\yat ) ou leurs commandes propres permettant de les personnaliser ;
- ceux qui, dans le cadre d'un usage standard de la classe [yathesis](http://www.ctan.org/pkg/\yat ), peuvent être utiles à l'utilisateur final : leur nom est alors un hyperlien vers la page qui leur est dédiée sur le CTAN.

**[pgfopts](http://www.ctan.org/pkg/pgfopts) :** gestion d'options sous la forme  $\langle c \, l \, \epsilon \rangle = \langle v \, a \, l \, e \, u \, r \rangle$ ;

[etoolbox](http://www.ctan.org/pkg/etoolbox) : outils de programmation ;

[xpatch](http://www.ctan.org/pkg/xpatch) : extension du package précédent ;

[morewrites](http://www.ctan.org/pkg/morewrites) : accès à autant de « flots » d'écriture (dans des fichiers annexes) que nécessaire ;

 $filebook:$  « hameçons » (« hooks ») pour fichiers importés;

[hopatch](http://www.ctan.org/pkg/hopatch) : emballage de « hameçons » pour packages et classes ;

xifthen : tests conditionnels;

[xkeyval](http://www.ctan.org/pkg/xkeyval) : robustification du package [keyval](http://www.ctan.org/pkg/keyval) chargé par le package [geometry](http://www.ctan.org/pkg/geometry);

geometry : gestion de la géométrie de la page ;

#### option par défaut : **a4paper**;

personnalisation : commande propre **\geometry**;

graphicx : inclusion d'images, notamment des logos ;

**personnalisation :** option [graphicx](#page-59-0)<sup>→ p.58</sup> de la classe [yathesis](http://www.ctan.org/pkg/\yat );

[environ](http://www.ctan.org/pkg/environ) : stockage du contenu d'un environnement dans une macro ;

 $adjustbox: ajustement de la position des matériels  $\mathbb{E}\mathbb{F}X$ ;$  $adjustbox: ajustement de la position des matériels  $\mathbb{E}\mathbb{F}X$ ;$ 

#### option par défaut : **export**;

**personnalisation :** option [adjustbox](#page-59-1)<sup> $\rightarrow$  p.58</sup> de la classe [yathesis](http://www.ctan.org/pkg/\yat );

array : mise en forme automatique de colonnes de tableaux (notamment) ;

[xstring](http://www.ctan.org/pkg/xstring) : manipulation de chaînes de caractères ;

textcase : amélioration des commandes de changement de casse ;

[translator](http://www.ctan.org/pkg/translator) : traduction d'expressions ;

[fixltx2e](http://www.ctan.org/pkg/fixltx2e) : corrections de bogues de  $E$ T<sub>F</sub>X 2<sub> $\epsilon$ </sub>;

iftex : détection du moteur (pdfTEX, XTTEX ou LuaTEX) utilisé pour la compilation :

epigraph : gestion des épigraphes ;

tcolorbox : boîtes élaborées en couleurs et encadrées ;

librairie chargée par défaut : **skins**;

personnalisation : commandes propres **\tcbuselibrary** et **\tcbset**;

marvosym : accès à des symboles spéciaux ;

setspace : gestion de l'espace interligne;

**personnalisation :** option [setspace](#page-59-2)<sup> $\rightarrow$  p.58</sup> de la classe [yathesis](http://www.ctan.org/pkg/\yat );

shorttoc : création de sommaire ;

[tocvsec2](http://www.ctan.org/pkg/tocvsec2) : gestion des profondeurs de numérotation des sections et de la table des matières ;

[tocbibind](http://www.ctan.org/pkg/tocbibind) : table des matières et index dans la table des matières ;

[nonumonpart](http://www.ctan.org/pkg/nonumonpart) : suppression des numéros de pages sur les pages de garde des parties ;

fncychap : têtes de chapitres améliorées ;

option par défaut : **PetersLenny**;

personnalisation : option [fncychap](#page-56-0)<sup>→ p.55</sup> de la classe [yathesis](http://www.ctan.org/pkg/\yat );

titleps : gestion des styles de pages ;

**personnalisation :** option [titleps](#page-59-3)<sup> $\rightarrow$  p.58</sup> de la classe [yathesis](http://www.ctan.org/pkg/\yat );

xcolor : gestion des couleurs ;

**personnalisation :** option  $x \circ \text{olor} \rightarrow p.58$  de la classe vathes is :

[datatool](http://www.ctan.org/pkg/datatool) : gestion de bases de données (membres du jury, etc.);

**personnalisation :** option [datatool](#page-59-5)<sup> $\rightarrow$  p.58</sup> de la classe vathesis ;

[ifdra](http://www.ctan.org/pkg/ifdraft)ft : test conditionnel du mode brouillon;

 $dr$ aftwatermark: texte en filigrane<sup>1</sup>;

```
personnalisation :draftwatermarkyathesis;
```
babel : gestion des langues ;

**personnalisation :** option [babel](#page-59-7)<sup> $\rightarrow$  p.58</sup> de la classe [yathesis](http://www.ctan.org/pkg/\yat );

[iflang](http://www.ctan.org/pkg/iflang) : test de la langue en cours ;

datetime : gestion des dates;

**personnalisation :** option [datetime](#page-59-8)<sup> $\rightarrow$  p.58</sup> de la classe [yathesis](http://www.ctan.org/pkg/\yat );

[hypcap](http://www.ctan.org/pkg/hypcap) : liens hypertextes pointant au début des flottants<sup>2</sup>;

<sup>1.</sup> Chargé seulement si l'une ou l'autre des valeurs **draft** ou **inprogress\*** est passée à la clé [version](#page-53-0)<sup>→</sup> p. 52 .

<sup>2.</sup> Chargé seulement si le package [hyperref](http://www.ctan.org/pkg/hyperref) l'est et si la clé [output](#page-55-0)<sup>→</sup> p. 54 n'a pour valeur ni **paper**, ni **paper\***.

#### option par défaut : **all**;

**bookmark**: gestion des signets<sup>3</sup>;

personnalisation : commande propre **\bookmarksetup**;

[glossaries-babel](http://www.ctan.org/pkg/glossaries-babel) : traduction d'expressions propres aux glossaires<sup>4</sup>.

<span id="page-82-0"></span>Remarque F.1 – Disposer d'une distribution TFX à jour est fortement recommandé

Si on ne dispose pas de versions suffisamment récentes des packages automatiquement chargés, des avertissements sont émis car le bon fonctionnement de la classe [yathesis](http://www.ctan.org/pkg/\yat ) peut alors être sérieusement altéré, voire être bloqué par une erreur de compilation — éventuellement absconse. Il est très fortement recommandé de mettre sa distribution TEX à jour et, si le problème persiste dans le cas de la distribution « MiKTEX », d'installer plutôt la distribution « TEX Live » dont les versions (à jour) à partir de la « 2014 » fournissent des packages suffisamment récents pour la classe [yathesis](http://www.ctan.org/pkg/\yat ).

### F.2 Packages non chargés par la classe

La liste suivante répertorie des packages non chargés par la classe [yathesis](http://www.ctan.org/pkg/\yat ) mais pouvant se révéler très utiles, notamment aux doctorants. Elle est loin d'être exhaustive et ne mentionne notamment pas les packages nécessaires :

- [inputenc](http://www.ctan.org/pkg/inputenc) et [fontenc](http://www.ctan.org/pkg/fontenc), si on utilise LATEX ou pdfLATEX;
- [fontspec](http://www.ctan.org/pkg/fontspec) <mark>et</mark> [xunicode](http://www.ctan.org/pkg/xunicode), si <mark>on utilise X</mark>HHEX ou LuaLHEX.

Elle ne mentionne pas non plus les packages de fontes PostScript tels que [lmodern](http://www.ctan.org/pkg/lmodern), kpfonts, fourier, libertine, etc. — presque indispensables si on utilise  $E$ FF $X$  ou pdf $E$ FF $X$ . Des exemples de préambules complets figurent annexe [B](#page-68-0) page [67.](#page-68-0)

En outre, lorsqu'ils sont chargés manuellement par l'utilisateur, certains des packages suivants se voient fixés par la classe [yathesis](http://www.ctan.org/pkg/\yat ) des options ou réglages dont les plus notables sont précisés.

booktabs : tableaux plus professionnels ;

siunitx : gestion des nombres, angles et unités;

option par défaut :

— **detect-all**;

— **locale**=**FR** ou **locale**=**UK** <sup>5</sup> ;

pgfplots : graphiques plus professionnels, notamment de données expérimentales ;

listings : insertion de listings informatiques ;

 $microtype:$  raffinements typographiques automatiques (et subliminaux);

floatrow : gestion puissante (mais complexe) des flottants;

caption : personnalisation des légendes ;

<sup>3.</sup> Chargé seulement si le package [hyperref](http://www.ctan.org/pkg/hyperref) l'est et si la clé [output](#page-55-0)<sup>→</sup> p. 54 n'a pour valeur ni **paper**, ni **paper\***.

<sup>4.</sup> Chargé seulement si le package [glossaries](http://www.ctan.org/pkg/glossaries) l'est.

<sup>5.</sup> Selon que la langue principale de la thèse est le français ou l'anglais.

<span id="page-83-0"></span>**todonotes :** insertion de «  $\text{TODOs} \times$ <sup>6</sup>;

varioref : références croisées améliorées ;

imakeidx ou index : gestion du ou des index<sup>7</sup>;

csquotes : pour les citations informelles et formelles (avec citation des sources) ;

réglage par défaut (si le package biblatex est chargé) : \SetCiteCommand{\autocite};

biblatex : gestion puissante de la bibliographie ;

hyperref : liens hypertextes ;

option par défaut :

- **final**;
- **unicode**;
- **breaklinks**;
- hyperfootnotes=false;
- $-$  hyperindex=false<sup>8</sup>;
- plainpages=false;
- pdfpagemode=UseOutlines;
- pdfpagelayout=TwoPageRight;

glossaries : gestion puissante des glossaires, acronymes et liste de symboles ; cleveref : gestion puissante des références croisées.

<sup>6.</sup> Rappels de points qu'il ne faut pas oublier d'ajouter, de compléter, de réviser, etc.

<sup>7.</sup> Pour la gestion d'index, le package [makeidx](http://www.ctan.org/pkg/makeidx) est plus courant mais les packagesimakeidx et index, aux syntaxes très voisines, l'améliorent et offrent des fonctionnalités supplémentaires, notamment pour produire des index multiples.

<sup>8.</sup> Sans quoi certaines fonctionnalités sont ignorées, par exemple see pour les index.

## <span id="page-84-0"></span>Annexe G

## Incompatibilités connues

La classe [yathesis](http://www.ctan.org/pkg/\yat ) présente des incompatibilités avec certains packages. La liste suivante répertorie celles qui sont actuellement connues en indiquant les packages concernés et la nature de l'incompatibilité correspondante (que l'auteur va chercher à régler dans un futur indéterminé) :

[titlesec](http://www.ctan.org/pkg/titlesec) qui est incompatible avec le package [titleps](http://www.ctan.org/pkg/titleps) que charge automatiquement la classe ; [toclo](http://www.ctan.org/pkg/tocloft)ft qui provoque des sommaire et table des matières non conformes.

## <span id="page-85-0"></span>Annexe H

# Titres courants, pagination et numérotation

Ce chapitre précise les [titres courants,](#page-101-1) la [pagination](#page-101-2) et la numérotation des chapitres des documents composés avec la classe [yathesis](http://www.ctan.org/pkg/\yat ).

- 1. La composition est en recto verso  $<sup>1</sup>$ .</sup>
- 2. À l'exception de la 4<sup>e</sup> de couverture qui commence sur une page paire (et laisse son recto entièrement vide), les chapitres et objets analogues vus chapitres [2](#page-21-0) à [5](#page-46-0) page [20,](#page-21-0) page [24,](#page-25-0) page [40](#page-41-0) et page [45](#page-46-0) commencent systématiquement sur une page impaire <sup>1</sup> .
- 3. Les [titres courants](#page-101-1) sont activés sur toutes les pages sauf sur celles :
	- de 1re de couverture et de titres (et leurs versos) ;
	- dédiées :
		- à la clause de non-responsabilité ;
		- aux mots clés ;
		- $-$  au(x) laboratoire(s);
		- aux dédicaces ;
		- aux épigraphes (et leurs versos) ;
	- qui ouvrent les parties (et leurs versos) ;
	- $-$  qui ouvrent les chapitres<sup>2</sup>:
	- de  $4^e$  de couverture (et son recto).
- 4. La [pagination](#page-101-2) commence dès la 1<sup>re</sup> page, de façon séquentielle, en chiffres :
	- romains minuscules du début du mémoire jusqu'à la fin des [pages liminaires](#page-101-3);
	- arabes, avec remise à zéro, du début du corps jusqu'à la fin du mémoire.
- 5. Les numéros de pages :

<sup>1.</sup> Sauf si l'option **oneside** est utilisée (cf. section [7.1.1](#page-51-1) page [50\)](#page-51-1).

<sup>2.</sup> S'il s'agit d'un chapitre dont les pages sont numérotées, la page d'ouverture contient néanmoins sont numéro en pied de page.

- <span id="page-86-0"></span>- sont imprimés sur (et seulement sur) les pages où les [titres courants](#page-101-1) sont activés et y figurent alors en haut, du côté des marges extérieures ;
- $-$  apparaissent tous dans le compteur de pages des afficheurs  $PDF$ .
- 6. Les chapitres numérotés sont les chapitres « ordinaires » :
	- de la partie corps<sup>3</sup>, alors en chiffres arabes et précédés de la mention « Chapitre » ;
	- de la partie annexe, alors en caractères latins majuscules (avec remise à zéro) et précédés de la mention « Annexe » (à la place de « Chapitre »).

<sup>3.</sup> Sauf ceux créés avec la forme étoilée de la commande **\chapter** (cf. section [4.1](#page-41-1) page [40\)](#page-41-1).

## Annexe I

# Notations, syntaxe, terminologie et codes couleurs

Ce chapitre précise les notations, syntaxe, terminologie et codes couleurs de la présente documentation.

### I.1 Commandes, environnements, clés, valeurs

Les commandes, environnements, clés et valeurs de clés sont systématiquement composés en fonte à chasse fixe. En outre, pour plus facilement les distinguer, ils figurent avec des couleurs propres :

- les commandes en bleu : **\commande**;
- les environnements en « sarcelle » : **environnement**;
- les clés en pourpre : **clé**;
- les valeurs des clés en violet : **valeur**.

### I.2 Arguments génériques

Pour expliquer le rôle d'une commande, il est parfois nécessaire d'indiquer à quoi celle-ci s'applique, autrement dit quel en est l'argument générique. Un tel argument est composé :

- $-$  en fonte à chasse fixe;
- en italique ;
- entre chevrons simples ;

le tout en marron, ainsi : *(argument générique*).

### I.3 Liens hypertextes

Les liens hypertextes figurent en couleur, ainsi : [lien hypertexte.](http://gte.univ-littoral.fr/members/dbitouze/pub/latex) La plupart des références aux commandes, environnements et clés dénis dans la présente documentation, sont des liens hypertextes,

<span id="page-88-1"></span>surmontés du numéro de page où se trouve la cible correspondante (sauf si elle se situe sur la même page) :

- $-$  [\author](#page-10-0)<sup>→ p.9</sup>;
- $-$  [abstract](#page-33-0)<sup>→ p.32</sup>:
- $-$  [professor](#page-17-0)<sup>→p.16</sup>.

### <span id="page-88-0"></span>I.4 Éléments « obligatoires »

L'icône **Q**, figurant en regard de certains éléments (commandes ou environnements), indique que ceux-ci sont « obligatoires » et ils peuvent l'être pour différentes raisons :

- parce qu'ils sont requis :
	- de façon évidente dans une thèse, par exemple l'auteur, le titre, l'institut, la table des matières  $(commandes \author^{-p.9}, \title^{-p.9}, \in \mathbb{P}^{p.11}, \tableof contents^{-p.37})$  $(commandes \author^{-p.9}, \title^{-p.9}, \in \mathbb{P}^{p.11}, \tableof contents^{-p.37})$  $(commandes \author^{-p.9}, \title^{-p.9}, \in \mathbb{P}^{p.11}, \tableof contents^{-p.37})$  $(commandes \author^{-p.9}, \title^{-p.9}, \in \mathbb{P}^{p.11}, \tableof contents^{-p.37})$  $(commandes \author^{-p.9}, \title^{-p.9}, \in \mathbb{P}^{p.11}, \tableof contents^{-p.37})$ ;
	- selon le Ministère de l'enseignement supérieur et de la recherche ([Guide pour la](#page-99-1) [rédaction et la présentation des thèses](#page-99-1)), par exemple le champ disciplinaire, l'école docto-rale, les mots clés, le résumé (commandes [\academicfield](#page-10-2)<sup>→ p.9</sup>, [\doctoralschool](#page-12-1)<sup>→ p.11</sup>,  $\kappa^{\text{p.19}}$ , environnement [abstract](#page-33-0)<sup>→ p. 32</sup>);
- parce qu'ils sont nécessaires au fonctionnement par défaut de la classe [yathesis](http://www.ctan.org/pkg/\yat ), par exemple [\maketitle](#page-21-1)<sup>→</sup> p. 20 , [\mainmatter](#page-41-2)<sup>→</sup> p. 40 ;
- parce qu'ils sont fortement recommandés par l'auteur de la présente classe, par exemple <sup>1</sup> [\printbibliography](#page-43-0)<sup>→</sup> p. 42 .

<span id="page-88-2"></span>Remarque I.1 – Éléments « obligatoires » : modérément pour certains

Certains de ces éléments ne sont que modérément « obligatoires » car, s'ils sont omis :

1. cette omission est :

```
passée sous silence par défaut<sup>a</sup>:
```
- signalée (seulement) en versions « à soumettre »  $\frac{b}{b}$  et *finale*  $\frac{c}{c}$  du document, par le biais d'une erreur de compilation ciblée<sup>d</sup>:
- 2. un texte générique est en général affiché à sa place  $e$ .

a. C'est-à-dire en version intermédiaire du document (cf. valeur par défaut **inprogress** de la clé [version](#page-53-0)<sup>→</sup> p. 52). Le signalement est également désactivé en versions intermédiaire alternative et brouillon (cf. valeurs **inprogress\*** et **draft** de la clé [version](#page-53-0)<sup>→</sup> p. 52).

```
version<sup>→ p.52</sup>.
                        .
```

```
c. Cf. valeur final de la clé version→ p. 52
```
- d. Sauf si la désactivation de cette erreur a été demandée, cf. annexe [K.1](#page-92-0) page [91.](#page-92-0)
- e. Si cet élément est conçu pour produire du texte.

Naturellement, tout élément non « obligatoire » est réputé optionnel.

<sup>1.</sup> Une liste des références bibliographiques est de toute façon requise de façon évidente dans une thèse mais on peut souhaiter recourir à un autre système de gestion de bibliographie que celui que fournit le package [biblatex](http://www.ctan.org/pkg/biblatex).

### I.5 Codes sources

Les exemples qui illustrent la présente documentation sont constitués de codes sources et, le cas échéant, des « copies d'écran » correspondantes. Ceux-ci proviennent le plus souvent du spécimen de document composé avec la classe [yathesis](http://www.ctan.org/pkg/\yat ), fourni avec l'ensemble de la classe (cf. annexe [B.1.2](#page-69-1) page [68\)](#page-69-1).

Ces codes sources figurent dans des cadres de couleur bleu :

- non ombrés s'ils doivent être saisis dans le corps du document ;
- ombrés s'ils doivent être saisis en préambule du fichier (maître) :
	- soit directement ;
	- soit indirectement via un fichier lui-même importé en préambule, ce qui peut être fait :
		- $-$  soit automatiquement par la classe [yathesis](http://www.ctan.org/pkg/\yat ), par le biais du fichier thesis.cfg (cf. remarque [7.2](#page-60-0) page [59\)](#page-60-0) ;
		- soit manuellement au moyen de la commande **\input**.

Ces cadres pourront en outre comporter d'éventuels titres :

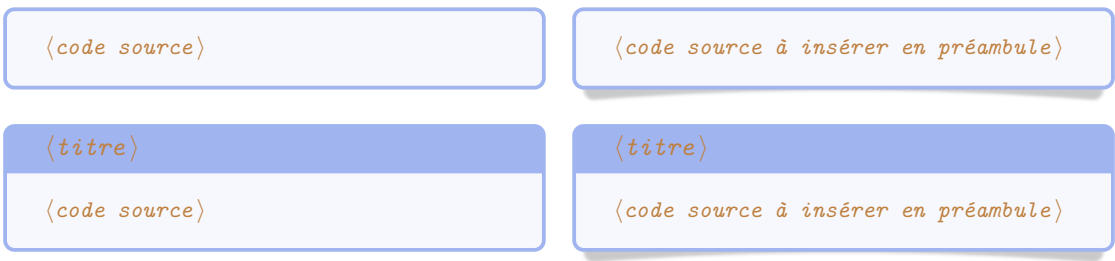

### I.6 Espaces dans les codes sources

Pour éviter certaines confusions, les espaces dans les codes sources devant être saisis au clavier sont parfois matérialisés au moyen de la marque ␣.

### I.7 Options

La classe [yathesis](http://www.ctan.org/pkg/\yat ) ainsi que certaines de ses commandes et certains de ses environnements peuvent être modulés au moyen d'options, ou listes d'options (séparées par des virgules). Ces options se présentent sous la forme  $\langle c l \tilde{e} \rangle = \langle v a l e u r \rangle$  et la  $\langle v a l e u r \rangle$  passée à une  $\langle c l \tilde{e} \rangle$  peut être :

libre. Si une telle  $\langle c l \tilde{e} \rangle$  est (pour l'exemple) nommée [freekey](#page-89-0), elle est alors documentée selon la syntaxe suivante :

```
\langlefreekey)
```

```
freekey=(valeur) i ((valeurs par défaut et initiale))
```
imposée (parmi une liste de valeurs possibles). Si une telle  $\langle c l \tilde{e} \rangle$  est (pour l'exemple) nommée [choicekey](#page-90-0)<sup>→</sup> p. 89 et de valeurs imposées **valeur1**, **valeur2**, ..., **valeurN**, elle est alors documentée selon la syntaxe suivante $^2$  :

<sup>2.</sup> Comme souvent en informatique, la barre verticale séparant les valeurs possibles signifie « ou ».

<span id="page-90-2"></span><span id="page-90-0"></span>**choicekey=valeur1**|**valeur2**|...|**valeurN** ((valeurs par défaut et initiale)) h*Description de [choicekey](#page-90-0)*<sup>→</sup> *p. 89 et de ses valeurs possibles* i

Les *(valeurs par défaut et initiale)* d'une clé sont souvent précisées (entre parenthèses en fin de ligne). Elles indiquent ce que la clé vaut :

par défaut c'est-à-dire lorsque la clé est employée, mais seule c'est-à-dire sans qu'une valeur explicite lui soit passée ;

initialement c'est-à-dire lorsque la clé n'est pas employée.

Ainsi certaines clés, appelées booléennes parce qu'elles ne peuvent prendre que deux valeurs (**true** et **false**), portent la précision par exemple « par défaut true, initialement false » car elles valent :

1. **true** si elles sont employées mais sans qu'une valeur leur soit passée ;

- 2. **false** si elles ne sont pas employées ;
- 3. la valeur **true** ou **false** qui leur est passée le cas échéant.

Une telle clé, par exemple nommée [booleankey](#page-90-1), est alors documentée selon la syntaxe suivante :

<span id="page-90-1"></span>**booleankey**=**true**|**false** (par défaut true, initialement false) h*Description de [booleankey](#page-90-1)*i

Illustrons ceci au moyen de la clé [nofrontcover](#page-21-2)<sup>→</sup> p. 20 qui peut être passée en option de la classe [yathesis](http://www.ctan.org/pkg/\yat ). C'est une clé booléenne valant par défaut **true** et initialement **false**, c'est-à-dire :

1. **true** si l'utilisateur l'emploie en option de la classe [yathesis](http://www.ctan.org/pkg/\yat ) mais sans lui passer de valeur :

\documentclass[nofrontcover,\/autres options\]{yathesis}

2. **false** si l'utilisateur ne l'emploie pas en option de la classe [yathesis](http://www.ctan.org/pkg/\yat ) :

\documentclass[\toutes options sauf [nofrontcover](#page-21-2)\]{yathesis}

3. la valeur **true** ou **false** que l'utilisateur lui passe le cas échéant en option de la classe [yathesis](http://www.ctan.org/pkg/\yat ) :

\documentclass[nofrontcover=true,\*autres options*)]{yathesis}

ou

\documentclass[nofrontcover=false, \autres options \] {yathesis}

### I.8 Faux-texte

Certains exemples comportent des paragraphes de [faux-texte,](#page-100-2) obtenus au moyen de la commande \lipsum du package lipsum.

## Annexe J

## Add-ons

La classe [yathesis](http://www.ctan.org/pkg/\yat ) fournit des add-ons destinés à faciliter son usage avec différents éditeurs de texte.

## J.1 TeXstudio

Le fichier de complétion yathesis.cwl, destiné à l'éditeur [TeXstudio,](http://texstudio.sourceforge.net/) se trouve dans le répertoire  $\langle racine \rangle$ //addons/completion/ où, par défaut,  $\langle racine \rangle$  est, avec la distribution :

#### T<sub>F</sub>X Live:

sous Linux et Mac OS X : **/** /usr/local/**/** texlive/**/** 2014/texmf-dist/ <sup>1</sup> ;

sous Windows : / c:// texlive// 2014/texmf-dist/<sup>1</sup>;

MiKTEX : **/** [TODO].

En attendant que ce fichier soit officiellement livré avec cet éditeur  $^2$ , ou pour être certain d'en avoir la version la plus à jour, il suffit de le copier dans le dossier :

sous Linux et Mac OS X: -/.config/texstudio;

sous Windows : C:\Documents and Settings/User/AppData/Roaming/texstudio.

### J.2 Emacs

[TODO]

<sup>1.</sup> L'année « / 2014 » est éventuellement à remplacer par celle de la version de la TEX Live effectivement utilisée.

<sup>2.</sup> Ce devrait être le cas à partir de sa version 2.8.0.

## Annexe K

## Usage avancé

## <span id="page-92-0"></span>K.1 (Dés)Activation des erreurs ciblées propres aux éléments « obligatoires »

On a vu annexe [I.4](#page-88-0) page [87](#page-88-0) que la classe [yathesis](http://www.ctan.org/pkg/\yat ) considère comme « obligatoires » certains éléments (commandes et environnements) et que, parmi eux, certains ne le sont que modérément. La liste complète de ces derniers figure à la 1<sup>re</sup> colonne du tableau [K.1.](#page-92-1)

<span id="page-92-1"></span>Table K.1 – Éléments modérément « obligatoires » et options de désactivation des erreurs ciblées associées

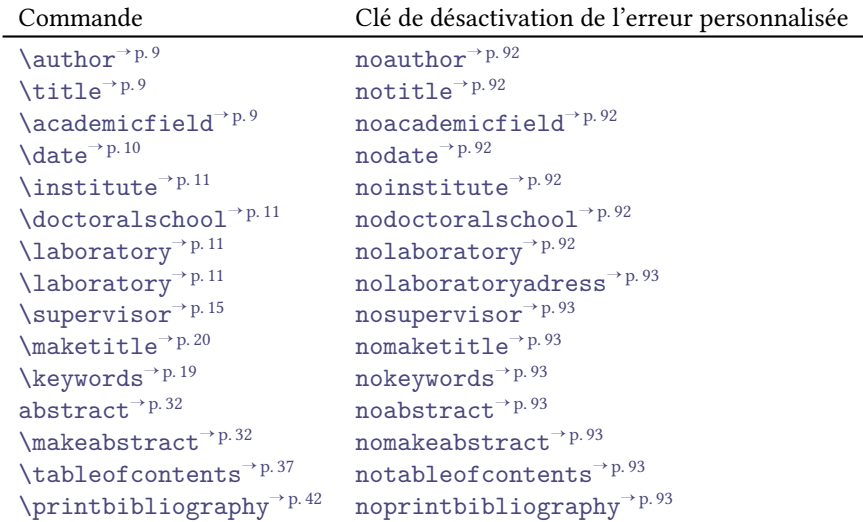

Cependant, au cours de la rédaction, certains éléments « obligatoires » de la thèse ne sont pas encore connus de l'utilisateur, par exemple la date de soutenance (commande [\date](#page-11-0)<sup>→</sup> p. 10). De ce fait, le signalement des éléments « obligatoires » manquants est :

#### **désactivé** par défaut<sup>1</sup>:

**activé** (seulement) en versions « à soumettre » <sup>2</sup> et *finale* <sup>3</sup> du document, par le biais d'une erreur ciblée, émise à chaque compilation.

Or, l'utilisateur *avancé* peut vouloir passer outre le caractère « obligatoire » de tel ou tel élément<sup>4</sup>, v compris en versions à soumettre ou finale du document, et pour éviter que chaque compilation ne soit alors perturbée par les erreurs ciblées correspondantes, la classe [yathesis](http://www.ctan.org/pkg/\yat ) propose de désactiver ces erreurs de façon :

soit globale au moyen de la clé [noerror](#page-93-7) suivante.

<span id="page-93-7"></span>**noerror**=**true**|**false** (par défaut **true**, initialement **true**) Cette option est en sous-main initialement égale à **true**, et devient automatiquement égale à **false** si la clé [version](#page-53-0)<sup>→</sup> p. 52 a pour valeur **submitted**, **submitted\*** ou **final**. L'employer la rend égale à **true** et désactive donc, dans tous les cas, toutes les erreurs propres à la classe [yathesis](http://www.ctan.org/pkg/\yat ).

soit individuelle au moyen des clés listées au tableau [K.1](#page-92-1) page [91](#page-92-1) et dont le rôle est précisé ci-après.

<span id="page-93-0"></span>**noauthor**=**true**|**false** (par défaut **true**, initialement **false**) Cette option désactive l'erreur émise si la commande [\author](#page-10-0) $^{\text{p},9}$  est omise (ou à arguments obligatoires vides).

#### <span id="page-93-1"></span>**notitle**=**true**|**false** (par défaut **true**, initialement **false**)

Cette option désactive l'erreur émise si la commande [\title](#page-10-1)<sup>→</sup> p. 9 est omise (ou à argument obligatoire vide).

<span id="page-93-2"></span>**noacademicfield**=**true**|**false** (par défaut **true**, initialement **false**) Cette option désactive l'erreur émise si la commande [\academicfield](#page-10-2)<sup>→</sup> p. 9 est omise (ou à argument obligatoire vide).

<span id="page-93-3"></span>**nodate**=**true**|**false** (par défaut **true**, initialement **false**)

Cette option désactive l'erreur émise si la commande  $\date{ \doteq^\text{p.10} }$  $\date{ \doteq^\text{p.10} }$  est omise (ou à arguments obligatoires vides ou incorrects) <sup>5</sup> .

### <span id="page-93-4"></span>**noinstitute**=**true**|**false** (par défaut **true**, initialement **false**)

Cette option désactive l'erreur émise si la commande [\institute](#page-12-0)<sup>→ p. 11</sup> est omise (ou à argument obligatoire vide).

- <span id="page-93-5"></span>**nodoctoralschool**=**true**|**false** (par défaut **true**, initialement **false**) Cette option désactive l'erreur émise si la commande [\doctoralschool](#page-12-1)<sup>→</sup> p. 11 est omise (ou à argument obligatoire vide).
- <span id="page-93-6"></span>**nolaboratory**=**true**|**false** (par défaut **true**, initialement **false**) Cette option désactive l'erreur émise si la commande *[\laboratory](#page-12-2)<sup>→ p. 11</sup>* est omise (ou à 1<sup>er</sup> argument obligatoire vide).

<sup>1.</sup> C'est-à-dire en version intermédiaire du document (cf. valeur initiale **inprogress** de la clé [version](#page-53-0)<sup>→</sup> p. 52). Le signalement est également désactivé en versions intermédiaire alternative et brouillon (cf. valeurs **inprogress\*** et **draft** de la clé  $varsion \rightarrow \overline{p}.52$ 

<sup>2.</sup> Cf. valeurs **submitted** et **submitted\*** de la clé [version](#page-53-0)<sup>→</sup> p. 52 .

<sup>3.</sup> Cf. valeur **final** de la clé[version](#page-53-0)<sup>→ p.52</sup>.

<sup>4.</sup> Par exemple, il peut juger inutile de faire figurer des mots clés dans sa thèse et donc vouloir passer outre la commande « obligatoire » [\keywords](#page-20-0)<sup>→ p. 19</sup> .

<sup>5.</sup> La commande [\date](#page-11-0)<sup>→</sup> p. 10 n'est en fait pas « obligatoire » en versions « à soumettre » (valeurs **submitted** et **submitted\*** de la clé [version](#page-53-0)<sup>→</sup> p. 52).

<span id="page-94-3"></span><span id="page-94-2"></span><span id="page-94-1"></span><span id="page-94-0"></span>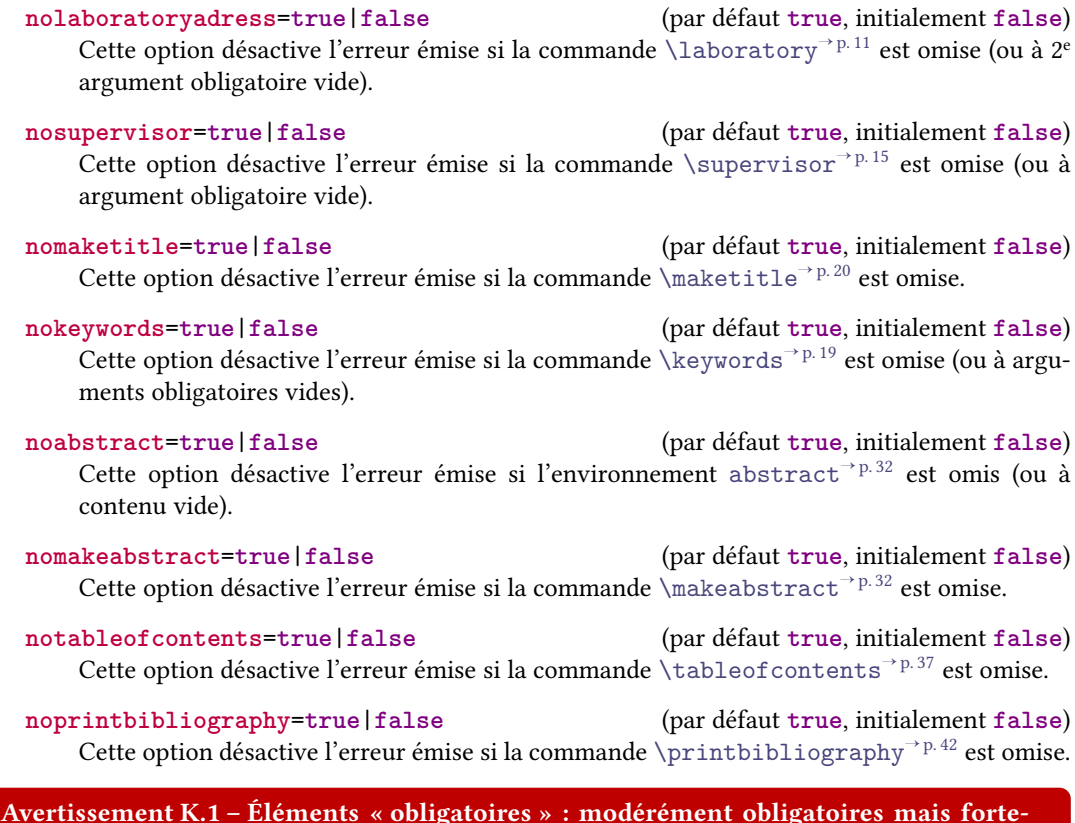

<span id="page-94-8"></span><span id="page-94-7"></span><span id="page-94-6"></span><span id="page-94-5"></span><span id="page-94-4"></span>ment conseillés En versions à soumettre et finale du document, il est conseillé d'employer tous les éléments

« obligatoires » et, sinon, d'utiliser à bon escient les clés de désactivation ci-dessus, sans quoi :

- des textes génériques peuvent figurer dans le document en remplacement de certains éléments manquants ;
- le bon fonctionnement de la classe [yathesis](http://www.ctan.org/pkg/\yat ) peut être sérieusement altéré.

Donc, pour ces versions, on ne passera outre les éléments « obligatoires » de la classe [yathesis](http://www.ctan.org/pkg/\yat ) que dans le cadre d'un usage avancé, si l'on est sûr de ce que l'on fait et qu'on pourra en gérer seul 1<br>les conséquences. On évitera notamment de recourir de façon trop légère à la clé [noerror](#page-93-7)<sup>→ p. 92</sup>.

## Annexe L

## Développements futurs

### L.1 Pour la prochaine version

### L.1.1 Classe

### L.1.2 Documentation de la classe

- 1. À corriger :
	- (a) si la documentation est imprimée, les commandes et environnements sont peu lisibles dans les boîtes de warnings ;
	- (b) la fonte en forme de canevas passe mal dans Acrobat Reader. Cf. [http://tex.stackexchang](http://tex.stackexchange.com/q/134121/18401)e. [com/q/134121/18401](http://tex.stackexchange.com/q/134121/18401).
- 2. Documenter les spécimens et canevas.
- 3. Prévoir une version imprimable.

### L.2 Pour les versions ultérieures

### L.2.1 Classe

- 1. Vérifier que toutes les macros (publiques et privées) sont en anglais.
- 2. Factoriser, nettoyer et documenter correctement le code.
- 3. Homogénéiser les styles de page en parties « mainmatter » et « appendix ».
- 4. Remplacer [\coinstitute](#page-12-3)<sup>→ p.11</sup>, et peut-être aussi [\company](#page-12-4)<sup>→ p.11</sup>, par des occurrences multiples de [\institute](#page-12-0)<sup>→</sup> p. 11, distinguables par l'ordre de saisie et/ou par des options.
- 5. Fournir une option pour les polices.
- 6. Faire figurer la discipline sur la  $4^e$  de couverture.
- 7. Permettre :
	- (a) de choisir l'ordre des éléments de la page de titre ;

<span id="page-96-0"></span>(b) de choisir l'ordre dans les lignes et dans les colonnes du tableau des membres du jury.

Plus généralement, fournir une option de classe (par exemple **style**) qui permette, à partir des commandes **\author**, **\title**, ..., **\supervisor**, **\examiner**, etc. de la classe [yathesis](http://www.ctan.org/pkg/\yat ), d'obtenir une page de couverture adaptée à telle ou telle université (ou [pres\)](#page-101-4), rien qu'en ajoutant une option de classe telle que **style**=**lille-1**. Pour ce faire, documenter la production des pages de titres et les macros publiques (**\print...**) qui permettent de faire apparaître les éléments qui les constituent ; ainsi, des contributeurs pourront eux-mêmes coder la chose!

- 8. Augmenter le nombre de métadonnées du fichier .pdf (au moyen du package [hyperxmp](http://www.ctan.org/pkg/hyperxmp)?)
- 9. Fournir une commande *\includeall* permettant de neutraliser les effets de la commande **\includeonly**.
- 10. Fournir une commande **\aside** pour les incises telles que celle-ci ou celle-là.
- 11. Faire écrire les « warnings » propres à la classe [yathesis](http://www.ctan.org/pkg/\yat ) dans un fichier auxiliaire (disons .yad) lu avant le fichier . aux de sorte que ceux-ci soient les premiers à figurer dans le fichier de « log ». Faire alors usage du package rerunfilecheck pour s'assurer que le fichier . yad est à jour.
- 12. Faire en sorte que, optionnellement, il soit possible de centrer verticalement le titre (en fait la boîte le contenant) dans les pages de titre.
- 13. Tester l'intégration du package [minitoc](http://www.ctan.org/pkg/minitoc).
- 14. Rendre personnalisable les différents « output » en proposant diverses options.

### L.2.2 Documentation de la classe

- 1. Écrire un « Quick tour ».
- 2. Écrire un « How-To » :
	- (a) pour les doctorants qui commencent leur rédaction sous la classe [yathesis](http://www.ctan.org/pkg/\yat ) ;
	- (b) pour les doctorants qui migrent d'une autre classe vers la classe [yathesis](http://www.ctan.org/pkg/\yat ) ;
	- (c) pour le passage de la version par défaut (**inprogress**) à la version nale (**final**).

Pour les deux derniers, fournir un lien vers le chapitre ou la section qui traite des éléments « obligatoires ».

- 3. Indiquer la présence du fichier latexmkrc pour les spécimen et canevas, et expliquer l'usage de latexmk dans les « trucs et astuces ».
- 4. Prévoir un index des concepts en plus de celui des commandes.
- 5. Prévoir un fichier .el (pour Emacs+AUCTeX) et voir le format pour TeXworks.
- 6. Indiquer comment obtenir un nom de fichier  $PDF$  différent de \jobname, par exemple pour le fichier à imprimer :

```
pdflatex -jobname=these_a_imprimer "\PassOptionsToClass{output=paper}{
   yathesis}\input{these}"
```
Évoquer éventuellement les « makefile ».

## <span id="page-97-0"></span>Annexe M

## Historique des changements

L'auteur a eu le souci constant d'assurer la compatibilité ascendante de la classe [yathesis](http://www.ctan.org/pkg/\yat ). Cependant, pour répondre à des demandes de fonctionnalités jugées légitimes, quelques rares changements (signalés en rouge ci-dessous) cassent cette compatibilté en ce sens que certains anciens documents peuvent éventuellement :

- soit ne plus compiler sans quelques ajustements. Dans ce cas, les remèdes sont indiqués en note de bas de page du changement concerné ;
- soit voir leur mise en page modiée, en général légèrement. Dans ce cas, les pages concernées sont indiquées.

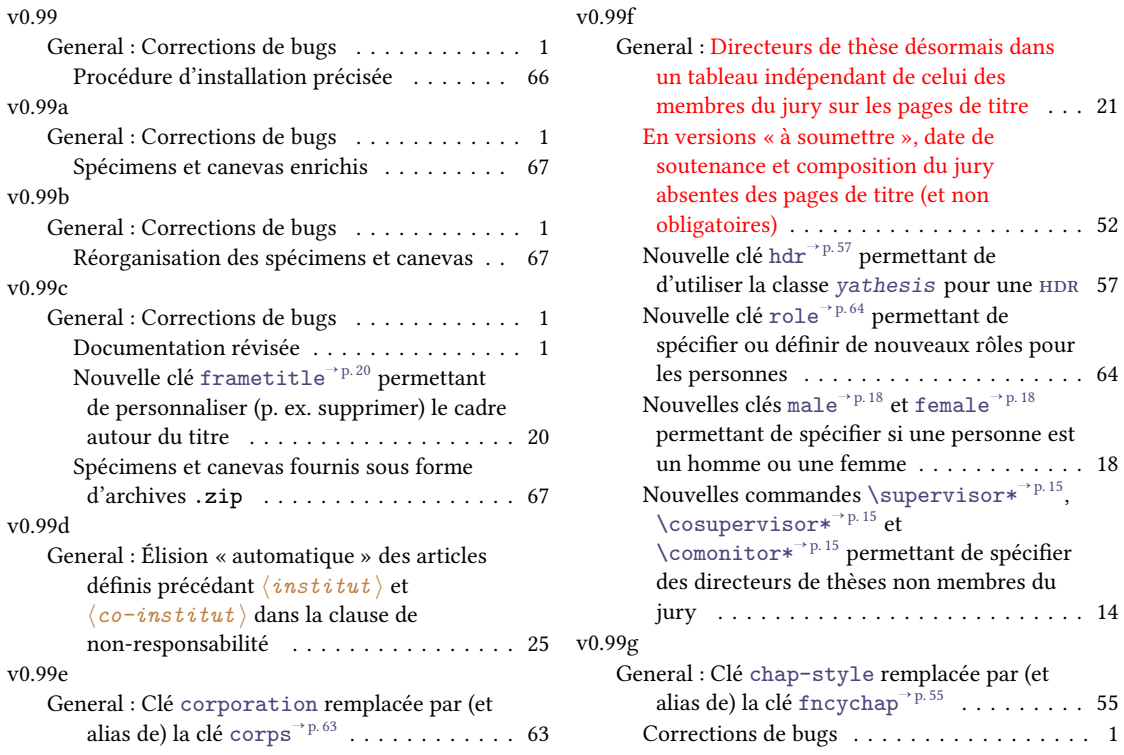

<span id="page-98-0"></span>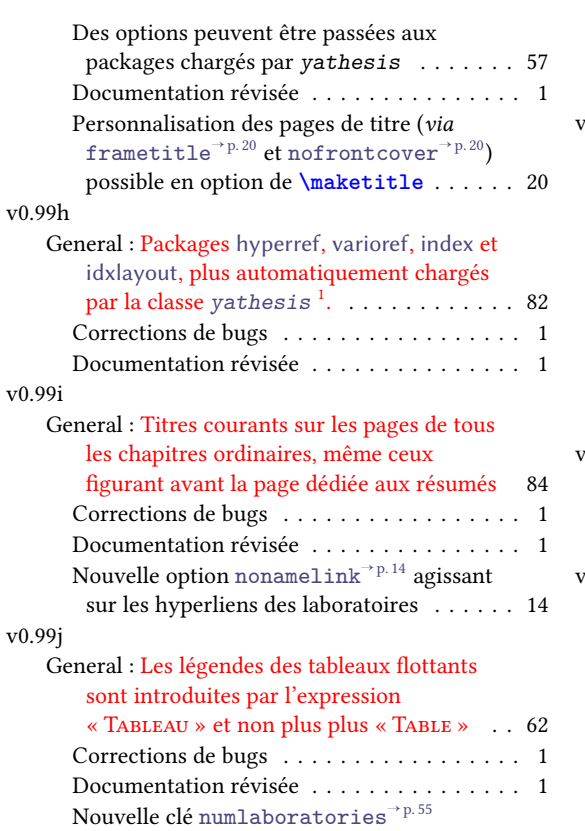

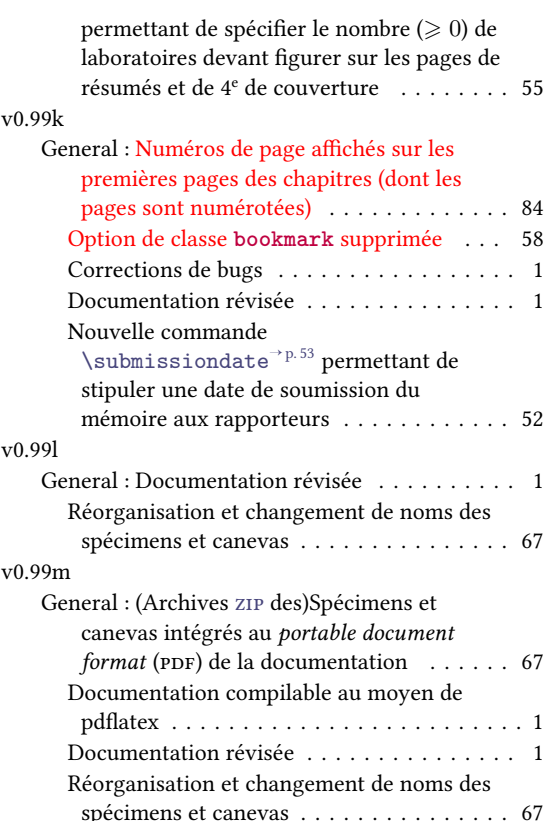

<sup>1.</sup> Les utilisateurs qui ont l'usage de ces packages doivent donc désormais les charger manuellement (au moyen de la commande **\usepackage**).

# Bibliographie

- <span id="page-99-0"></span>AGENCE BIBLIOGRAPHIQUE DE L'ENSEIGNEMENT SUPÉRIEUR, éd. Guide du doctorant. 2013. URL : http : [//www.abes.fr/Media/Fichiers/Theses- Fichiers/theses.fr/Guide- du- doctorant-](http://www.abes.fr/Media/Fichiers/Theses-Fichiers/theses.fr/Guide-du-doctorant-2013-pdf)[2013-pdf](http://www.abes.fr/Media/Fichiers/Theses-Fichiers/theses.fr/Guide-du-doctorant-2013-pdf) (cf. p. [77\)](#page-78-0).
- Bitouzé, Denis. Conférence ET<sub>EX</sub> nº 6. Bibliographie (biber/biblatex), citations d'extraits. Université du Littoral Côte d'Opale. 8 juin 2016. url : [http://gte.univ-littoral.fr/members/dbitouze/](http://gte.univ-littoral.fr/members/dbitouze/pub/latex/diapositives-cours-d/conference-n-6/downloadFile/file/en-ligne6.pdf) [pub/latex/diapositives-cours-d/conference-n-6/downloadFile/file/en-ligne6.pdf](http://gte.univ-littoral.fr/members/dbitouze/pub/latex/diapositives-cours-d/conference-n-6/downloadFile/file/en-ligne6.pdf) (cf. p. [42\)](#page-43-1).
- BITOUZÉ, Denis. Conférence ETEX nº 7. Glossaires et (liste d')acronymes, index. Université du Littoral Côte d'Opale. 23 mai 2016. url : [http://gte.univ-littoral.fr/members/dbitouze/pub/latex/](http://gte.univ-littoral.fr/members/dbitouze/pub/latex/diapositives-cours-d/conference-n-7/downloadFile/file/en-ligne7.pdf) diapositives-cours-d/conference-n-7/downloadFile/file/en-ligne7.pdf (cf. p. [34,](#page-35-0) [47\)](#page-48-0).
- <span id="page-99-1"></span>MINISTÈRE DE L'ENSEIGNEMENT SUPÉRIEUR ET DE LA RECHERCHE, éd. Guide pour la rédaction et la présentation des thèses. À l'usage des doctorants. 2007. URL : [http://www.u-bordeaux1.fr/fileadmin/](http://www.u-bordeaux1.fr/fileadmin/images-PDF/DOCUMENTATION/mylene/guidoct.pdf) [images-PDF/DOCUMENTATION/mylene/guidoct.pdf](http://www.u-bordeaux1.fr/fileadmin/images-PDF/DOCUMENTATION/mylene/guidoct.pdf) (cf. p. [5,](#page-6-0) [87\)](#page-88-1).

## Glossaire

#### [Symboles](#page-100-5)  $|C|E|F|H|L|M|P|T|U$  $|C|E|F|H|L|M|P|T|U$  $|C|E|F|H|L|M|P|T|U$  $|C|E|F|H|L|M|P|T|U$  $|C|E|F|H|L|M|P|T|U$  $|C|E|F|H|L|M|P|T|U$  $|C|E|F|H|L|M|P|T|U$  $|C|E|F|H|L|M|P|T|U$  $|C|E|F|H|L|M|P|T|U$  $|C|E|F|H|L|M|P|T|U$  $|C|E|F|H|L|M|P|T|U$  $|C|E|F|H|L|M|P|T|U$  $|C|E|F|H|L|M|P|T|U$  $|C|E|F|H|L|M|P|T|U$  $|C|E|F|H|L|M|P|T|U$  $|C|E|F|H|L|M|P|T|U$  $|C|E|F|H|L|M|P|T|U$  $|C|E|F|H|L|M|P|T|U$

#### <span id="page-100-5"></span>Symboles

<span id="page-100-4"></span>zip format de fichier permettant l'archivage (utilisation d'un seul fichier pour stocker plusieurs fichiers) et la compression de données (diminution de l'espace occupé sur le support numérique) sans perte de qualité. [67,](#page-68-1) [97](#page-98-0)

#### <span id="page-100-6"></span>C

<span id="page-100-0"></span>cines centre informatique national de l'enseignement supérieur. [77,](#page-78-0) [106](#page-107-0) cnrs centre national de la recherche scientique. [16–](#page-17-1)[18,](#page-19-2) [63](#page-64-1) cr chargé de recherche. [17](#page-18-0) cTAN comprehensive T<sub>E</sub>X archive network. [79](#page-80-2)

#### <span id="page-100-7"></span><span id="page-100-1"></span>E

ECM [exemple complet minimal](http://gte.univ-littoral.fr/members/dbitouze/pub/latex/webographie/#x1-210005.3). [73](#page-74-0)

#### <span id="page-100-8"></span>F

FAQ [foire aux questions.](http://fr.wikipedia.org/wiki/Foire_aux_questions) [72](#page-73-0)

<span id="page-100-2"></span>faux-texte texte sans valeur sémantique, permettant de remplir des pages lors d'une mise en forme afin d'en calibrer le contenu en l'absence du texte définitif<sup>2</sup>. [67,](#page-68-1) [89](#page-90-2)

#### <span id="page-100-9"></span>H

<span id="page-100-3"></span>HDR habilité à diriger les recherches. [16,](#page-17-1) [17,](#page-18-0) [63,](#page-64-1) [96](#page-97-0)

#### <span id="page-100-10"></span>L

LMPA [laboratoire de mathématiques pures et appliquées.](http://www-lmpa.univ-littoral.fr/) [11,](#page-12-5) [14](#page-15-1)

### <span id="page-100-11"></span>M

MCF maître de conférences. [16](#page-17-1) MLF mouvement de libération des femmes. [18](#page-19-2)

#### <span id="page-100-12"></span>P

<sup>2.</sup> Cf. <http://fr.wikipedia.org/wiki/Faux-texte>.

<span id="page-101-3"></span><span id="page-101-2"></span>page liminaire page précédant le texte principal (qui commence avec l'introduction). [6,](#page-7-0) [24,](#page-25-1) [29,](#page-30-0) [31,](#page-32-0) [37,](#page-38-2) [40,](#page-41-3) [45,](#page-46-1) [47,](#page-48-0) [84,](#page-85-0) [103](#page-104-0) pagination numérotation des pages d'un document. [6,](#page-7-0) [84](#page-85-0) PDF portable document format. [6,](#page-7-0) [54,](#page-55-1) [75,](#page-76-0) [77,](#page-78-0) [95,](#page-96-0) [97,](#page-98-0) [106](#page-107-0) pres [pôle de recherche et d'enseignement supérieur.](http://www.enseignementsup-recherche.gouv.fr/pid25100/poles-de-recherche-et-d-enseignement-superieur.html) [11,](#page-12-5) [95](#page-96-0)

### <span id="page-101-5"></span><span id="page-101-4"></span><span id="page-101-0"></span>T

<span id="page-101-1"></span>titre courant ligne reproduisant, en tête des pages, le titre du document ou, plus couramment, les intitulés de chapitres et/ou de section en cours. [6,](#page-7-0) [41,](#page-42-0) [84,](#page-85-0) [85](#page-86-0)

#### <span id="page-101-6"></span> $\mathbf{U}$

ulco [université du Littoral Côte d'Opale.](http://www.univ-littoral.fr/) [11](#page-12-5)[–13,](#page-14-0) [18](#page-19-2) url [uniform resource locator](http://fr.wikipedia.org/wiki/Uniform_Resource_Locator), souvent traduit par « adresse Web ». [11,](#page-12-5) [13,](#page-14-0) [14,](#page-15-1) [54,](#page-55-1) [103,](#page-104-0) [105](#page-106-0)

# Table des figures

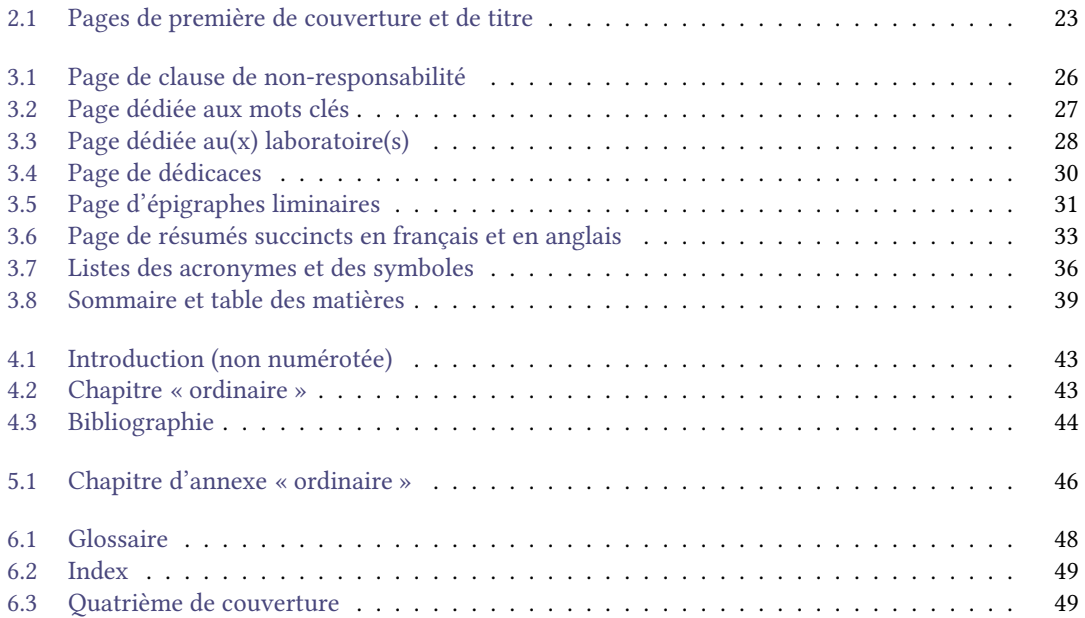

# Liste des tableaux

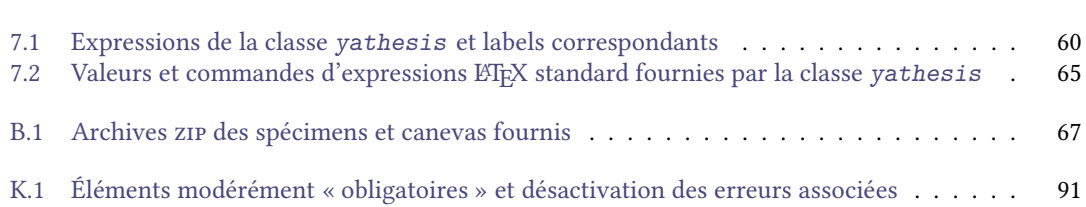

# <span id="page-104-0"></span>Table des avertissements

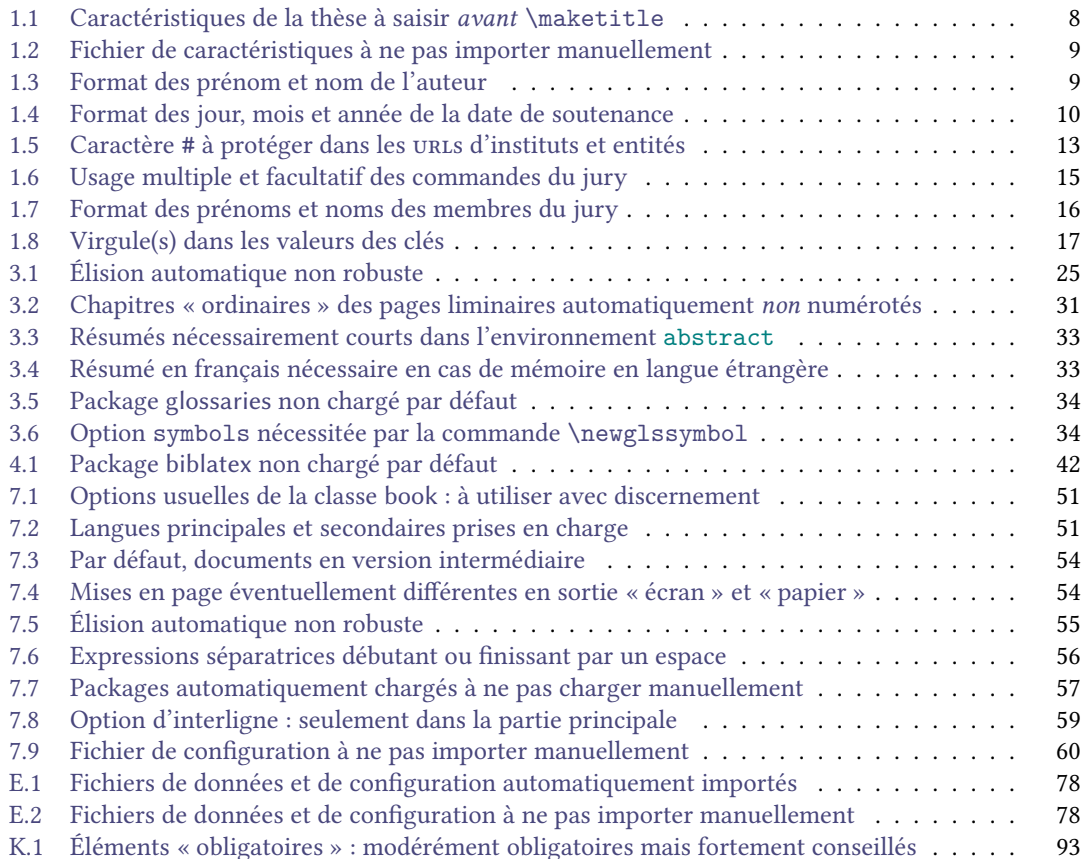

# Table des remarques

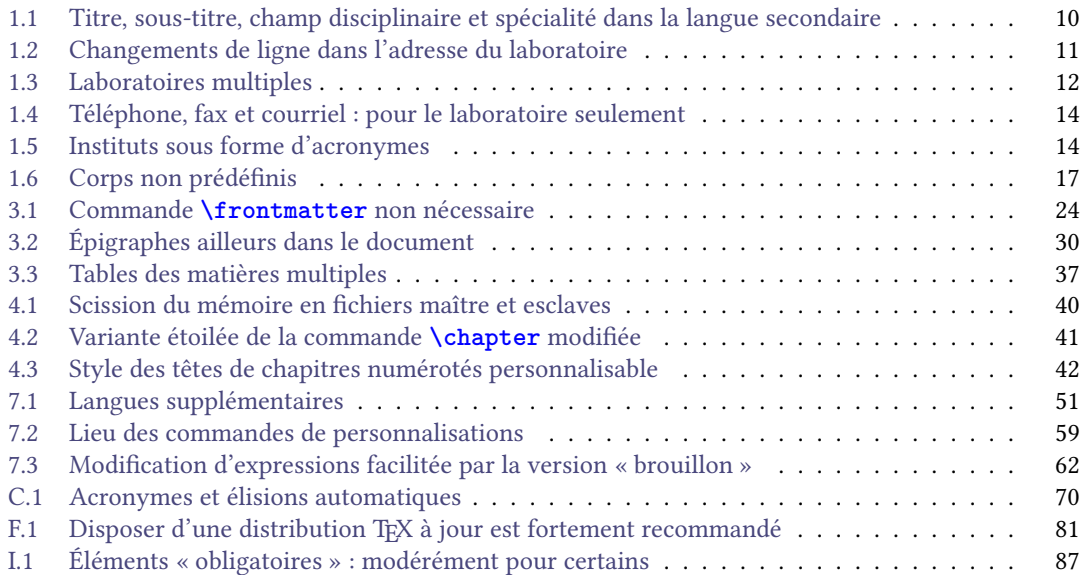

# <span id="page-106-0"></span>Table des exemples

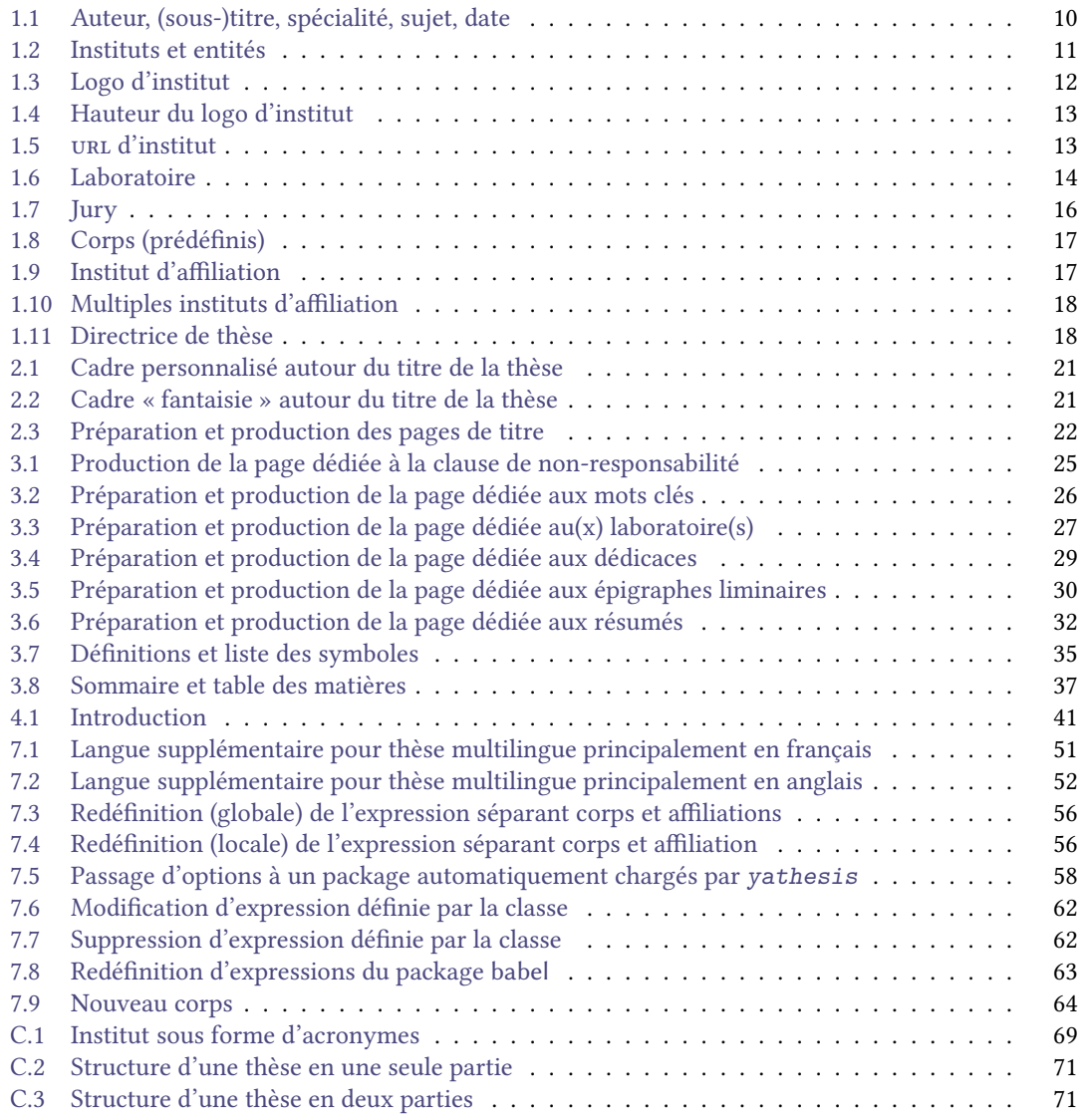

# <span id="page-107-0"></span>Table des questions

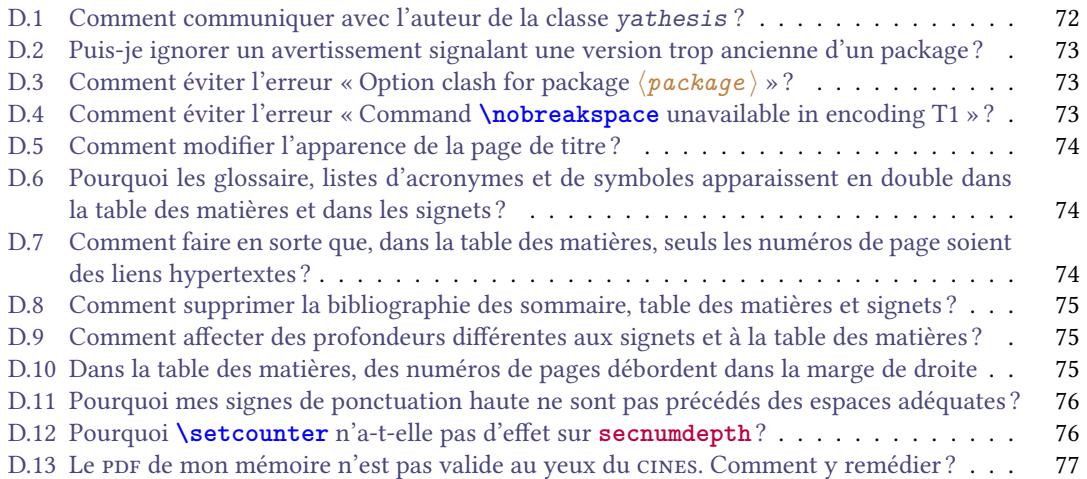

## Index

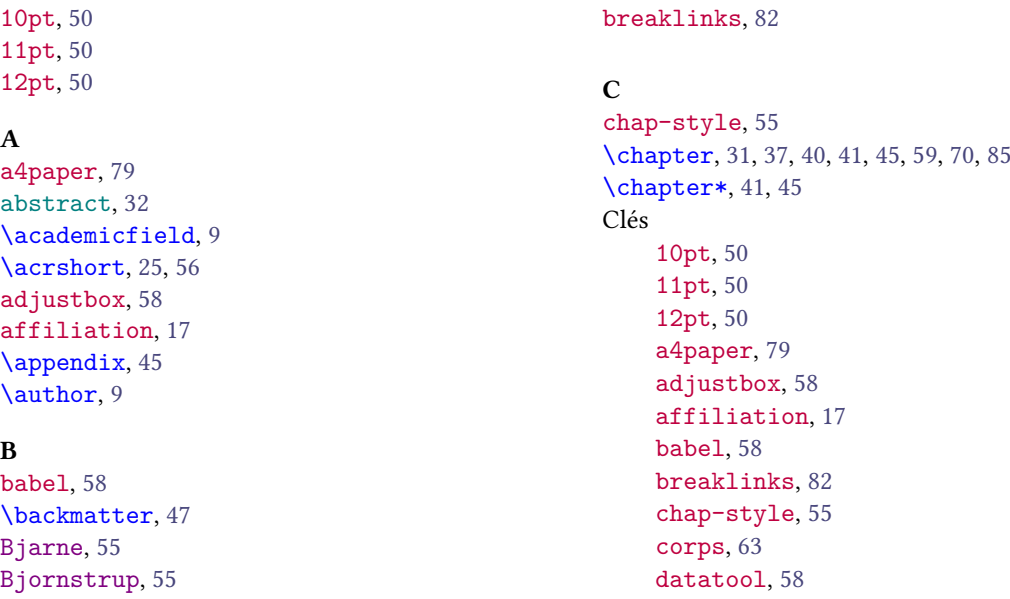
datetime, [58](#page-59-0) depth, [37,](#page-38-0) [75](#page-76-0) detect-all, [81](#page-82-0) draftwatermark, [58](#page-59-0) email, [13](#page-14-0) export, [80](#page-81-0) fax, [13](#page-14-0) female, [18](#page-19-0) final, [82](#page-83-0) fleqn, [50](#page-51-0) fncychap, [55](#page-56-0) frametitle, [20](#page-21-0) graphicx, [58](#page-59-0) hdr, [57](#page-58-0) juniorresearcher, [17](#page-18-0) juniorresearcher\*, [17](#page-18-0) leqno, [50](#page-51-0) locale, [81](#page-82-0) logo, [12](#page-13-0) logoheight, [13](#page-14-0) mainlanguage, [51](#page-52-0) male, [18](#page-19-0) mcf, [16](#page-17-0) mcf\*, [16](#page-17-0) name, [37](#page-38-0) noabstract, [93](#page-94-0) noacademicfield, [92](#page-93-0) noauthor, [92](#page-93-0) nodate, [92](#page-93-0) nodoctoralschool, [92](#page-93-0) noerror, [92](#page-93-0) nofrontcover, [20](#page-21-0) noinstitute, [92](#page-93-0) nokeywords, [93](#page-94-0) nolaboratory, [92](#page-93-0) nolaboratoryadress, [93](#page-94-0) nomakeabstract, [93](#page-94-0) nomaketitle, [93](#page-94-0) nonamelink, [14](#page-15-0) noprintbibliography, [93](#page-94-0) nosupervisor, [93](#page-94-0) notableofcontents, [93](#page-94-0) notitle, [92](#page-93-0) numlaboratories, [55](#page-56-0) oneside, [50,](#page-51-0) [84](#page-85-0) output, [54](#page-55-0) PetersLenny, [80](#page-81-0) professor, [16](#page-17-0) role, [64](#page-65-0)

secnumdepth, [59](#page-60-0) seniorresearcher, [16](#page-17-0) sepcorpaffilenglish, [56](#page-57-0) sepcorpaffilfrench, [56](#page-57-0) setspace, [58](#page-59-0) space, [59](#page-60-0) style, [35](#page-36-0) symbols, [34](#page-35-0) telephone, [13](#page-14-0) titleps, [58](#page-59-0) unicode, [82](#page-83-0) url, [13](#page-14-0) version, [52](#page-53-0) xcolor, [58](#page-59-0) \coinstitute, [11](#page-12-0) \committeepresident, [15](#page-16-0) \comonitor, [15](#page-16-0) \comonitor\*, [15](#page-16-0) \company, [11](#page-12-0) Conny, [55](#page-56-0) \contentsname, [37](#page-38-0) corps, [63](#page-64-0) \cosupervisor, [15](#page-16-0) \cosupervisor\*, [15](#page-16-0)

## $\mathbf D$

datatool, [58](#page-59-0) \date, [10](#page-11-0) datetime, [58](#page-59-0) \dedication, [29](#page-30-0) depth, [37,](#page-38-0) [75](#page-76-0) detect-all, [81](#page-82-0) \disclaimer, [25](#page-26-0) \doctoralschool, [11](#page-12-0) \documentclass, [29,](#page-30-0) [51,](#page-52-0) [58](#page-59-0) double, [59](#page-60-0) draft, [52,](#page-53-0) [53,](#page-54-0) [80,](#page-81-0) [87,](#page-88-0) [92](#page-93-0) draftwatermark, [58](#page-59-0)

## E

email, [13](#page-14-0) english, [51](#page-52-0) \ensuremath, [34](#page-35-0) Environnements abstract, [32](#page-33-0) tcolorbox, [21](#page-22-0) \examiner, [15](#page-16-0) export, [80](#page-81-0) \expression, [60](#page-61-0)

# F

false, [14,](#page-15-0) [16](#page-17-0)[–18,](#page-19-0) [20,](#page-21-0) [57,](#page-58-0) [92,](#page-93-0) [93](#page-94-0) fax, [13](#page-14-0) fbox, [20](#page-21-0) female, [18](#page-19-0) final, [52,](#page-53-0) [53,](#page-54-0) [82,](#page-83-0) [87,](#page-88-0) [92](#page-93-0) fleqn, [50](#page-51-0) fncychap, [55](#page-56-0) FR, [81](#page-82-0) frametitle, [20](#page-21-0) french, [51](#page-52-0) \frontepigraph, [29](#page-30-0) \frontmatter, [24,](#page-25-0) [40,](#page-41-0) [45,](#page-46-0) [47](#page-48-0)

### G

Glenn, [55](#page-56-0) \gls, [25,](#page-26-0) [34,](#page-35-0) [56](#page-57-0) graphicx, [58](#page-59-0) \guest, [15](#page-16-0)

## H

hdr, [57](#page-58-0)

# I

inprogress, [52,](#page-53-0) [87,](#page-88-0) [92](#page-93-0) inprogress\*, [52,](#page-53-0) [80,](#page-81-0) [87,](#page-88-0) [92](#page-93-0) \input, [9,](#page-10-0) [60,](#page-61-0) [78,](#page-79-0) [88](#page-89-0) \institute, [11](#page-12-0)

#### J

juniorresearcher, [17](#page-18-0) juniorresearcher\*, [17](#page-18-0)

# K

\keywords, [19](#page-20-0)

# L

\laboratory, [11](#page-12-0) Lenny, [55](#page-56-0) leqno, [50](#page-51-0) list, [34](#page-35-0) \loadglsentries, [76](#page-77-0) locale, [81](#page-82-0) logo, [12](#page-13-0) logoheight, [13](#page-14-0)

### M

mainlanguage, [51](#page-52-0) \mainmatter, [40](#page-41-0) \makeabstract, [32](#page-33-0)

\makebackcover, [48](#page-49-0) \makededications, [29](#page-30-0) \makededications\*, [29](#page-30-0) \makedisclaimer, [25](#page-26-0) \makedisclaimer\*, [25](#page-26-0) \makefrontepigraphs, [29](#page-30-0) \makefrontepigraphs\*, [29](#page-30-0) \makekeywords, [26](#page-27-0) \makekeywords\*, [26](#page-27-0) \makelaboratory, [27](#page-28-0) \makelaboratory\*, [27](#page-28-0) \maketitle, [20,](#page-21-0) [97](#page-98-0) male, [18](#page-19-0) mcf, [16](#page-17-0) mcf\*, [16](#page-17-0)

#### N

name, [37](#page-38-0) \newglssymbol, [34](#page-35-0) noabstract, [93](#page-94-0) noacademicfield, [92](#page-93-0) noauthor, [92](#page-93-0) nodate, [92](#page-93-0) nodoctoralschool, [92](#page-93-0) noerror, [92](#page-93-0) nofrontcover, [20](#page-21-0) noinstitute, [92](#page-93-0) nokeywords, [93](#page-94-0) nolaboratory, [92](#page-93-0) nolaboratoryadress, [93](#page-94-0) nomakeabstract, [93](#page-94-0) nomaketitle, [93](#page-94-0) nonamelink, [14](#page-15-0) none, [20,](#page-21-0) [21,](#page-22-0) [55](#page-56-0) noprintbibliography, [93](#page-94-0) nosupervisor, [93](#page-94-0) notableofcontents, [93](#page-94-0) notitle, [92](#page-93-0) numlaboratories, [55](#page-56-0)

#### O

onehalf, [59](#page-60-0) oneside, [50,](#page-51-0) [84](#page-85-0) \ordernumber, [18](#page-19-0) output, [54](#page-55-0) ovalbox, [20,](#page-21-0) [21](#page-22-0)

# P

paper, [54,](#page-55-0) [80,](#page-81-0) [81](#page-82-0) paper\*, [54,](#page-55-0) [80,](#page-81-0) [81](#page-82-0) paragraph , [37](#page-38-0) , [59](#page-60-0) part, [37](#page-38-0), [59](#page-60-0), [70](#page-71-0) PetersLenny, [55](#page-56-0), [80](#page-81-0) \pres , [11](#page-12-0) \printacronyms , [37](#page-38-0) \printbibliography , [42](#page-43-0) , [75](#page-76-0) \printglossaries , [47](#page-48-0) \printglossary , [37](#page-38-0) , [47](#page-48-0) \printindex , [47](#page-48-0) \printsymbols , [34](#page-35-0) professor , [16](#page-17-0)

## R

\referee , [15](#page-16-0) Rejne , [55](#page-56-0) role , [64](#page-65-0)

## S

screen , [54](#page-55-0) secnumdepth , [59](#page-60-0) section, [37](#page-38-0), [41](#page-42-0), [59](#page-60-0), [70](#page-71-0) seniorresearcher , [16](#page-17-0) sepcorpaffilenglish , [56](#page-57-0) sepcorpaffilfrench , [56](#page-57-0) setspace , [58](#page-59-0) shadowbox , [20](#page-21-0) \si , [34](#page-35-0) single , [59](#page-60-0) skins , [80](#page-81-0) Sonny , [55](#page-56-0) space , [59](#page-60-0) \speciality , [10](#page-11-0) style , [35](#page-36-0) \subject , [10](#page-11-0) \submissiondate , [53](#page-54-0) submitted, [14](#page-15-0), [52](#page-53-0), [87](#page-88-0), [92](#page-93-0) submitted\*, [14](#page-15-0), [52](#page-53-0), [92](#page-93-0) subparagraph , [37](#page-38-0) , [59](#page-60-0) subsection, [37](#page-38-0), [41](#page-42-0), [59](#page-60-0), [70](#page-71-0) subsubsection, [37](#page-38-0), [41](#page-42-0), [59](#page-60-0) \subtitle , [9](#page-10-0) \supervisor , [15](#page-16-0) \supervisor\* , [15](#page-16-0) symbols , [34](#page-35-0)

# T

\tableofcontents, [37](#page-38-0) tcolorbox , [21](#page-22-0) telephone , [13](#page-14-0) \title , [9](#page-10-0)

titleps , [58](#page-59-0) true, [14](#page-15-0), [16](#page-17-0)-18, [20](#page-21-0), [57](#page-58-0), [92](#page-93-0), [93](#page-94-0) U UK , [81](#page-82-0) unicode , [82](#page-83-0) url , [13](#page-14-0) \usepackage , [57](#page-58-0) , [97](#page-98-0) V

Valeurs Bjarne , [55](#page-56-0) Bjornstrup , [55](#page-56-0) chapter, [37](#page-38-0), [59](#page-60-0) Conny , [55](#page-56-0) double , [59](#page-60-0) draft, [52](#page-53-0), [53](#page-54-0), [80](#page-81-0), [87](#page-88-0), [92](#page-93-0) english , [51](#page-52-0) false, [14](#page-15-0), [16](#page-17-0)-18, [20](#page-21-0), [57](#page-58-0), [92](#page-93-0), [93](#page-94-0) fbox , [20](#page-21-0) final, [52](#page-53-0), [53](#page-54-0), [87](#page-88-0), [92](#page-93-0) FR , [81](#page-82-0) french , [51](#page-52-0) Glenn , [55](#page-56-0) inprogress , [52](#page-53-0) , [87](#page-88-0) , [92](#page-93-0) inprogress\* , [52](#page-53-0) , [80](#page-81-0) , [87](#page-88-0) , [92](#page-93-0) Lenny, [55](#page-56-0) list , [34](#page-35-0) none, [20](#page-21-0), [21](#page-22-0), [55](#page-56-0) onehalf , [59](#page-60-0) ovalbox , [20](#page-21-0) , [21](#page-22-0) paper , [54](#page-55-0) , [80](#page-81-0) , [81](#page-82-0) paper\*, [54](#page-55-0), [80](#page-81-0), [81](#page-82-0) paragraph , [37](#page-38-0) , [59](#page-60-0) part, [37](#page-38-0), [59](#page-60-0) PetersLenny, [55](#page-56-0) Rejne , [55](#page-56-0) screen , [54](#page-55-0) section, [37](#page-38-0), [59](#page-60-0) shadowbox , [20](#page-21-0) single , [59](#page-60-0) skins , [80](#page-81-0) Sonny , [55](#page-56-0) submitted, [14](#page-15-0), [52](#page-53-0), [87](#page-88-0), [92](#page-93-0) submitted\*, [14](#page-15-0), [52](#page-53-0), [92](#page-93-0) subparagraph , [37](#page-38-0) , [59](#page-60-0) subsection, [37](#page-38-0), [59](#page-60-0) subsubsection, [37](#page-38-0), [59](#page-60-0) true, [14](#page-15-0), [16](#page-17-0)-18, [20](#page-21-0), [57](#page-58-0), [92](#page-93-0), [93](#page-94-0)

UK, [81](#page-82-0) yadsymbolstyle, [34,](#page-35-0) [35](#page-36-0) version, [52](#page-53-0)

# X

xcolor, [58](#page-59-0)

Y \yadsetup, [58](#page-59-0) yadsymbolstyle, [34,](#page-35-0) [35](#page-36-0)